# UNIVERSITE DE YAOUNDE 1

# THE UNIVERSITY OF YAOUNDE 1

\*\*\*\*\*

# ECOLE NORMALE SUPERIEURE DE YAOUNDÉ

# HIGHER TEACHER'S TRAINING COLLEGE OF YAOUNDÉ

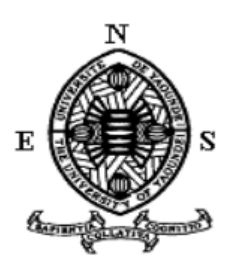

# DEPARTEMENT D'INFORMATIQUE ET DES TECHNOLOGIES EDUCATIVES DEPARTMENT OF COMPUTER SCIENCE AND INSTRUCTIONAL TECHNOLOGY

\*\*\*\*\*

Année académique 2018-2019

ELABORATION DES GUIDES PEDAGOGIQUES D'UTILISATION DE DEUX (02) DIDACTICIELS DE SCIENCES/SVTEEHB : « DIOMEV » POUR LA CLASSE DE 4ème ESG ET « ESISQ » POUR LA CLASSE DE 5ème ESG

> Mémoire présenté et soutenu par : NCHARE SAMUEL FABRICE – 08S0219

Licencié *ès* BIOLOGIE DES ORGANISMES VEGETAUX

En vue de l'obtention du

DIPLÔME DE PROFESSEUR DES LYCEES D'ENSEIGNEMENT SECONDAIRE, SECOND GRADE (DIPES II)

Filière : Informatique – TIC

Mémoire soutenu et défendu devant le jury composé de :

Président : Dr. AMOUGOU NGOUMOU, chargé de cours ENS ;

Rapporteur : Dr. ERIC DESIRE KAMENI

Examinateur : M. Arnaud KABELAT

# <span id="page-1-0"></span>**DEDICACE**

A mes Parents, Maman Angéline BOKOP, et feu Joseph NJIFON.

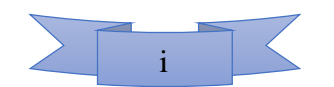

### **REMERCIEMENTS**

<span id="page-2-0"></span>La réalisation de ce mémoire n'aurait probablement pas abouti, sans l'intervention d'un certain nombre de personnes. Je profite de l'occasion qui m'est offerte, grâce à cette rubrique, pour adresser mes sincères remerciements :

-au Directeur de l'Ecole Normale Supérieure de Yaoundé I, le Professeur BARNABE MBALLA ZE, pour sa rigueur dans la planification des activités pédagogiques ;

-au chef du Département d'Informatique et de Technologies Educatives, le Professeur Marcel FOUDA NDJODO, pour son expertise tant sur les plans administratif qu'académique, ses conseils de vie sociale et professionnelle ;

-au Directeur de ce mémoire, Dr Éric KAMENI, pour avoir bien accepté d'encadrer ce travail, pour sa disponibilité et ses critiques toujours constructives ;

-à tous les enseignants de l'ENS de Yaoundé, qui ont participé à notre formation professionnelle, notamment ceux du D.I.T.E, des Sciences de l'Education et du département d'Anglais ;

-à toute ma grande famille et tous mes amis, dont je préfère ne pas citer individuellement, au risque d'en omettre quelques-uns, tellement la liste est longue, pour le soutien multiforme ;

-à tous mes camarades de promotion, pour la franche collaboration dans les échanges durant toute la formation.

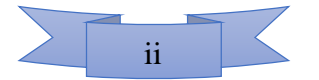

# <span id="page-3-0"></span>**TABLE DES MATIERES**

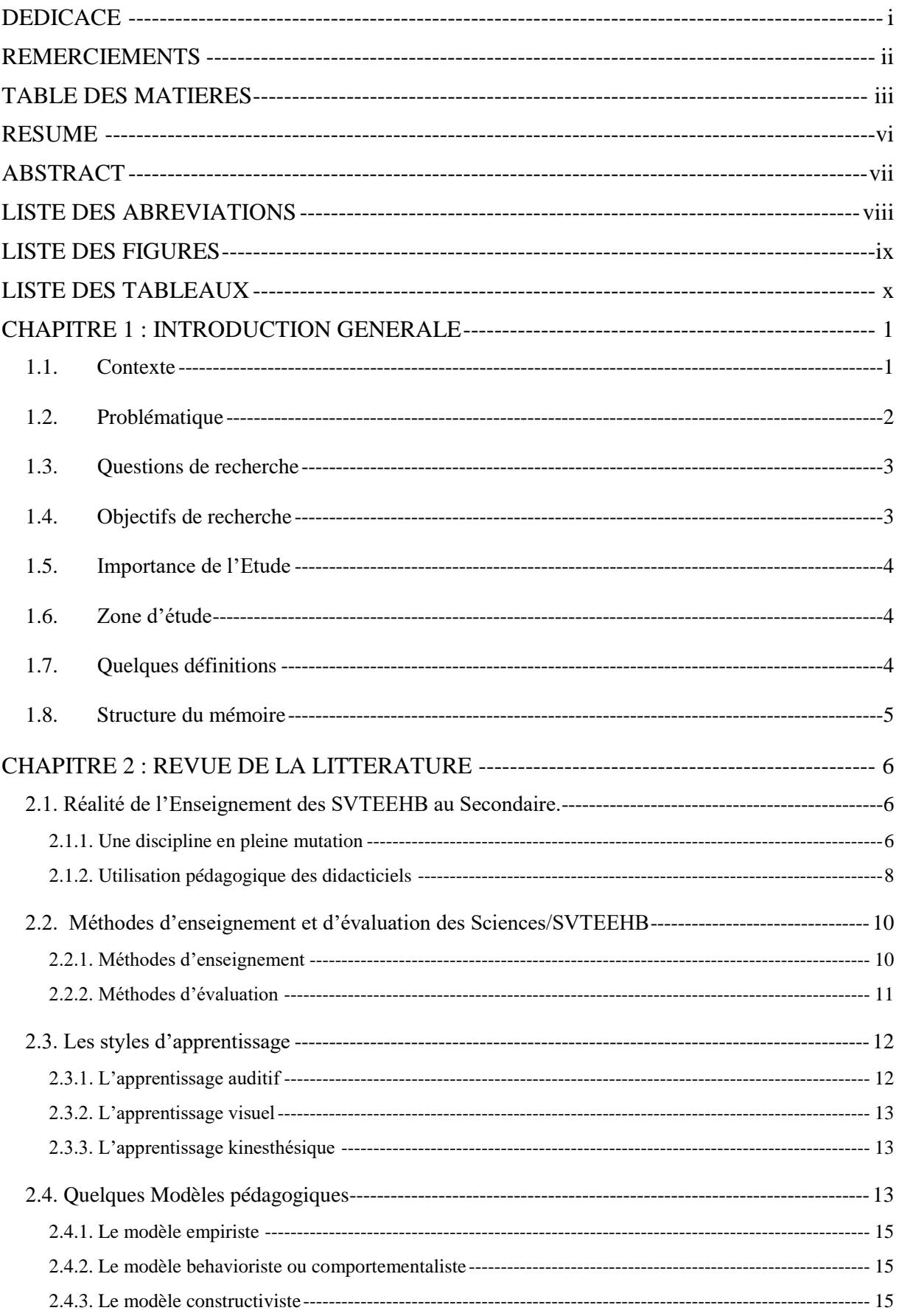

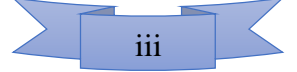

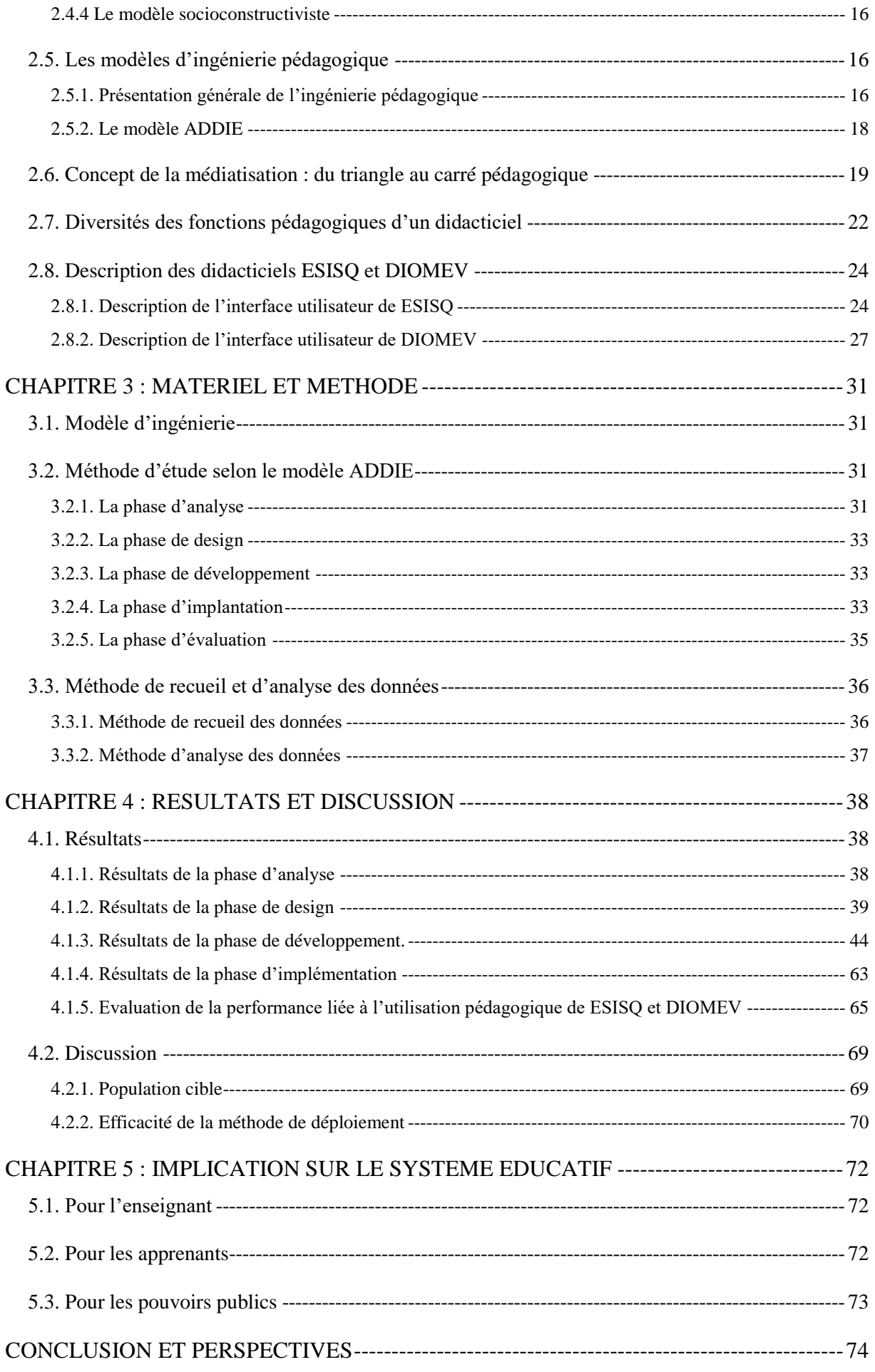

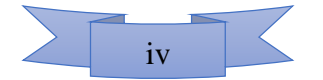

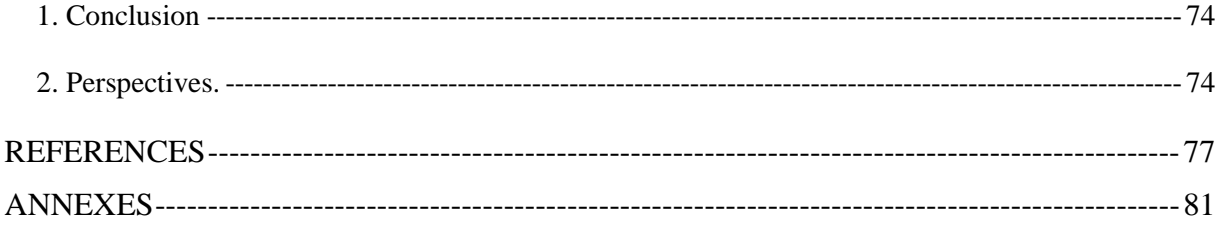

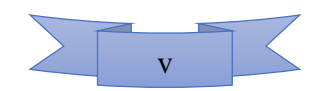

# <span id="page-6-0"></span>**RESUME**

La réussite de l'intégration pédagogique des TIC, dans le système éducatif camerounais, passera par la compréhension de l'environnement dans lequel doit s'implanter ce système d'apprentissage relativement nouveau. Les didacticiels ESISQ et DIOMEV ont été conçu, pour aider respectivement les élèves de 5ème ESG et de 4ème ESG, à apprendre et à mieux comprendre certaines de leurs leçons de Sciences/SVTEEHB. Cependant, le didacticiel ne peut guère remplacer l'enseignant, ce dernier ayant la lourde tâche d'identifier et d'utiliser diverses ressources, afin de mieux enseigner. L'hypothèse de notre recherche est que, c'est l'exploitation méthodique du didacticiel en tant que ressource pédagogique, qui permettrait d'augmenter l'efficacité de l'enseignement – apprentissage. Pour vérifier cette hypothèse, nous avons : interviewé les enseignants quant à l'utilisabilité des didacticiels qui leur ont été proposés ; déployé lesdits didacticiels dans les conditions fixées par les résultats de l'interview avec les enseignants de la discipline, résultats qui ont montré qu'on doit, selon les insuffisances de chaque didacticiel, appliquer un mode d'utilisation différent. L'utilisation de ESISQ et DIOMEV a permis, au terme du test intermédiaire, d'améliorer la moyenne générale des élèves, et les pourcentages de réussite. Ainsi, on est passé par exemple de 08,26/20 à 12,19/20 au CETGU après utilisation de ESISQ en 5ème, avec un pourcentage de réussite qui lui aussi passe de 25,81% à 64,52% dans la même classe. De plus, on constate la constance de la moyenne générale de ces élèves un mois après la réalisation du cours (12,67/20 au post test), preuve que les apprenants ont pu stocker les notions acquises. Par ailleurs, le pourcentage de réussite est passé de 64,52% à 90,32% au post test, probablement grâce aux activités supplémentaires réalisés par les apprenants. On déduit, au vu des résultats obtenus, que l'efficacité de l'enseignement assisté par ESISQ et DIOMEV est conséquente à une utilisation méthodique de ces didacticiels, selon un mode d'emploi qui varie d'un didacticiel à un autre.

**Mots-clés :** Intégration pédagogique des TICs, didacticiels, mode d'emploi, efficacité d'apprentissage.

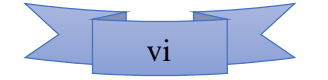

### <span id="page-7-0"></span>**ABSTRACT**

The full implementation of ICTs within the Cameroonian pedagogic system has to take into consideration the realities of the setting in which this relatively new learning process should take place. The ESISQ and DIOMEV educational softwares have been designed to help General secondary school students of 5e and 4e classes to better learn and understand some of their biology lessons. However, never shall these educational softwares replace the classroom teacher who has the challenging task of carefully selecting his/her resource materials of teaching. The hypothesis of this research work stipulate that the methodical use educational softwares might optimize the effectiveness of the teaching and learning process. In order to ascertain this hypothesis, teachers were firstly asked how to use the educational softwares in order to derive the best results possible from this use. Then, these softwares tested by teachers of specific subjects in accordance with their answers with testified to the necessity to use each educational software according to its shortcomings. By the end of the half-way test, the use of ESISQ and DIOMEV enabled the improvement of the students' general average, as well as their success rate. In 5e class for instance, the general class average moved from 08.26/20 to 12.19/20 just like the success rate which shot up from 25.81% to 64.52%. More to this, there is a noticeable stability in the general average of this class a month after the implementation of these educational softwares (12.67/20 at post-test). This is evidence that the learners have retained the newly-taught notions. In addition, the success rate increase from 64.52 to 90.32% undoubtedly thanks to extra-activities carried out by the learners. Considering the aforementioned results, it is therefore obvious that good results of the ESISQ- and DIOMEV-assisted teaching is dependent on the methodical use of these educational softwares, each of them having its modus operandi.

**Key-words:** educational integration of ICTs, educational software, modus operandi, learning efficiency.

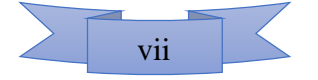

# <span id="page-8-0"></span>**LISTE DES ABREVIATIONS**

- ADDIE : Analyse, Design, Développement, Implantation, Evaluation ;
- APC : Approche Par Compétences ;
- CETGU : Collège d'Enseignement Technique et Général de l'Unité ;
- DIOMEV : Didacticiel d'aide à l'apprentissage sur l'Origine de la Matière des Êtres Vivants ;
- ESISQ: Educational Software for the Improvement of Soils Quality;
- ESV : Entrée par une Situation de Vie ;
- IMAT : Institut MATAMFEN Secondaire ;
- MINESEC : Ministère de l'Education Secondaire ;
- MISA : Méthode d'Ingénierie des Systèmes d'Apprentissage ;
- PLEG : Professeur des Lycée d'Enseignement Général ;
- PCT : Physique, Chimie et Technologies ;
- P.I.C : Présentation, Interaction, Consolidation ;
- S.A.I : Sujet, Agent, Instrument ;
- SA : Système d'Apprentissage ;
- SVT : Sciences de la Vie et de la Terre ;
- SVTEEHB : Sciences de la Vie et de la Terre, Education à l'Environnement, Hygiène et Biotechnologies ;
- TPE : Travail Personnel de l'Elève ;
- UNESCO : Organisation des Nations Unies pour l'Education, la Santé et la Culture.

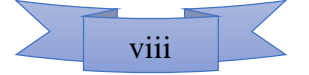

# <span id="page-9-0"></span>**LISTE DES FIGURES**

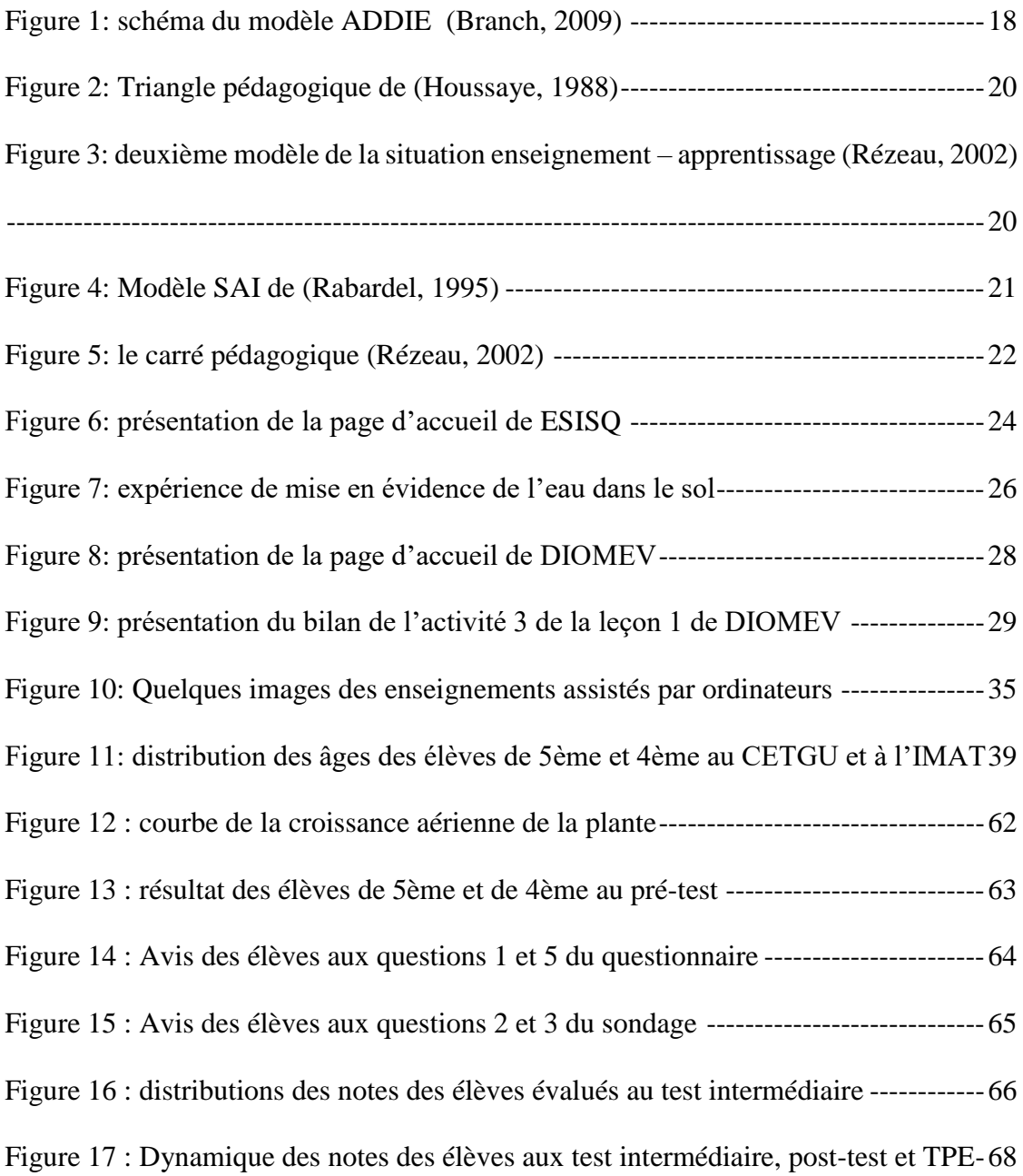

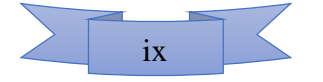

# <span id="page-10-0"></span>**LISTE DES TABLEAUX**

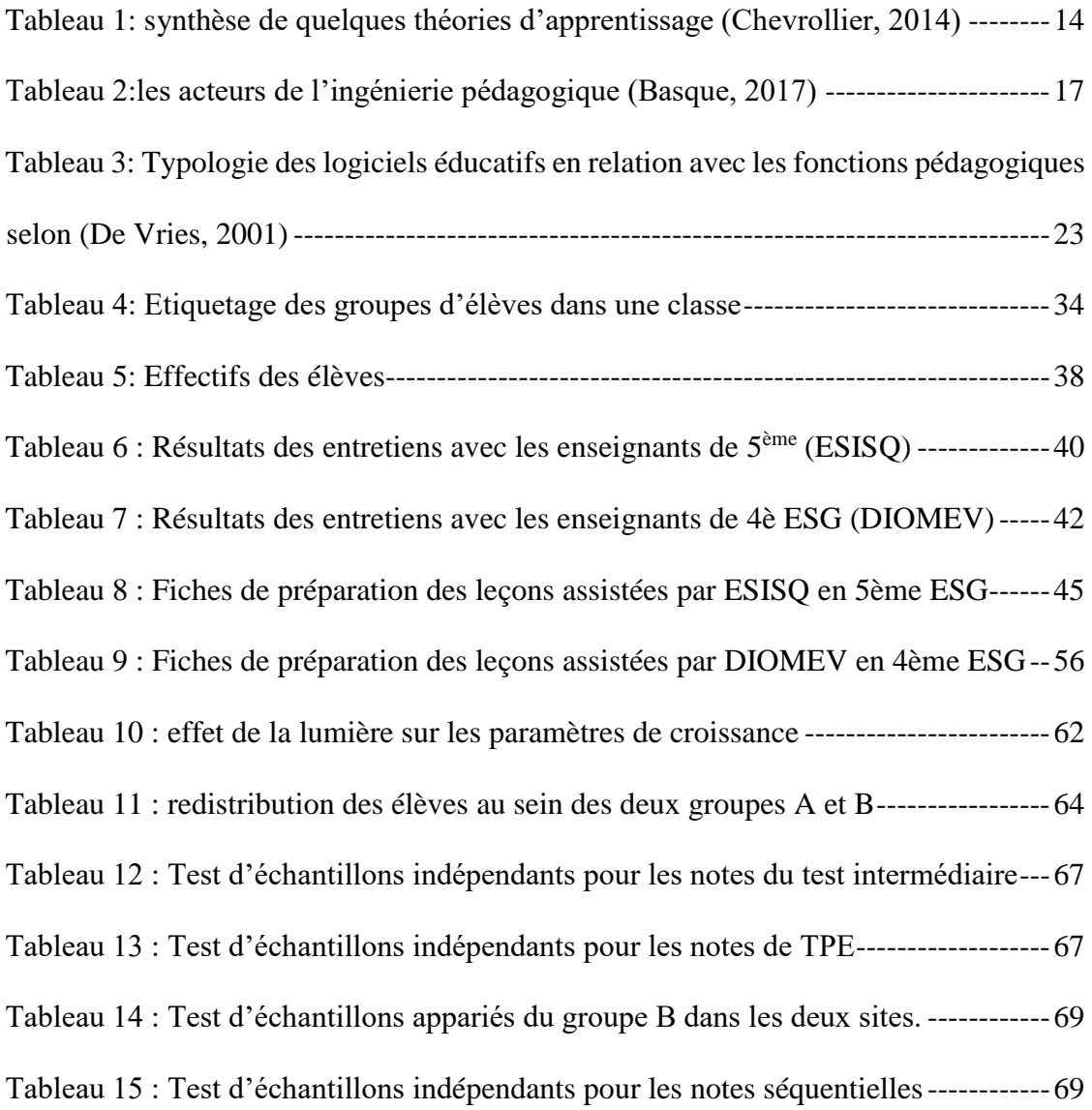

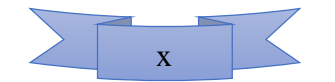

# <span id="page-11-0"></span>**CHAPITRE 1 : INTRODUCTION GENERALE**

### <span id="page-11-1"></span>**1.1. Contexte**

Depuis les années 1960, l'émergence des nouvelles technologies, en modifiant l'environnement économique et social a également modifié par la même occasion les méthodes d'enseignement. Selon (Hozé, 2004), les pratiques pédagogiques se sont adaptées aux nouvelles exigences sociales (population habituée aux appareils électroniques, aux télécommunications, à internet) et ont de ce fait accueilli les nouvelles technologies pour l'enseignement.

L'adaptation des pratiques pédagogiques ne se fait pas spontanément. Elle nécessite une véritable ingénierie pédagogique. En effet, les différents acteurs de cette ingénierie doivent prendre en compte : les besoins de la société en matière d'éducation ; la politique de l'Etat ; la population cible, le but de la formation, les instruments et technologies disponibles, les ressources financières, humaines, techniques et technologiques, et bien d'autres. C'est dans ce sillage que se situent (Fouda et *al.*, 2013) quand ils dégagent la nécessité de former les professeurs d'informatique, dans le but de fluidifier l'intégration des TIC dans le système éducatif camerounais, initiative qui permettra de doter les apprenants des compétences qu'offrent les TIC. De même, (Ngnoulaye, 2008) a mené une étude sur l'état des lieux de l'usage des TIC par les étudiants de l'Université de Yaoundé I, où il démontre que la cible est encore au stade d'utilisation personnelle. Il en ressort que beaucoup reste à faire dans ce domaine.

De nos jours, il est courant d'entendre parler de l'intégration des TIC dans l'éducation.

Et c'est justement l'utilisation des nouvelles technologies dans l'éducation qui n'est pas toujours chose aisée dans la pratique. Les enseignants ont recours à plusieurs outils parmi lesquels les Forums d'échange, les réseaux sociaux, les classes virtuelles, les tableaux blancs collaboratifs, les tutoriels, etc. Seulement, le choix de ces outils et leur scénarisation prête souvent à controverse. (Nafidi, 2018) affirme que les enseignants sont convaincus de la richesse des opportunités qui découlent d'une intégration réussie des TIC dans l'enseignement des SVT, mais soulève aussi une pléthore de contraintes liées à cette méthode, à l'instar du manque de formation des enseignants à l'usage des outils TIC, le surnombre des élèves en salle de classe, les équipements insuffisants, le manque de soutien technique, l'incertitude vis-à-vis des apports des TIC dans l'enseignement, l'ignorance des approches pédagogiques utilisées pour implémenter cette technologie. Pour pallier à certains de ces problèmes, (Djeumeni, 2010) a identifié les compétences à développer par les enseignants et les apprenants, ces compétences concernant les aspects techniques, didactiques et pédagogiques du domaine. Dans le même

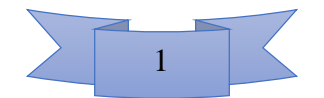

ordre d'idées, le Département d'informatique et des Technologies Educatives (DITE), à travers ses étudiants, produit il y a déjà plusieurs promotions de cela, des outils numériques d'aide à l'apprentissage. Seulement, ces outils ne sont pas encore exploités dans les établissements de l'enseignement secondaire tels qu'ils devraient l'être. Les didacticiels disponibles au DITE portent sur des domaines variés : La Géographie, les Sciences physiques et Technologie, récemment les SVTEEHB. La création des didacticiels d'aide à l'apprentissage pour les établissements de l'enseignement secondaire serait peu pertinente si la population cible que sont les apprenants des classes concernées ne peuvent en profiter. Au cours des enquêtes préliminaires menées dans nos établissements d'étude, on a constaté que tous les enseignants que nous avons interviewés ont avoué n'avoir jamais utilisé les didacticiels. Les raisons sont nombreuses : ils ne connaissent pas l'existence des didacticiels, ils ne connaissent pas le mode d'utilisation ; ils ne savent pas si leur utilisation est bénéfique pour l'apprentissage, etc. Ces didacticiels doivent effectivement être utilisés dans les lycées et collèges afin de faciliter l'enseignement-apprentissage. C'est dans ce contexte que nous situons notre étude.

#### <span id="page-12-0"></span>**1.2. Problématique**

Selon les auteurs des didacticiels qui ont fait l'objet de notre étude, ils sont les premiers, chacun en ce qui le concerne, à réaliser son outil d'aide à l'apprentissage des leçons sur : l'origine de la matière des êtres vivants en classe de 4<sup>ème</sup> ESG (Djon III, 2018) et (Fodop, 2018); l'amélioration de la qualité des sols en classe de 5ème (Kombou, 2018) et (Pidy, 2018). Ces didacticiels ont certes été conçus, mais ne sont pas encore vulgarisés *in-situ*. En effet, la conception des didacticiels en SVTEEHB ne s'est pas faite *ex-nihilo*. Elle vient essayer de combler les manquements observés dans la pratique de l'enseignement de la discipline, parmi lesquels l'insuffisance en matériels d'enseignement (laboratoires, jardin potager, médiathèque, bibliothèque, etc.). Par ailleurs, il ne suffit pas de développer un didacticiel pour le recommander directement aux potentiels utilisateurs finaux que sont les enseignants de la discipline ainsi que les apprenants des classes concernées. Au cours d'un processus d'ingénierie logicielle, la phase de tests et de validation est l'une des activités à mener. Elle consistera dans notre travail, à vérifier si le logiciel répond effectivement aux besoins pour lesquels il a été créé, et donc de trouver des méthodes en faveur de son intégration pédagogique dans l'enseignement – apprentissage, pour une efficacité optimale.

Les investigations menées par l'équipe de conception, ainsi que les enquêtes effectuées au début de cette étude montrent que les enseignants sont prêts à adopter cet outil comme ressource

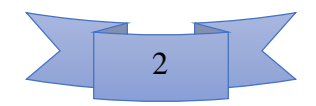

didactique. Une phase de tests rigoureux est nécessaire en amont, afin d'identifier les conditions optimales de déploiement de ces didacticiels.

# <span id="page-13-0"></span>**1.3. Questions de recherche**

Il apparait évident de se poser la question de savoir : Comment utiliser les didacticiels afin d'optimiser l'enseignement – apprentissage ?

De façon plus détaillée, il nous revient de chercher à comprendre :

 $\checkmark$  Si les contenus et la scénarisation des didacticiels ESISQ et DIOMEV sont-ils conformes aux programmes / à la didactique des Sciences / SVTEEHB des classes concernées ?

 $\checkmark$  Sinon, quelles sont les méthodes recommandées pour utiliser ces didacticiels de façon à pallier à cette non-conformité ?

 $\checkmark$  Quelles sont d'autres activités pouvant être ajoutées à celles existant déjà dans les didacticiels afin de compléter l'usage pédagogique de ces outils ?

 $\checkmark$  Si nos techniques permettent-elles d'augmenter statistiquement l'efficacité d'apprentissage desdites leçons chez les élèves concernés ?

### <span id="page-13-1"></span>**1.4. Objectifs de recherche**

L'objectif principal de ce travail est de déployer deux didacticiels en SVTEEHB parmi ceux développés par des étudiants de la promotion précédente : « ESISQ » pour faciliter l'apprentissage de la séquence portant sur l'amélioration de la qualité des sols en classe de 5ème ESG ; « DIOMEV » pour faciliter l'apprentissage de la séquence portant sur l'origine de la matière des êtres vivants en classe de 4ème ESG. Selon les questions de recherche posées précédemment, l'hypothèse de notre travail est que l'utilisation pédagogique des didacticiels DIOMEV et ESISQ permet d'améliorer l'apprentissage dans les classes concernées. Pour vérifier cette hypothèse, nous devons successivement :

 évaluer l'adéquation du contenu et de la scénarisation des didacticiels ESISQ et DIOMEV avec le programme ministériel ainsi que la didactique de la discipline ;

 $\checkmark$  proposer une fiche d'utilisation de ces didacticiels pendant le cours ;

 $\checkmark$  identifier d'autres activités d'apprentissage à associer à l'utilisation de nos didacticiels pour un meilleur rendement à l'école ;

 montrer que ces méthodes élaborées permettent d'augmenter l'efficacité d'apprentissage des Sciences/SVTEEHB par les élèves;

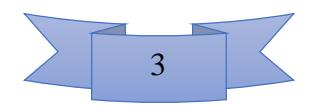

## <span id="page-14-0"></span>**1.5. Importance de l'Etude**

Au terme de notre travail, si les résultats s'avèrent satisfaisant, (le déploiement permet effectivement d'améliorer l'apprentissage), on pourra recommander les didacticiels ESISQ et DIOMEV aux différents acteurs de la discipline (Enseignants des SVTEEHB / Elèves des classes correspondantes) avec un mode d'emploi.

# <span id="page-14-1"></span>**1.6. Zone d'étude**

Pour des raisons de facilité personnelle ainsi que celles liées aux contraintes financières et temporelles, nous avons conduit cette étude dans deux établissements de la ville de Yaoundé, département du Mfoundi, Région du Centre-Cameroun. Il s'agit du collège d'enseignement général et technique de l'Unité (CETGU) d'une part, et de l'Institut MATAMFEN Secondaire (IMAT) d'autre part.

# <span id="page-14-2"></span>**1.7. Quelques définitions**

**Logiciel :** Le terme « logiciel » désigne un riche ensemble d'artefacts incluant des codes sources et des exécutables, des programmes et des données de test, des fichiers de configuration, des documents (externes) à destination des utilisateurs finaux, des documents (internes) à destination de l'équipe de développement, etc. (Lonchamp, 2005). Au sens courant du terme, le logiciel est, selon le dictionnaire Universel, un ensemble de programmes informatiques dont l'objectif est d'effectuer des tâches particulières.

**Didactique** : En tant qu'adjectif qualificatif, désigne ce qui est relatif à l'instruction ou à l'enseignement, selon le dictionnaire universel. En tant que nom féminin, la didactique est une science qui a pour objet d'étude les méthodes, techniques et procédés d'enseignement, de formation et de recherches des plus pertinentes (Avanzini, 1986).

**Didacticiel :** Fusion entre les termes « didactique » et « logiciel », un didacticiel est une catégorie de logiciel qui propose des interactions homme-machine, avec pour finalité l'apprentissage (Sogbou, 2017).

**Pédagogie** : Ensemble de méthodes et techniques d'enseignement dans le but d'assurer dans les meilleures conditions, la transmission des connaissances, en relation avec la pédagogie.

**Intégration pédagogique des TICs** : Selon (Douanla, 2009), l'intégration pédagogique des TICs est le fait de mettre l'outil informatique au service efficace de l'apprentissage. En d'autres termes, les nouvelles technologies vont aider les enseignants à « mieux faire ce qu'ils font déjà

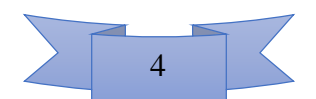

[...] ou à en faire de nouveaux usages, à condition que les deux usages soient pertinents sur le plan pédagogique ».

## <span id="page-15-0"></span>**1.8. Structure du mémoire**

Après ce chapitre premier dédié à l'introduction générale, suit le chapitre 2 qui présente la revue de la littérature, partie qui met en exergue les travaux antérieurs traitant du même champ d'application que notre étude. Ensuite, on présente le chapitre 3, relatif au matériel et à la méthodologie, utilisés pour résoudre le problème que soulève notre étude. Le chapitre 4 traitera des résultats obtenus, ainsi que de leur discussion. Le chapitre 5 quant à lui met en exergue l'impact de notre travail sur le système éducatif camerounais. Nous concluons ce travail et apportons des perspectives pour de nouvelles orientations éventuelles.

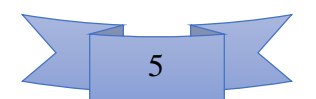

# <span id="page-16-0"></span>**CHAPITRE 2 : REVUE DE LA LITTERATURE**

L'intégration réussie des TICs dans l'enseignement dépend des connaissances ainsi que de la maitrise des outils TICE disponibles. Dans ce chapitre, il sera question de parcourir les travaux déjà disponibles sur la question de l'utilisation du matériel numérique dans l'enseignement en général, et l'intégration des didacticiels dans l'enseignement des Sciences/SVTEEHB en particulier. En d'autres termes, nous chercheront à savoir les moyens disponibles ou utilisés pouvant faciliter l'usage des TIC dans l'enseignement de cette discipline.

#### <span id="page-16-1"></span>**2.1. Réalité de l'Enseignement des SVTEEHB au Secondaire.**

Les S.V.T. (Sciences de la Vie et de la Terre) font partie des disciplines scientifiques de l'enseignement secondaire. C'est une matière de la catégorie des sciences expérimentales, au même titre que la P.C.T. (Physique, Chimie et Technologies). En d'autres termes, l'enseignement des S.V.T. doit être accompagné par des séances de travaux pratiques ou des manipulations en laboratoire.

En France, le décret du 11 Juillet 2006 relatif au socle commun des connaissances et des compétences précise que les sciences expérimentales ont pour objectif de comprendre et de décrire le Monde réel […]. L'étude du Monde réel permet à l'apprenant de confronter ses croyances avec des hypothèses scientifiquement vérifiables afin de tirer des conditions logiques. Pour mener à bien ces opérations, l'apprenant devrait s'atteler à observer, questionner, manipuler, expérimenter des phénomènes, etc. Pour (Aubenas, 2015) l'intégration des TIC dans l'enseignement – apprentissage consiste en la mise en ligne des contenus des cours, la mise sur pied des encyclopédies numériques (*Encyclopedia Universalis* par exemple), les forum de discussion.

#### <span id="page-16-2"></span>**2.1.1. Une discipline en pleine mutation**

L'enseignement en général au Cameroun, et en particulier celui des SVT, subit de profondes modifications, surtout avec l'introduction de l'A.P.C. (Approche Par les Compétences) dans le système éducatif du pays depuis l'an 2014 (MINESEC, 2014b). En effet, selon l'arrêté N°263 / 14 du MINESEC portant définition des programmes d'études des classes de 6ème et 5ème de l'enseignement secondaire général, cette nouvelle approche vient accompagner l'insertion socioprofessionnelle des jeunes dans un contexte où le taux de chômage demeure assez élevé. Plusieurs modifications sont observées avec l'entrée en vigueur de cet arrêté :

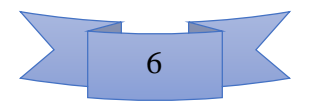

- on parle désormais des Sciences et non de S.V.T. en classes de  $6^{eme}$  et de  $5^{eme}$ , discipline regroupant les S.V.T.E.E.H.B et les P.C.T. C'est en classes de 4è et 3è qu'on distingue les S.V.T.E.E.H.B (Sciences de la vie et de la Terre, Education à l'Environnement, Hygiène et Biotechnologies) de la P.C.T. (Physique, Chimie et Technologies) ;
- le programme des enseignements est divisé en Modules, et l'appellation de « chapitres » laisse places aux « séquences didactiques », eux-mêmes subdivisés en leçons/séances d'enseignement – apprentissage ;
- au terme de chaque séquence didactique, l'apprenant doit développer une(des) compétence(s), conséquence de la maitrise des savoirs, des savoir-faire, des savoir-être et des savoir-agir ;
- l'évaluation dite sommative doit dorénavant tenir compte de l'aptitude de l'apprenant à mobiliser différents domaines d'études, utiliser différentes ressources pour résoudre un problème complexe et concret (évaluation des compétences) ;
- l'introduction d'une séquence didactique à l'aide d'une Situation-problème contextualisée, afin d'inciter les élèves à formuler le problème qui ressort de la situation, et aussi à trouver des solutions, ou du moins des pistes de solutions.

Autrement dit, on met l'élève au centre de sa formation et l'enseignant n'a qu'un rôle de guide. Ces modifications viennent enrichir le modèle de l'approche par les objectifs, où le déroulement des cours se faisait déjà à partir de l'exploitation des activités proposées par l'enseignant. Ces activités peuvent être basées sur l'étude/l'analyse d'un texte, d'un dessin, d'une image, des planches, dans le but de déclencher un intérêt ou une motivation intrinsèque chez l'apprenant, et rendre le cours plus dynamique ainsi qu'une participation plus active de l'élève.

Seulement, ces ressources ne sont pas toujours suffisamment efficaces pour créer la motivation chez l'élève. (Desvignes, 2005) affirme que les activités pédagogiques à partir du « papier » ne créent pas aisément cette 'étincelle' chez l'apprenant. L'intégration des TIC dans son cours, notamment l'utilisation des logiciels pour l'apprentissage des leçons a été plus efficace, et 94 % de ses élèves ont préféré travailler à l'aide des logiciels. De même, (Ngono, 2010) affirme que l'apprentissage des Sciences dans les lycées, pour une formation efficiente, doit passer par l'observation des phénomènes biologiques, leur manipulation concrète, pour que l'enseignement de cette discipline dite expérimentale remplisse toutes ses fonctions. Toutefois, les établissements scolaires camerounais de l'enseignement secondaire brillent par leur pauvreté en équipements adéquats pour les manipulations, à l'instar des laboratoires de SVT, les jardins potagers. (Ngono, 2010) relève également qu'en l'absence de ces équipements, les

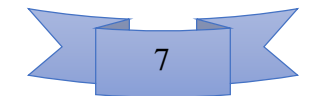

environnements virtuels d'expérimentations facilitent l'enseignement – apprentissage des S.V.T. de plusieurs façons :

- les laboratoires virtuels permettent de simuler les manipulations en évitant tout contact avec du matériel potentiellement dangereux pour les élèves ;
- les didacticiels mettent à la dispositions des apprenants, du matériel difficilement accessible tels que les organismes sauvages, des cellules, des phénomènes rares et complexes tels que le volcanisme, la tectonique des plaques, etc. ;
- il est possible, grâce à l'enseignement assisté par ordinateur, de réaliser rapidement une expérience qui prendrait beaucoup de temps en conditions réelles, telle que la germination des graines, la transformation des produits alimentaires, la gestation, et bien d'autres.

Selon (Poyet, 2009), l'intégration des TIC dans l'enseignement passe par un triple questionnement : celui des connaissances de l'impact des TIC sur l'enseignement – apprentissage, ce qui dépend des outils et de leur utilisation ; les difficultés qu'éprouvent les élèves et la façon pour les médiateurs de répondre à leurs besoins ; et enfin les ressources innovantes pour répondre à leurs besoins. Parmi ces outils, (Harmelen, 2008) cite le PLE (Personal learning Environment).

Il est donc légitime de continuer à explorer la piste de l'exploitation des didacticiels en situation d'enseignement – apprentissage des Sciences / S.V.T.E.E.H.B dans nos lycées et collèges.

#### <span id="page-18-0"></span>**2.1.2. Utilisation pédagogique des didacticiels**

Les curricula ministériels (MINESEC, 2014) qui définissent, qui précisent l'implémentation de l'APC avec entrée par une situation de vie (ESV) ont, parmi les objectifs, une éducation en accord avec les valeurs socio-culturelles et qui prend en compte l'évolution technologique du Monde en général. Il est précisé dans ces mêmes curricula, que l'élève doit dorénavant, non seulement développer des connaissances disciplinaires, mais aussi celles transversales pour résoudre des problèmes complexes. Pour y arriver, une gamme variée d'outils doit être mise sur pied, parmi lesquels les outils TIC. L'élève doit exploiter ces outils TIC pour apprendre, non pas seulement dans la discipline de l'informatique (domaine disciplinaire), mais aussi dans d'autres disciplines transversales telles que les SVTEEHB.

L'élève n'apprend pas seul, il est assisté par un enseignant, même si l'élève est au centre de l'apprentissage, c'est l'enseignant qui, en tant que guide, doit configurer l'environnement favorable à l'apprentissage, en fonction du contenu à enseigner. Les contenus sont définis dans

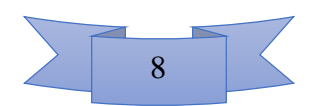

les programmes ministériels, et l'enseignant a la lourde tâche de faire la planification. Il existe plusieurs niveaux de planification :

- une planification annuelle, où l'enseignant prévoit le déroulement du programme de sa classe sur une année en prenant en compte toutes les contraintes susceptibles d'influencer le déroulement du cours ;

- une planification séquentielle qui définit le déroulement des enseignements sur six semaines de cours, dont 4 semaines pour les apprentissages des contenus, une semaine pour l'évaluation séquentielle et une semaine pour la remédiation ;

- une planification ponctuelle, qui détaille le déroulement d'une séance de cours. Au terme de cette planification, l'enseignant produit une fiche de préparation d'une leçon, qui détaille le déroulement de la leçon. Cette fiche est un véritable tableau de bord d'un enseignant. Il est indispensable de savoir ce à quoi renvoie cette notion, pourquoi est-elle primordiale pour l'enseignant et comment on la réalise.

#### **Une fiche de préparation de cours : qu'est-ce que c'est ?**

Selon (Abduh, 2014), la fiche pédagogique est une référence d'enseignement pour que le processus d'apprentissage atteigne le but comme décrit dans le programme officiel. Autrement dit, c'est un document modèle sur lequel l'enseignant se base pour élaborer le sien, le but étant le même : expliciter comment il procède pour enseigner (prévoir les activités, le matériel, la méthode, etc.).

#### **Les éléments constitutifs d'une fiche de préparation de cours**

- la population cible (établissement, classe, effectif) ;

- la structuration de la leçon dans le programme (du module jusqu'à la leçon) ;

- le titre de la leçon ;

- la durée de la séance ;

- les étapes du déroulement du cours (introduction, développement, conclusion) ;

- les paramètres de la leçon (objectifs, contenus, matériel, activités, méthodes, évaluation, durée).

Pour mieux comprendre la pertinence d'une fiche pédagogique, il est nécessaire de parcourir certains concepts qui constituent les paramètres d'une leçon.

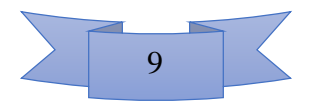

# <span id="page-20-0"></span>**2.2. Méthodes d'enseignement et d'évaluation des Sciences/SVTEEHB**

Dans le processus de planification d'une leçon, on doit identifier les ressources nécessaires parmi lesquelles le matériel didactique à utiliser. Ensuite, en fonction des ressources prévues et de la nature des activités à soumettre aux apprenants, l'enseignant doit identifier la ou les méthode(s) d'enseignement adaptée(s). En effet, une méthode pédagogique d'enseignement / apprentissage est l'ensemble des moyens pédagogiques adoptés par un enseignant pour aider l'élève à acquérir de nouvelles connaissances, à développer des compétences. Il existe, sans prétendre être exhaustif, plusieurs méthodes d'enseignement :

#### <span id="page-20-1"></span>**2.2.1. Méthodes d'enseignement**

#### **La méthode expositive**

L'enseignant maitrise le contenu des leçons qu'il transmet aux apprenants par le biais des exposés. Cette méthode d'enseignement a sa raison d'être dans l'approche par compétence en ce sens que parfois, l'enseignant a besoin de présenter des ressources externes et nouvelles aux apprenants, ressources nécessaires pour l'acquisition des compétences.

#### **La méthode démonstrative**

L'enseignant trace le chemin à suivre par l'apprenant, chemin qui suit rigoureusement les étapes de démonstration, d'expérimentation et de formulation, au terme duquel il évalue son degré d'acquisition des connaissances. Autrement dit, l'enseignant doit montrer, puis faire faire, enfin faire dire.

#### **La méthode de découverte**

L'enseignant crée une situation pédagogique dans laquelle l'apprenant essaie, se trompe, tâtonne. Il finit par trouver des solutions par lui-même pour franchir l'obstacle, tout en se servant du matériel didactique, de la collaboration avec ses camarades, de son propre questionnement. De façon chronologique, l'enseignant doit faire faire, ensuite faire dire et enfin reformuler.

#### **La méthode interrogative**

Cette méthode est généralement utilisée pour aider l'enseignant à comprendre les représentations que se sont faites les apprenants, leur conception du problème. En effet, l'élève n'est pas une tête vide. Il possède déjà des connaissances, mais ces dernières ne sont peut-être

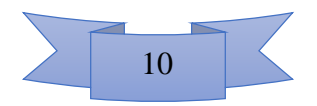

pas bien organisées. Le questionnement va donc mettre l'élève face aux insuffisances de sa conception et lui permettre de construire de vraies connaissances.

#### **La méthode par projet**

Encore appelée pédagogie par projet, cette méthode permet à l'enseignant de mobiliser les apprenants autour d'un projet dont la finalité sera de produire quelque chose de concret. Cette méthode a l'avantage d'amener les apprenants à utiliser les compétences acquises dans d'autres disciplines, à travailler en collaboration avec d'autres membres, à communiquer des résultats. Selon (Kelani, 2017), la pédagogie par projet est une méthode d'enseignement – apprentissage basée sur la théorie du « learning by doing » et s'insère bien dans l'APC pour apporter sa touche pratique à l'enseignement. Vu que la politique nationale pour l'éducation vise la professionnalisation des enseignements, il est légitime de se pencher sur les techniques d'implémentation de cette méthode, cette dernière étant susceptible de venir en complément aux styles d'apprentissage visuel et auditif qu'offre assez bien l'utilisation des didacticiels.

#### **La classe inversée.**

La méthode de la classe inversée connait un immense succès à partir de la moitié des années 2000 en Amérique du Nord tel que le précise (Dufour, 2014). La classe inversée c'est donner à faire à la maison, en autonomie, les activités de bas niveau cognitif aux élèves, afin de privilégier en classe les tâches d'apprentissage de haut niveau cognitif. Elle permet de rentabiliser le temps du cours aux exercices de consolidation. L'enseignant met à disposition des élèves des ressources de diverses natures à exploiter en dehors des cours et à l'avance, telles que les textes, les schémas, les audio, les vidéo, les animations, de telle sorte qu'à la prochaine séance, on met l'accent sur la remédiation des problèmes individuels. Cette méthode fait gagner en temps, et les scénarii sont modifiables selon le comportement de la classe.

#### <span id="page-21-0"></span>**2.2.2. Méthodes d'évaluation**

Dans la planification en didactique, l'enseignant prévoit aussi les périodes d'évaluation afin de se rendre compte du niveau cognitif des apprenants. Pour ce faire, il utilise plusieurs types d'évaluations.

#### **L'évaluation diagnostique.**

Ici, le rôle de l'évaluation c'est de comparer la performance d'un sujet par rapport aux autres membres du groupe, en rapport avec l'accomplissement d'une tâche précise. Il intervient

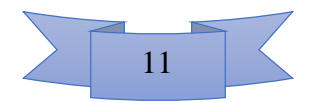

généralement en début de leçon et sert parfois à l'enseignant de se rendre compte de l'écart qui existe entre les connaissances des élèves et les savoirs à enseigner.

#### **L'évaluation formative**

Cette évaluation intervient tout le long de la formation de l'apprenant. Il permet à l'enseignant de mesurer l'évolution des élèves, de pouvoir organiser des séances de remédiation adaptées, de concevoir les tâches qu'on peut faire faire aux élèves. Elle intervient à toutes les phases du déroulement du cours. Pour (Allal, 2005), l'évaluation formative vise à fournir des données permettant des adaptations successives des enseignements pour déconstruire ses conceptions et le préparer à la phase de modelage. Pour (Scallon, 2004) l'évaluation formative permet de réguler les apprentissages à travers la mobilisation de multiples savoir-faire.

#### **L'évaluation sommative**

Elle a lieu en fin de séquence ou en fin d'année ou encore en fin de cycle/formation. Pour (Murray, 1984) elle permet à l'enseignant de prendre une décision envers les aptitudes ou les compétences d'un élève. Cette évaluation renseigne si l'élève est admis en classe supérieur, s'il peut être certifié (évaluation certificative), au terme d'une formation professionnelle, etc.

La diversité des méthodes d'enseignement et d'évaluation est intéressante dans la mesure où, quel que soit le contenu ou l'environnement d'apprentissage, quel que soit l'objectif d'enseignement, qu'on puisse trouver une méthode adaptée. Cette diversité des méthodes d'enseignement tient également sa raison d'être du fait de la diversité des styles d'apprentissage. En effet, tous les apprenants n'ont pas les mêmes sensibilités, ni les mêmes préférences en matière d'organes de sens sollicités ou à solliciter pour percevoir son environnement.

# <span id="page-22-0"></span>**2.3. Les styles d'apprentissage**

Les connaissances sur les méthodes d'apprentissage et d'évaluation sont indispensables pour savoir quelles tâches donner aux apprenants et comment se rendre compte du niveau de maitrise en rapport avec ces tâches. Toutefois, il est important de savoir que chaque élève privilégie de façon naturelle un style d'apprentissage donné parmi les trois styles cognitifs cités par (Orly, 1995) ci-dessous.

#### <span id="page-22-1"></span>**2.3.1. L'apprentissage auditif**

Certaines personnes retiennent plus facilement à travers des sons plutôt que des notes. Pour retenir des cours, les personnes sollicitant au mieux la mémoire auditive lisent les cours à voix

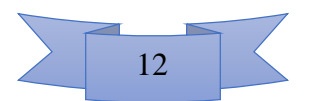

haute et répètent plusieurs fois afin de les graver dans leur mémoire. La mémoire auditive est considérée comme étant l'une des plus actives car une simple discussion sur un cours pourra permettre d'enregistrer des informations y afférant. Ici, l'enfant Apprend mieux en écoutant et a besoin de s'entendre pour retenir l'information. C'est ainsi qu'il répète facilement ce qu'il a entendu, d'où il parle à voix haute et chantonne afin de se remémorer l'information. Les animations, les textes et vidéos commentées de nos didacticiels sont un atout pour ce type de mémoire.

#### <span id="page-23-0"></span>**2.3.2. L'apprentissage visuel**

L'apprentissage visuel se base sur l'enregistrement via les yeux. Ceci concerne les individus qui retiennent mieux avec les images plutôt qu'avec les sons. Pour optimiser la mémorisation, il est souhaitable d'utiliser des croquis, schémas, tableaux et couleurs pour illustrer l'information à garder que le cerveau va « photographier ». Ici, l'enfant résout des problèmes en les visualisant dans leur ensemble et apprend bien par des démonstrations ainsi qu'avec des éléments visuels tels que des diagrammes, photos, cartes, tableaux, graphiques, etc.

#### <span id="page-23-1"></span>**2.3.3. L'apprentissage kinesthésique**

Certains apprenants, eux, pour mémoriser une information, ont besoin de « toucher ». C'est ainsi que ces derniers devront par exemple réécrire les concepts à enregistrer plutôt que de les visionner, observer, écouter. Ici, l'enfant est habile dans les activités de manipulation ; il aime toucher pour communiquer et apprend mieux en faisant, en bougeant et en participant. Ce style d'apprenant apprend vite face à de vraies situations vécues : c'est l'apprentissage kinesthésique. On se rend compte que l'enseignant doit maîtriser sa classe, connaitre ses apprenants afin de choisir des méthodes à implémenter. Les méthodes d'enseignement et d'évaluation découlent elles-aussi des modèles pédagogiques. Autrement dit, c'est à partir de ces modèles que les enseignants élaborent les situations d'enseignement.

# <span id="page-23-2"></span>**2.4. Quelques Modèles pédagogiques**

Un modèle pédagogique est un ensemble d'éléments qui déterminent et orientent l'organisation et l'action pédagogique. Le modèle pédagogique découle lui-même d'une des théories de l'éducation. Il existe plusieurs modèles pédagogiques, mais nous nous attarderons sur quatre d'entre eux : le modèle empiriste, le modèle behavioriste, le modèle constructiviste et le modèle socioconstructiviste. Avant de présenter chacun de ces modèles, nous allons au préalable faire une brève synthèse des théories (tableau 1) à partir desquels découlent ces modèles, notamment le béhaviorisme, le constructivisme ainsi que le socioconstructivisme. (Chevrollier, 2014) a

13

regroupé ces théories pédagogiques dans un tableau à double entrée, où elle a mis en évidence plusieurs paramètres descriptifs, parmi lesquels les initiateurs, les conceptions pédagogiques, la technique pédagogique, le rôle des sujets (l'enseignant d'une part et l'élève d'autre part) ainsi que les avantages et inconvénients.

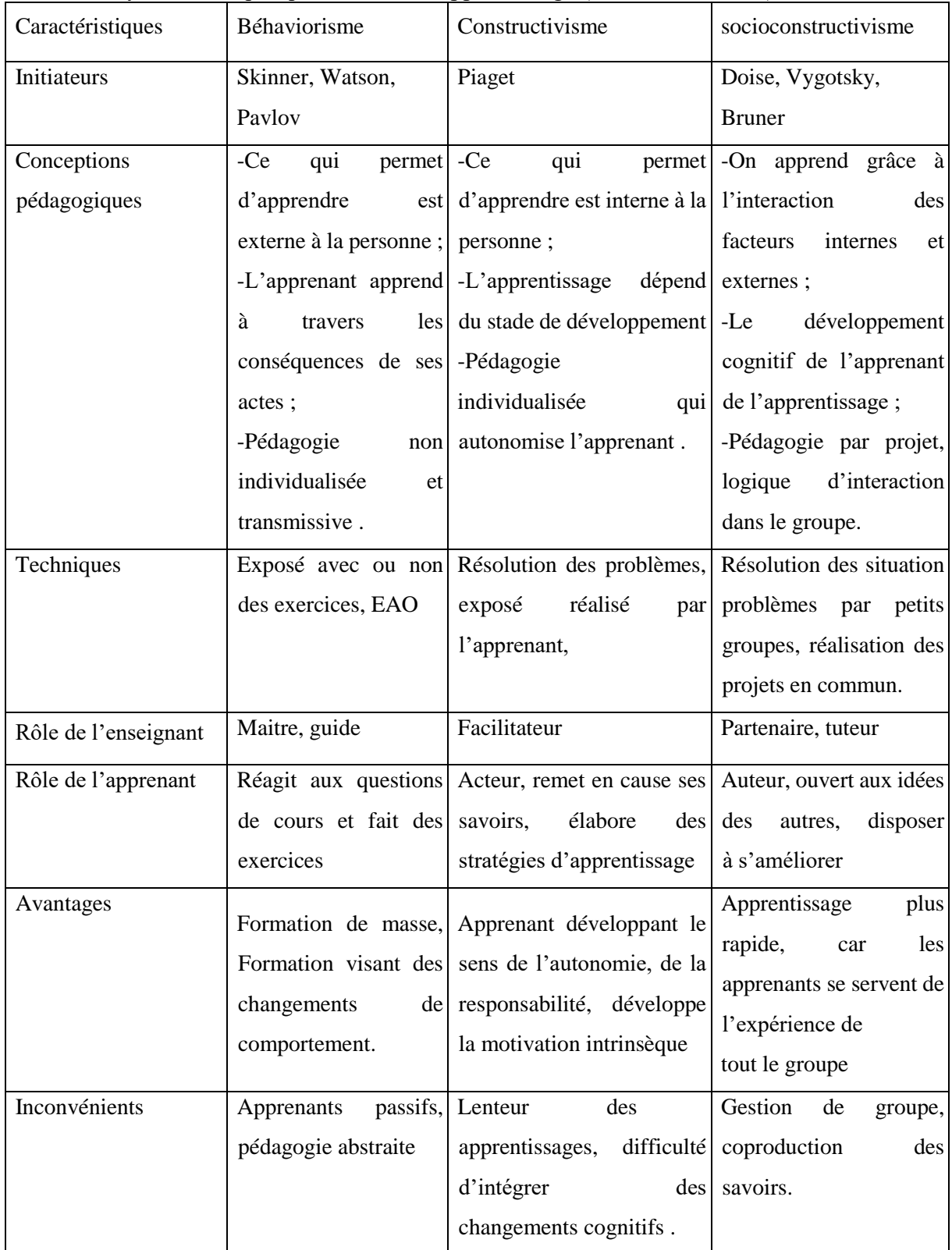

<span id="page-24-0"></span>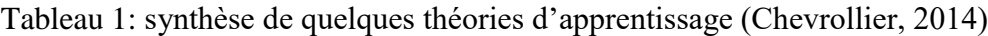

#### <span id="page-25-0"></span>**2.4.1. Le modèle empiriste**

Pour (Pellaud, 2004), l'empirisme est définit comme « …une doctrine philosophique qui souligne le rôle de l'expérience dans la connaissance humaine, en minimisant la part de la raison ». Dans ce modèle, l'accès à l'objet de formation dépend du formateur. En d'autres termes, c'est l'enseignant qui décide de ce qu'il va donner à l'apprenant en terme de savoirs. Le formateur est détenteur absolu du savoir et tout ce que l'élève doit savoir vient de lui. L'enseignant impose les modalités d'accès aux connaissances d'une part à travers le style pédagogique utilisé (sans tenir compte du niveau des apprenants, ni de leur disponibilité cognitive), et d'autre part à travers sa disponibilité (ses horaires, sa présence dans le lieu d'étude, etc.). L'enfant n'est qu'une tête vide que le maître doit remplir. A ce modèle pédagogique, on associe la méthode transmissive.

#### <span id="page-25-1"></span>**2.4.2. Le modèle behavioriste ou comportementaliste**

Le modèle behavioriste inclut deux processus : le conditionnement, qui peut être répondant (Pavlovien) ou opérant (Skinnérien), et le renforcement. En effet, ce modèle est basé sur le postulat du stimulus et de la réponse. (Ndiaye, 1997) explique qu'on conditionne l'enfant en l'exposant de façon répétitive à une situation dont on a prévu l'effet, afin que l'enfant développe un certain comportement. Le conditionnement doit par la suite être accompagné par un renforcement pour motiver l'enfant et lui faire conserver les comportements que l'encadreur juge positif, et supprimer ceux que l'encadreur juge négatif. Dans le cas contraire (en l'absence ou suite à l'arrêt du renforcement), le comportement positif développé par l'enfant régresse et finit par disparaître.

#### <span id="page-25-2"></span>**2.4.3. Le modèle constructiviste**

Le fondement de ce modèle émane de l'idée selon laquelle la connaissance est construite par l'apprenant sur la base d'une activité mentale. L'enfant se développe au mieux dans un environnement propice. L'apprenant est considéré comme un organisme proactif, mais il se construit seul. Comme postulat de ce modèle le développement précède l'apprentissage. En d'autres termes, la croissance d'un enfant se fait en parallèle avec son développement cognitif, de telle sorte que les auteurs du courant pédagogique ont identifié des stades du développement cognitif. Ils ont par la suite caractérisé ses stades en faisant des correspondances entre chaque stade de développement et le type de connaissances que l'enfant peut acquérir. (Piaget, 1947) a ainsi décrit quatre stades de développement cognitif : le stade sensori-moteur, le stade préopératoire, le stade des opérations concrètes, le stade formel.

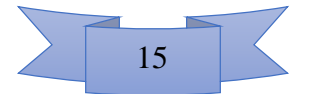

### <span id="page-26-0"></span>**2.4.4 Le modèle socioconstructiviste**

Dans ce modèle, l'enfant doit apprendre en groupe ou en présence d'un pair capable pour mieux s'épanouir, pour mieux comprendre ses leçons. Pour (Vygotsky, 1978), la construction du savoir se fait dans un cadre social, pour que l'apprenant puisse bénéficier de l'expérience des autres, dans l'optique de dépasser certaines difficultés qu'il éprouve en étudiant seul. Ainsi, il réduit sa Z.P.D. (écart entre ce que l'enfant peut faire seul et ce qu'il peut ne peut faire qu'avec l'aide d'un encadreur). L'enseignant ici joue le rôle de tuteur.

La connaissance des modèles pédagogiques est un atout pour le design des contenus, mis sur pied au cours des processus d'ingénierie pédagogique.

# <span id="page-26-1"></span>**2.5. Les modèles d'ingénierie pédagogique**

#### <span id="page-26-2"></span>**2.5.1. Présentation générale de l'ingénierie pédagogique**

Pour bien comprendre la notion d'ingénierie, il faudra d'abord étayer la notion de design pédagogique. (Basque, 2017) affirme qu'au sens classique de l'expression, le design pédagogique correspond à l'ensemble des processus de mise en œuvre d'un système d'apprentissage, au cours du cycle de vie de ce dernier. Par ailleurs, passer du design pédagogique à l'ingénierie pédagogique n'a de sens que si l'on considère que les systèmes d'apprentissage sont de plus en plus complexe, intégrant les T.I.C., afin de contrer la tendance du développement artisanal. L'ingénierie pédagogique inclut dès lors le développement cognitif et le génie logiciel afin d'être à la hauteur des systèmes d'apprentissage.

Pour s'engager dans un processus d'ingénierie pédagogique, il ne suffit pas de connaitre sa matière. Une bonne préparation est indispensable, l'improvisation étant fortement déconseillée. Il faut s'assurer que la formation répond bien aux besoins des apprenants et que les composantes de l'activité de la formation (objectifs, contenu, méthodes pédagogiques, stratégies d'évaluation) sont cohérentes et vont conduire l'apprenant à développer les compétences recherchées, afin de satisfaire les idéologies du demandeur de projet. Pour (Basque, 2017), il existe des raisons pour justifier la mise en œuvre de l'ingénierie pédagogique :

l'efficacité du système d'apprentissage ;

l'efficience et la rentabilité : un système d'apprentissage bien élaboré rend la durée et le temps de formation plus avantageux et permet également de minimiser des surcharges ;

une meilleure gestion de la complexité : elle définit selon le cas, les méthodes, les médias à utiliser et évite aux utilisateurs de s'égarer ;

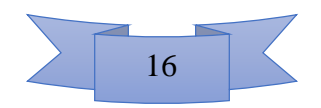

une meilleure communication entre les membres de l'équipe de projet : l'activité d'ingénierie pédagogique permet de faire une planification des différents artefacts du projet. Ainsi, que les membres de l'équipe de réalisation soient nombreux et venant d'horizons divers, chacun se réfère au plan de travail afin de se rendre compte de qu'on attend exactement de lui. De cette façon on assiste à une véritable synchronisation dans le travail ;

une meilleure compréhension avec les demandeurs du projet ;

une plus grande réutilisabilité du travail demandé.

En milieu scolaire, la tâche d'ingénierie pédagogique est réalisée en grande partie par l'enseignant. Toutefois, dans l'enseignement secondaire, les phases d'analyse, de conception, de définition des contenus sont déjà effectuées et spécifiées dans les programmes ministériels. Mais en théories, plusieurs compétences sont nécessaires dans la réalisation d'un projet pédagogique, les différents rôles étant présentés dans le tableau 2 ci-dessous.

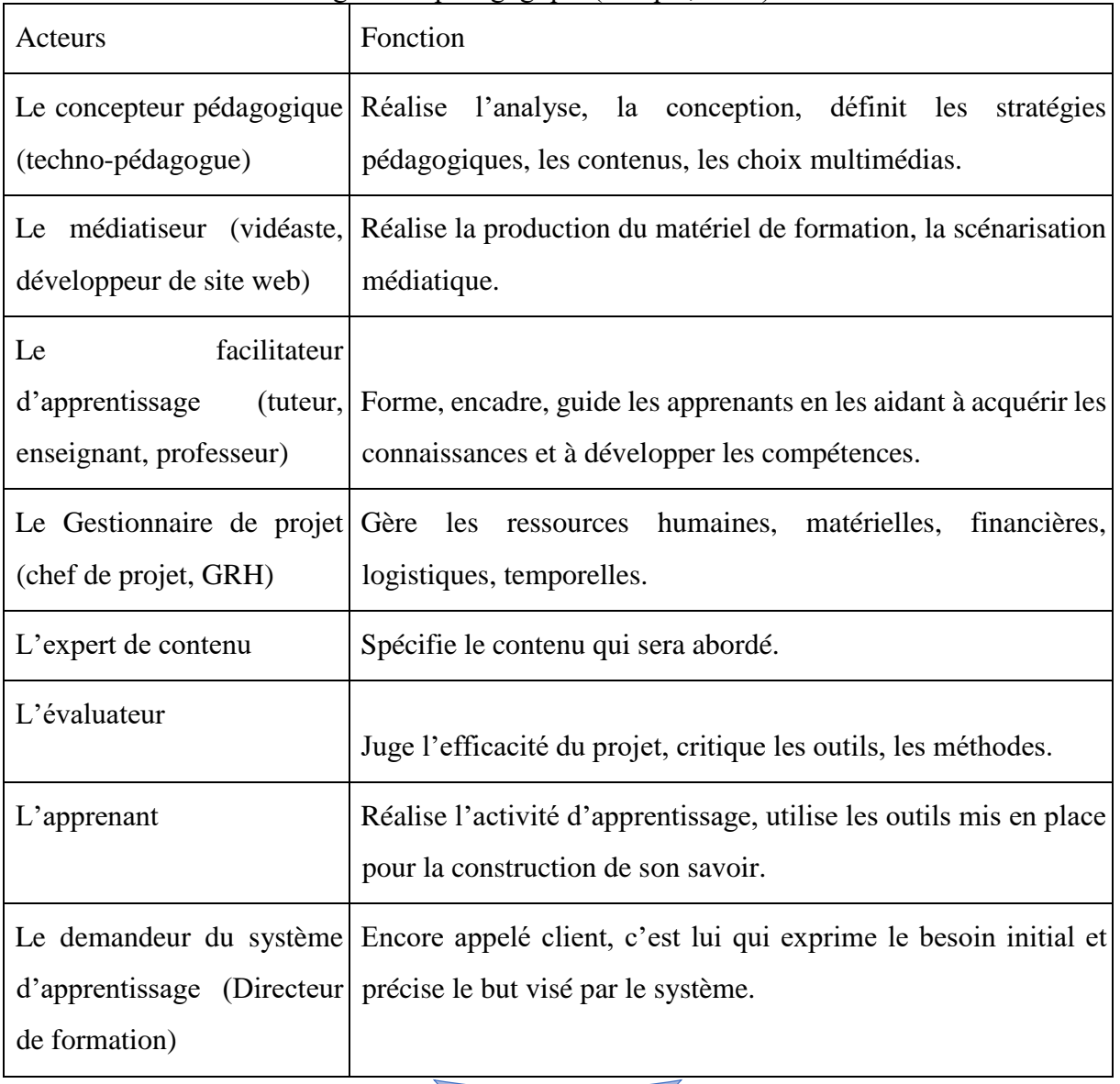

<span id="page-27-0"></span>Tableau 2:les acteurs de l'ingénierie pédagogique (Basque, 2017)

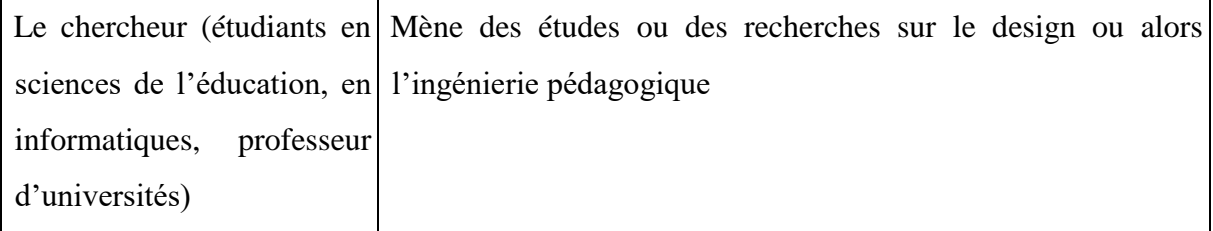

L'activité d'ingénierie pédagogique est donc un processus assez fastidieux, qui demande un réel investissement de la part de tous les intervenants, dans les différents maillons de la chaine.

Toutefois, il existe plusieurs modèles utilisés pour réaliser une activité d'ingénierie pédagogique parmi lesquels le MISA, le modèle ASSURE, le modèle de Dick et Carey, le modèle ADDIE, etc. Nous présentons celui utilisé par les analystes qui ont œuvré à la conception des didacticiels faisant objet de notre étude, modèle que nous aussi avons utilisé : le modèle ADDIE.

### <span id="page-28-0"></span>**2.5.2. Le modèle ADDIE**

C'est l'un des modèles les plus utilisés pour la réalisation d'un projet d'ingénierie pédagogique. Pour cause : c'est un modèle dit générique (on peut l'utiliser pour diverses applications ; il est relativement peu coûteux ; il fournit de façon claire et détaillée, toutes les articulations du projet). En effet le modèle ADDIE comporte cinq phases : l'analyse, le design, le développement, l'implantation et l'évaluation, ces phases pouvant être suivies de façon linéaire ou alors avec des itérations, tel que le précise la figure 1 (Branch, 2009).

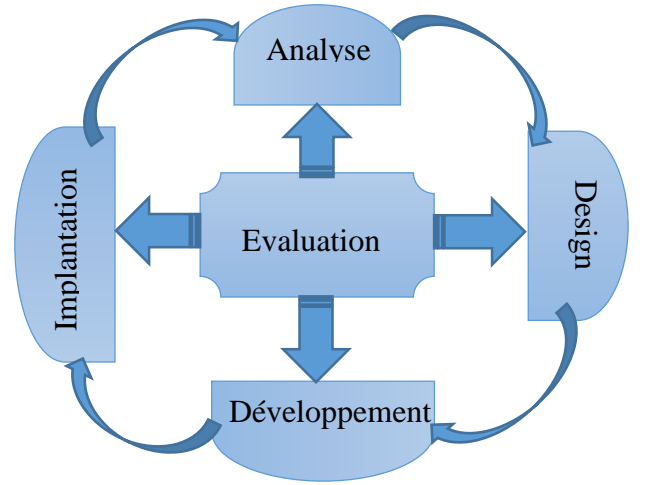

<span id="page-28-1"></span>*Figure 1: schéma du modèle ADDIE (Branch, 2009)*

-la phase d'analyse : cette phase consiste à étudier un certain nombre de paramètres nécessaires pour la canalisation de l'activité de l'ingénierie pédagogique, notamment l'analyse du but du système d'apprentissage à mettre sur pied, la caractérisation de la population bénéficière du projet ainsi que de l'environnement de formation, la détermination des résultats attendus par le

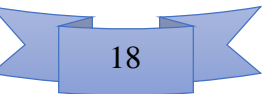

client ainsi que les conditions de réalisation (techniques, financières, institutionnelles) et le listing des ressources disponibles. Au terme de cette phase, l'analyste doit livrer le cahier de charge, le calendrier de déroulement du projet, le plan général du contenu, les ressources documentaires disponibles.

La phase de design : ici, l'objectif est de structurer le contenu de la formation, de façon à ressortir les différents modules, leçons, en fonctions des objectifs. Il s'agit aussi de définir les techniques pédagogiques efficientes, identifier les outils technologiques ou non à utiliser lors de la phase de développement du projet. C'est pendant cette étape de l'ingénierie qu'on définit la scénarisation du processus d'apprentissage, c'est-à-dire qu'en plus d'identifier les objectifs spécifiques, on réalise la conception ergonomique, ainsi que les activités que va subir l'apprenant et les modalités d'évaluation.

La phase de développement : à ce niveau de réalisation du projet, il est question de créer les activités d'apprentissage avec les outils qu'on a produit dans les phases précédentes. On parle aussi souvent de la phase de médiatisation, conduisant à l'élaboration du contenu répondant à la structure définie pendant la phase de conception.

La phase d'implantation : à partir du moment où toutes les articulations et les stratégies pédagogiques de formation sont mises en places, il s'agit dès lors d'exécuter le programme. En d'autres termes, on donne la possibilité à la population cible d'avoir accès à la formation, à travers tous les canaux disponibles. Pour ce faire, il faut mettre sur pied les infrastructures organisationnelles et technologiques ; il s'agit aussi de former les encadreurs à l'utilisation de ces technologies pour les besoins de formation des apprenants.

La phase d'évaluation : Cette phase peut intervenir à différents niveaux d'évolution du projet, afin de mesurer la qualité ainsi que l'efficacité des choix. Les résultats de l'évaluation permettent de poursuivre le projet ou alors de faire des ajustements ou des modifications en cas de nécessité. L'évaluation au niveau de la phase d'implantation commence sur un plus petit effectif d'apprenants. C'est lorsque les résultats s'avèrent satisfaisant que l'on passe à une plus grande échelle. L'utilisation des technologies pour l'enseignement tire ses fondements de la notion de médiatisation. A quoi renvoie cette notion ?

# <span id="page-29-0"></span>**2.6. Concept de la médiatisation : du triangle au carré pédagogique**

Une situation pédagogique selon (Houssaye, 1988) peut être représentée en un triangle (figure 2) mettant trois éléments en relation : l'enseignant, l'élève et le savoir. Ces éléments sont liés deux à deux à travers les processus enseigner, former et apprendre.

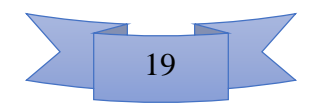

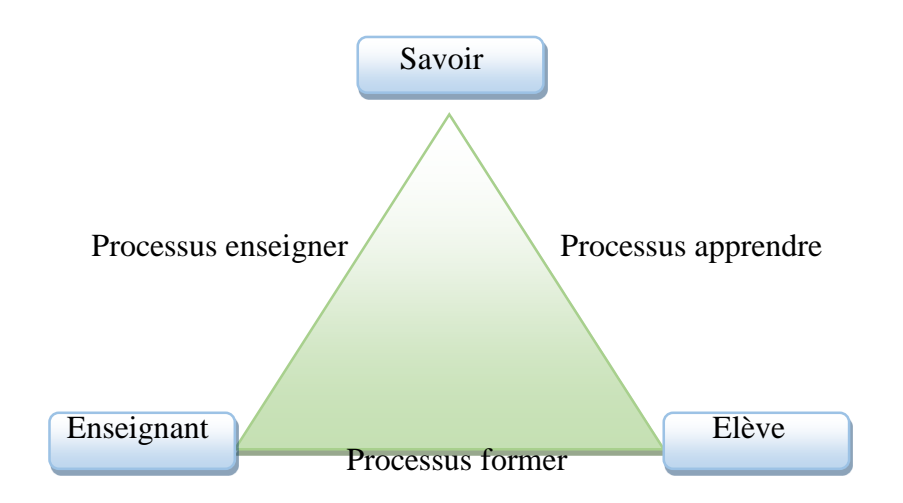

<span id="page-30-0"></span>*Figure 2: Triangle pédagogique de (Houssaye, 1988)*

Seulement, on remarque que le processus enseigner par exemple met en relation l'enseignant et le savoir, en excluant l'élève. On peut donc se poser la question de savoir qui enseigne-t-on ? (Rézeau, 2002) propose un autre schéma (figure 3) qui permet de mieux ressortir le rôle de l'enseignant : un médiateur. En d'autres termes, celui qui règle le conflit cognitif entre l'apprenant et le savoir, celui qui aide l'élève à acquérir ses connaissances.

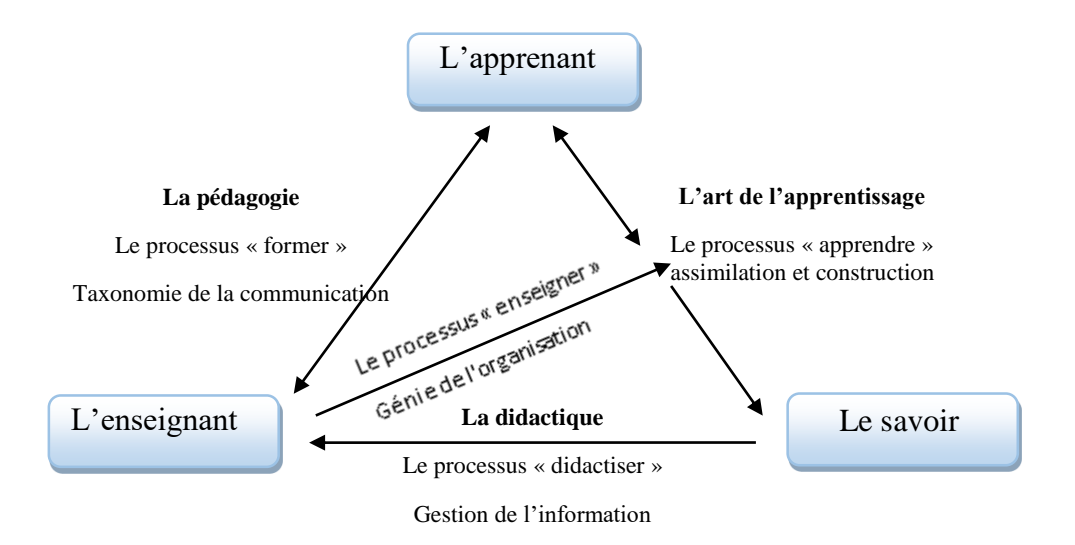

<span id="page-30-1"></span>*Figure 3: deuxième modèle de la situation enseignement – apprentissage (Rézeau, 2002)*

De nos jours, les recherches en pédagogie intègrent le fait que nous soyons à l'ère du numérique. Etant donné qu'on cherche à utiliser tous les moyens disponibles et exploitables afin de faciliter l'enseignement – apprentissage, on assiste à ce que (Rézeau, 2002) appelle la médiatisation de l'enseignement, qui est en fait la didactisation avec les instruments. Il discute le modèle SAI de (Rabardel, 1995) qui place plutôt l'instrument comme médiateur, en le substituant à l'enseignant (figure 4). Autrement dit, l'apprenant se sert uniquement des instruments pour apprendre, sans intervention d'un encadreur.

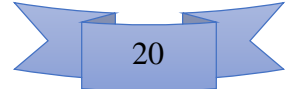

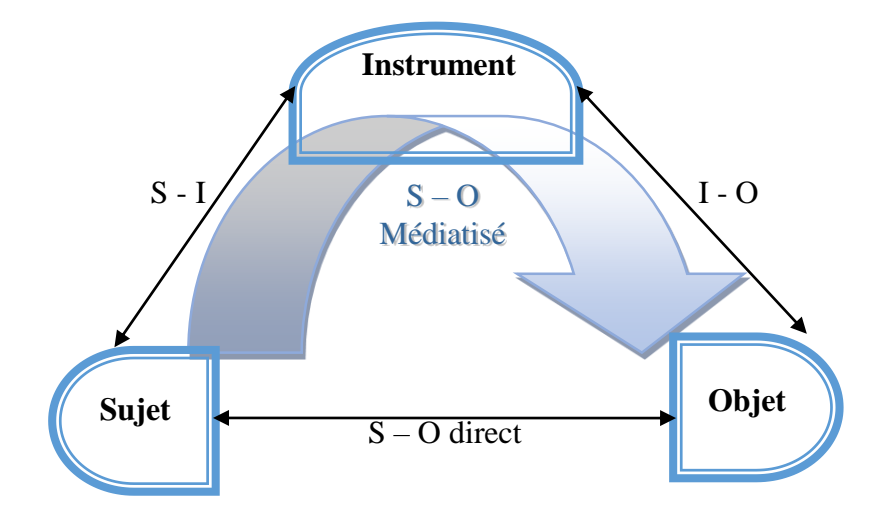

<span id="page-31-0"></span>*Figure 4: Modèle SAI de (Rabardel, 1995)*

Toutefois, tous ces modèles à configuration triangulaire ont l'inconvénient de ne prendre en compte que deux composantes dans la situation d'enseignement – apprentissage. Il s'agit, soit du médiateur et du savoir, soit du savoir et de l'apprenant, soit de l'élève et du médiateur. La troisième composante se retrouve exclue de la dynamique, quelle que soit la relation prise en compte. C'est ainsi que (Rézeau, 2002), dans le souci non seulement de mettre en dynamique toutes les composantes, mais aussi de faire intervenir l'enseignant et l'instrument, propose de passer du triangle au carré pédagogique (figure 5). Ce carré résulte de l'intégration du modèle SAI à celui du triangle de (Houssaye, 1988). Ce carré fait dès lors ressortir deux nouveaux concepts :

l'instrumentalisation (médiatisation) qui illustre l'enseignant utilisant des instruments pour rendre le savoir enseignable ;

l'instrumentation (médiation) qui modélise l'apprenant, ce dernier utilisant les instruments pour accéder au savoir.

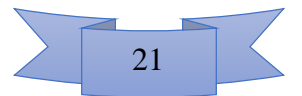

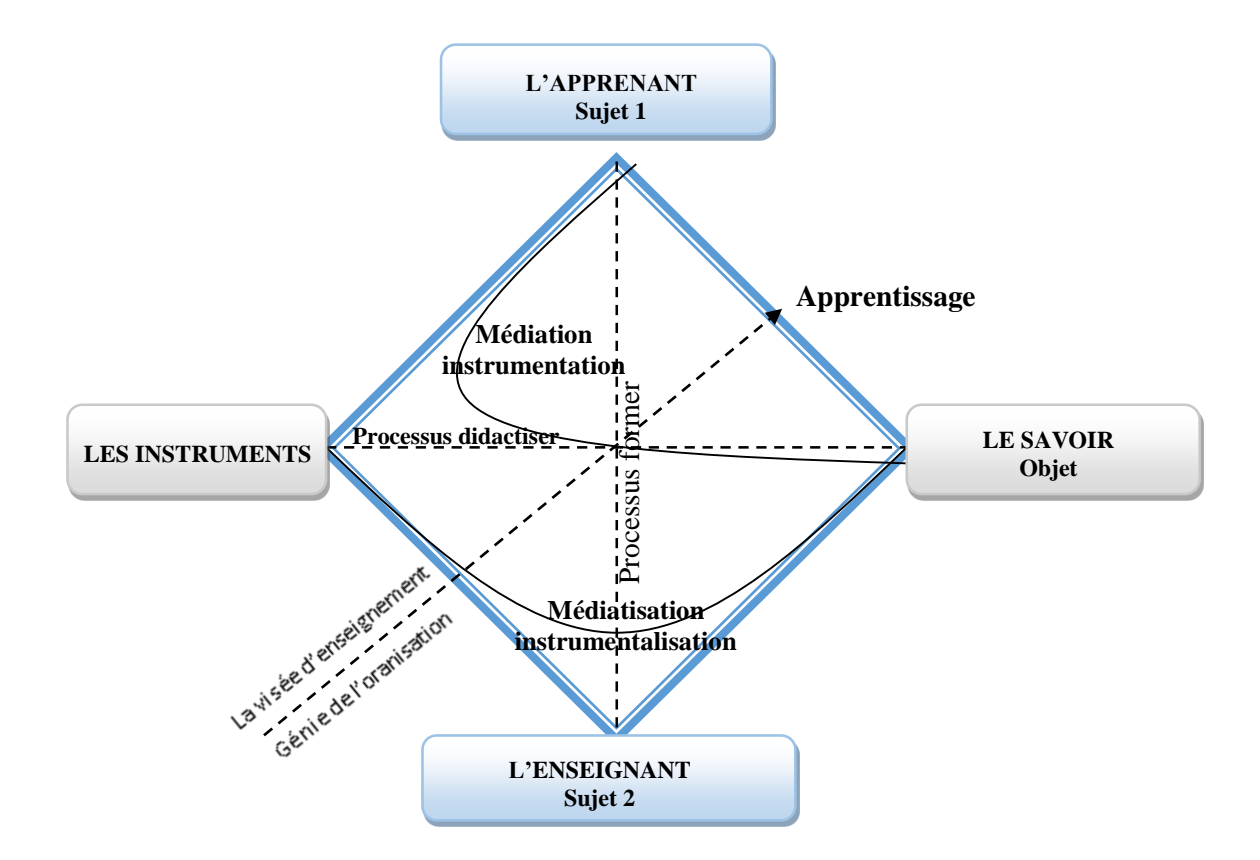

<span id="page-32-1"></span>*Figure 5: le carré pédagogique (Rézeau, 2002)*

# <span id="page-32-0"></span>**2.7. Diversités des fonctions pédagogiques d'un didacticiel**

Il existe une pléthore d'expressions pour distinguer des pratiques éducatives assistées par ordinateur. (De Vries, 2001) cite les TICE, le multimédia éducatif, l'internet pédagogique. Par ailleurs, l'objectif d'introduire l'ordinateur dans l'enseignement est d'emblée de permettre le développement d'une culture informatique, pour favoriser le processus d'apprentissage. Sous cet angle, il faut voir l'ordinateur comme un medium dans la transmission des connaissances (car il peut également être considéré comme étant un outil de production des documents, ou encore comme l'objet de la discipline de l'informatique). En tant qu'outil, il est multifonctionnel et répond plutôt bien à la diversité des besoins dans la nécessité d'enseigner/apprendre : il permet de dessiner, d'écrire, de fabriquer des tableaux/figures, de fabriquer des exercices, de traiter des résultats, de collectionner des données, pour ne citer que ceux-là. Il est donc pertinent de dégager la fonction à remplir par un logiciel éducatif en situation d'enseignement apprentissage. En effet, il est plus pratique d'être renseigné sur la fonction pédagogique que remplit un didacticiel, afin de mieux l'insérer, de mieux le définir dans un environnement pédagogique donné.

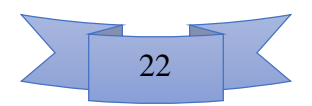

Il existe huit (08) fonctions pédagogiques, et même si un logiciel peut être utilisé pour plusieurs tâches, le tableau 3 propose une correspondance des logiciels adaptés pour chaque fonction, ainsi que les taches à effectuer par les apprenants.

| Fonction<br>pédagogique | Type de logiciel   | théorie          | Tâche        | Connaissances      |
|-------------------------|--------------------|------------------|--------------|--------------------|
| Présenter<br>de         | Tutoriel           | Cognitiviste     | Lire         | Présentation       |
| l'information           |                    |                  |              | ordonnée           |
|                         |                    |                  |              |                    |
| Dispenser<br>des        | Exercices répétés  | Behavioriste     | Faire<br>des | Association        |
| exercices               |                    |                  | exercices    |                    |
| Véritablement           | Tuteur intelligent | Cognitiviste     | Dialoguer    | Représentation     |
| enseigner               |                    |                  |              |                    |
| Captiver l'attention    | Jeu éducatif       | Principalement   | Jouer        |                    |
| et la motivation de     |                    | behavioriste     |              |                    |
| l'élève                 |                    |                  |              |                    |
| Fournir un espace       | Hypermédia         | Cognitiviste,    | explorer     | Présentation<br>en |
| d'exploitation          |                    | constructiviste  |              | accès libre        |
| Fournir<br>un           |                    |                  |              |                    |
| environnement           | Simulation         | Constructiviste  |              |                    |
| pour la découverte      |                    | cognition située | Manipuler,   | Modélisation       |
| de lois naturelles      |                    |                  | observer     |                    |
| Fournir<br>un           |                    | Constructiviste  | Construire   |                    |
| environnement           | Micro-monde        |                  |              |                    |
| pour la découverte      |                    |                  |              |                    |
| domaines<br>de          |                    |                  |              |                    |
| abstraits               |                    |                  |              | Matérialisation    |
| Fournir un espace       | Apprentissage      | Cognition située | Discuter     | Construction<br>de |
| d'échange<br>entre      | collaboratif       |                  |              | l'élève            |
| élèves                  |                    |                  |              |                    |

<span id="page-33-0"></span>Tableau 3: Typologie des logiciels éducatifs en relation avec les fonctions pédagogiques selon (De Vries, 2001)

L'objectif ici n'est pas de comparer les types de logiciels éducatifs, car cette idée pourrait refléter l'importance d'une méthode/fonction pédagogique par rapport à une autre. Il semble plus intéressant, dans un travail de revue de littérature, d'inventorier les logiciels éducatifs dans

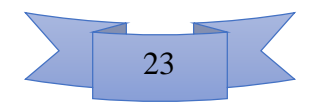

chacune des catégories présentes, afin de mettre en évidence ceux qui remplissent des fonctions difficilement réalisables par l'enseignant en condition d'enseignement traditionnel.

Pour ce qui est de notre étude, nous utilisons comme type de logiciel, des didacticiels, dont une brève description permettra de préciser leurs fonctions.

# <span id="page-34-0"></span>**2.8. Description des didacticiels ESISQ et DIOMEV**

Les auteurs des didacticiels faisant l'objet de notre étude ont utilisé plusieurs techniques pour réaliser leurs outils d'aide à l'apprentissage : ils se sont basés sur le modèle ADDIE pour l'analyse du projet ; la méthode R(UP) a été utilisée pour concevoir DIOMEV, et la méthode SCRUM pour la conception de ESISQ.

# <span id="page-34-1"></span>**2.8.1. Description de l'interface utilisateur de ESISQ**

A l'ouverture du didacticiel (avec un navigateur internet ou avec Adobe flash player), une page s'ouvre présentant la définition du mot ESISQ : Educational Software for the Improvement of Soils Quality, c'est-à-dire Logiciel Educatif pour l'Amélioration de la Qualité des Sols. En dehors du titre, il y a un bouton nommé « commencer » qui indique à l'utilisateur de débuter la navigation. C'est après avoir cliqué sur ce bouton que s'ouvre la page d'accueil.

# **La page d'accueil**

La page d'accueil de ESISQ contient huit (08) boutons cliquables tel que le montre la figure 6.

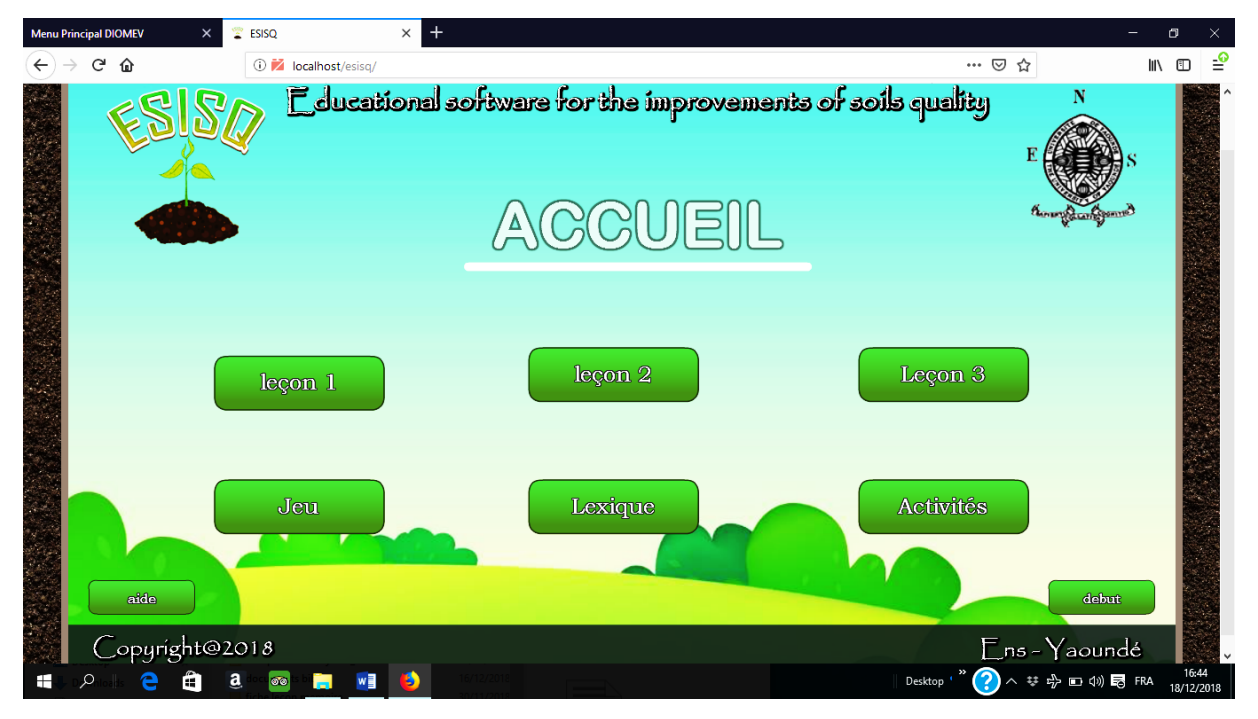

<span id="page-34-2"></span>*Figure 6: présentation de la page d'accueil de ESISQ*

Parmi ces boutons, on distingue :

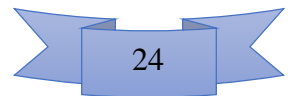

- leçon 1 : qui donne accès à la leçon 1 ;
- leçon 2 : qui ouvre le contenu de la leçon 2;
- leçon 3 : qui redirige l'utilisateur à la page de la leçon 3 ;
- jeu : il permet d'ouvrir la rubrique dédiée au jeu du didacticiel, nommé « Compost Game
- » ;
- lexique : ici, il est présenté la définition des mots clés des leçons ;
- activités : on retrouve dans cette rubrique deux (02) activités d'intégration ;
- aide : cliquer sur ce bouton redirige l'utilisateur vers une page qui décrit la signification des types de bouton utilisés dans le didacticiel, afin de faciliter la navigation ;
- début : ce bouton renvoie automatiquement à la première page du didacticiel (celle où est défini le titre) ;

#### **Les leçons**

De façon générique, les différentes leçons ont la même structure : A l'ouverture, on lit le titre de la leçon en gros caractères en haut de page ; puis la rubrique « compétences », et 5 autres rubriques accessibles par des boutons de navigation. Les leçons sont structurées comme suit :

- le rappel des notions de la leçon précédente ;
- la situation de vie ;
- les expériences ;
- le résumé de la leçon ;
- les exercices d'application.

#### **Leçon 1**

Dans la leçon 1 intitulée « les constituants d'un sol et les qualités d'un bon sol », le didacticiel propose quatre (04) activités d'apprentissage parmi lesquelles :

- l'activité sur la mise en évidence de l'eau dans le sol (images animées et commentées) comme l'illustre la figure 7 ;
- la mise en évidence de l'air dans le sol (images animées et commentées) ;
- la mise en évidence de la matière minérale du sol (images animées et commentées) ;
- la perméabilité des sols (sous forme de vidéo).

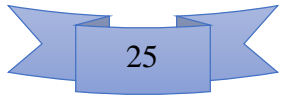
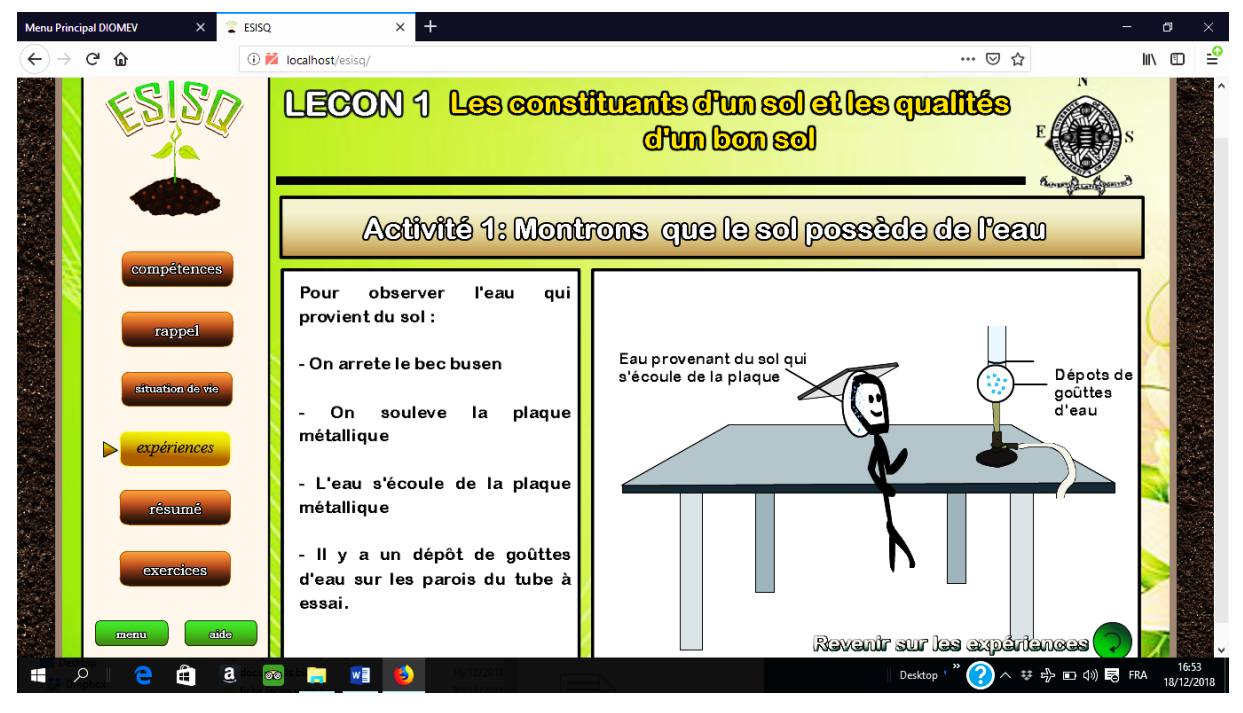

*Figure 7: expérience de mise en évidence de l'eau dans le sol*

Le résumé est un texte accompagné par un graphe montrant la composition volumique moyenne d'un sol.

Les exercices d'application sont constitués par trois  $(03)$  exercices (de type QCM et exercices à trous).

# **Leçon 2**

Intitulée « les pratiques culturales », la leçon 2 a aussi quatre (04) activités d'apprentissage dont:

- L'irrigation;
- Le labour ;
- La jachère ;
- La rotation des cultures.

La partie « exercices » comporte deux (02) exercices dont le premier est de type « match » et le second est de type QCM, affichant la note de l'utilisateur après son évaluation.

## **Leçon 3**

Intitulée « les engrais » et contrairement aux deux précédentes leçons, la leçon 3 ne possède pas la partie « expériences ». Elle possède 2 exercices d'application dont l'un de type QCM et l'autre de type « Questions à trous ». Les exercices d'application possèdent une fonction d'autocorrection qui affiche la note finale de l'utilisateur.

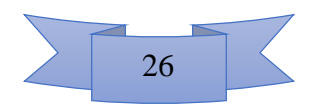

#### **Le jeu**

« Compost game » est un jeu dont l'objectif est la fabrication du compost, ayant trois (03) niveaux :

- Niveau 1 : il faut répondre aux questions posées en saisissant les réponses au clavier ;
- Niveau 2 : il faut classer les étapes de fabrication du compost par ordre logique ;
- Niveau 3 : il faut collecter à l'aide d'un petit personnage, les éléments nécessaires à la fabrication du compost.

#### **Lexique**

La rubrique « lexique » propose à l'utilisateur un total de quatorze (14) mots faisant partie du vocabulaire des 3 leçons. Il suffit à l'utilisateur de cliquer sur un des mots pour que le didacticiel affiche sa définition.

#### **Les activités d'intégration**

Cette rubrique offre deux activités d'intégration à l'utilisateur :

- l'activité 1, permet à l'utilisateur d'identifier dans l'ordre, des actions à exécuter sur un sol, pour favoriser une bonne production de maïs. A chaque choix de l'utilisateur, ce dernier observe en image l'effet correspondant sur la production ;
- l'activité 2, permet à l'utilisateur de simuler la pratique de la rotation des cultures sur trois années consécutives, pour trois cultures (pomme de terre, haricot, choux) sur quatre parcelles.

## **2.8.2. Description de l'interface utilisateur de DIOMEV**

A l'ouverture du didacticiel DIOMEV (procédure d'ouverture détaillé dans le fichier nommé *lisez-moi* du dossier du didacticiel), on a accès à la page d'accueil où est définit le sigle DIOMEV : Didacticiel sur l'origine de la matière des êtres vivants ; et notamment où sont présents deux boutons cliquables :

- un bouton nommé « à propos des auteurs » qui redirige l'utilisateur vers une page qui présente une brève biographie des auteurs ;
- un bouton nommé « cliquer ici pour commencer », qui renvoie l'utilisateur vers le menu

# **La page du menu principal**

A l'ouverture de la page du menu principal, on observe cinq (05) boutons cliquables comme le montre la figure 8 :

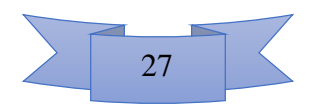

- le bouton « cours » qui permet de naviguer sur les deux leçons proposées dans le didacticiel ;

- le bouton « exercices » qui permet d'avoir accès aux exercices, groupés en trois types : QCM, QUIZ, Vrais ou Faux ;

- Le bouton « Animations/Vidéo » qui permet de visualiser toute la liste des vidéos et animations, organisée en deux groupes : la médiathèque concernant les végétaux et celle concernant les animaux ;

- Le bouton « jeux » qui permet d'ouvrir les différents jeux proposés dans le didacticiel : ''attrape banane'', ''mots croisés'', ''chercher le mot'' et ''chaîne alimentaire'';

- Le bouton « glossaire » qui propose les définitions de 12 mots à définir, en relation avec les deux leçons proposées.

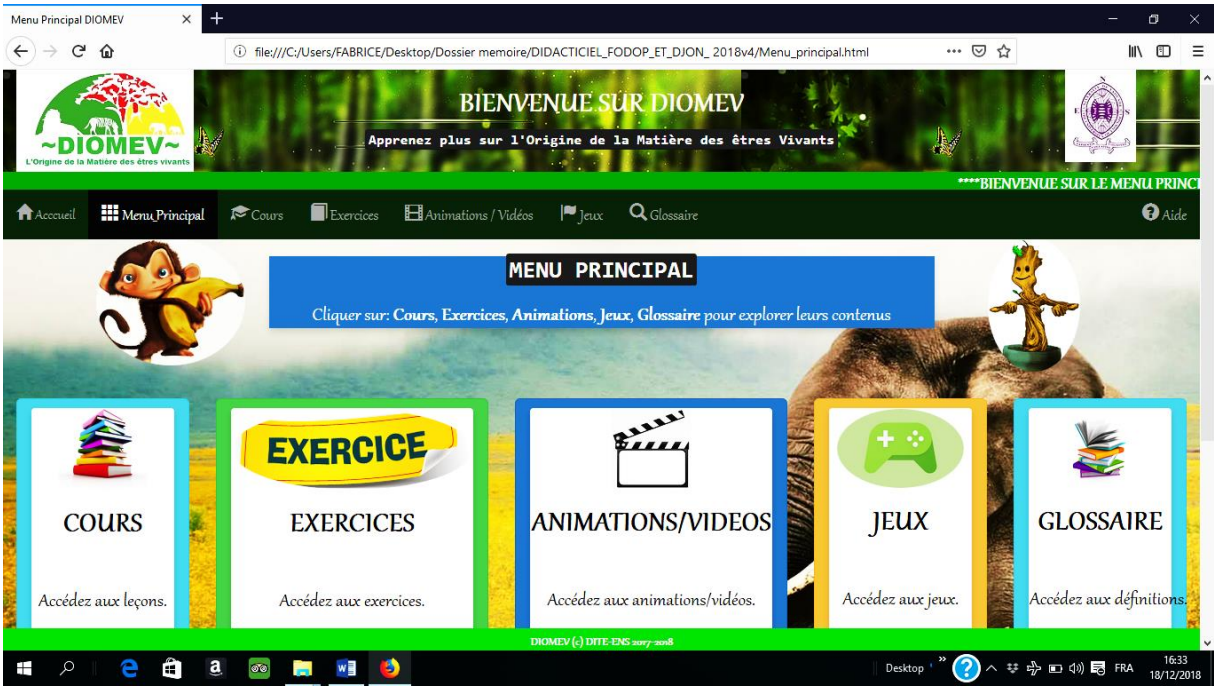

*Figure 8: présentation de la page d'accueil de DIOMEV*

## **Les leçons**

C'est en cliquant sur le bouton « cours » qu'on a accès au menu des deux leçons. Cette paire de leçons sont battis sur le même plan d'organisation, dont la structure est mise en forme dans la barre de navigation avec :

- les rappels et prérequis ;
- les objectifs de la leçon ;
- les activités d'apprentissage ;
- le bilan de la leçon ;

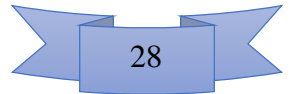

- les exercices d'application.

#### **La leçon 1**

Intitulée « origine de la matière chez les animaux », la leçon 1 contient trois activités :

- la première présente la croissance d'un chiot, accompagnée d'une vidéo ;
- la seconde présente la métamorphose (exemple de celle de la grenouille), elle aussi avec vidéo ;
- la troisième présente comment interpréter un tableau de croissance (cf. figure 9), sous forme d'animation commentée.

Le bilan de l'activité présente le résumé de la leçon, sous forme de texte accompagné d'une vidéo mettant en évidence le cycle de vie d'un être humain, de la naissance jusqu'à la mort, avec les modifications majeures y afférentes ;

L'exercice proposé en guise d'application est de type « texte à trous » où l'utilisateur sélectionne des mots prédéfinis pour compléter le texte.

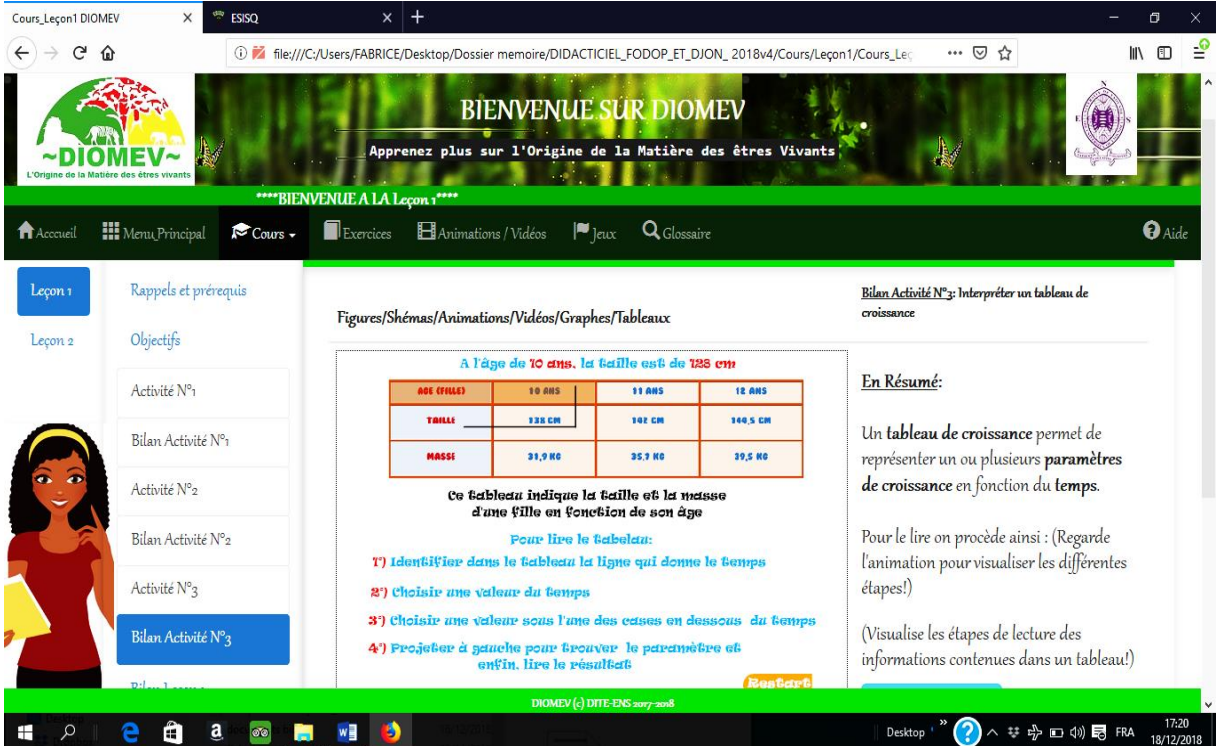

*Figure 9: présentation du bilan de l'activité 3 de la leçon 1 de DIOMEV*

# **La leçon 2**

Intitulée « origine de la matière chez les végétaux, la leçon 2 possède elle aussi trois activités d'apprentissage :

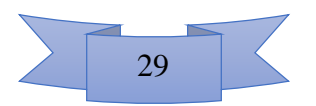

• la première présente la croissance en longueur (aérienne et souterraine) d'une plante ;

- la deuxième activité met en exergue la croissance en épaisseur d'un arbre ;
- la troisième présente l'interprétation d'un graphe montrant la croissance d'une plante ;

Le bilan de la leçon 2 montre le résumé du cours qui est un texte, accompagné lui aussi d'une vidéo.

L'exercice proposé est de même type que celui proposé à la leçon précédente.

# **La rubrique « jeux »**

Lorsque l'utilisateur est à la page « jeux », il a le choix entre quatre jeux de différents types :

- Mots croisés : permet à l'utilisateur de retrouver 10 mots qui correspondraient à des définitions qui lui sont indiqués, et de saisir au clavier l'orthographe desdits mots dans une grille prévue à cet effet ;

- Chercher le mot : permet à l'utilisateur de retrouver des mots cachés entre des lettres mêlées, pour un total de six (06) mots à retrouver ;

- Attrape bananes : permet à l'utilisateur de déplacer (vers la gauche ou vers la droite) un petit singe dans l'optique de récupérer des bananes qui lui tombent dessus, parmi différents autres objets en chute libre ;

- Chaîne alimentaire : ce jeu a trois niveaux :

- niveau 1, nommé écosystème, permet à l'utilisateur d'identifier les êtres vivants dans un écosystème donné ;
- niveau 2, nommé chaîne alimentaire, permettant à l'utilisateur d'établir les relations trophiques qui existent entre les êtres vivants proposés par le jeu. Autrement dit, il doit identifier qui mange qui/quoi ?

• niveau 3, nommé réseau alimentaire, montre un exemple de réseau trophique dans un écosystème, donnant la possibilité à l'utilisateur de faire disparaître un des êtres vivants. Par la suite, on lui présente les conséquences à court et à long terme de la disparition de cette espèce vivante dans cet écosystème.

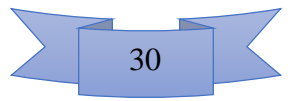

# **CHAPITRE 3 : MATERIEL ET METHODE**

Dans toute situation de recherche scientifique, il est crucial de bien élaborer la méthode de travail qui détermine la façon avec laquelle l'échantillonnage a été réalisé, qui précise le matériel utilisé, et qui explique le dispositif expérimental ainsi que le processus de recueil et d'analyse des données.

# **3.1. Modèle d'ingénierie**

Notre travail est la suite logique d'une étude menée en amont par des analystes et concepteurs des didacticiels. Il nous revient à poursuivre lesdits travaux, selon le modèle d'ingénierie choisi par ces analystes et concepteurs. Il s'agit du modèle ADDIE. Nous allons donc utiliser ce modèle d'ingénierie, non seulement parce qu'il a été utilisé par les auteurs des didacticiels, mais aussi à cause de ses avantages cités dans le chapitre traitant de la revue de la littérature.

# **3.2. Méthode d'étude selon le modèle ADDIE**

On rappelle que le modèle ADDIE comporte 5 étapes qui peuvent être réalisées de façon linéaire ou itérative.

#### **3.2.1. La phase d'analyse**

De façon simplifiée, la phase d'analyse va se résumer à identifier le matériel utilisé, à décrire la population cible, à préciser les contraintes de mise sur pied de l'expérimentation.

#### **Matériel**

 $\triangleright$  Matériel disponible dans les établissements :

Dans les établissements secondaires où nous avons conduit notre étude, on a trouvé des salles de classe électrifiées, des laboratoires d'informatique dotés d'ordinateurs parmi lesquelles, deux salles de 35 machines chacune à l'IMAT et une salle de 14 machines au CETGU. Parmi les 14 ordinateurs au CETGU, 4 seulement fonctionnaient, et à l'IMAT, 31 ordinateurs étaient fonctionnels.

## > Matériel fourni

Pour mener à bien notre expérimentation, nous avions : fourni des fiches de questionnaire (aux élèves) ; un guide d'entretien afin de recueillir le point de vue des enseignants quant à l'utilisabilité du didacticiel ; des logiciels à installer dans les ordinateurs (ESISQ, DIOMEV, Mozilla Firefox, Adobe flash player, Avast free Antivirus au CETGU) ; des souris pour

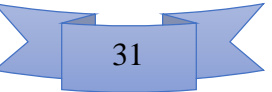

compléter sur des machines nécessiteuses ; des fiches d'évaluation (pré-test, test intermédiaire, fiches de TPE et de comptes rendus) ; trois ordinateurs portables supplémentaires, pour un total de sept ordinateurs fonctionnels au laboratoire d'informatique du CETGU.

#### **Population cible**

Les didacticiels ont été conçus pour améliorer le niveau des élèves de la classe de 5è ESG pour le didacticiel nommé ESISQ, et celui des élèves de la classe de 4è ESG pour le didacticiel nommé DIOMEV. Les élèves de ces classes ainsi que leurs enseignants respectifs représentent notre population cible, dans les établissements scolaires d'enseignement secondaire général précédemment identifiés (IMAT et CETGU).

#### **Contraintes de mise sur pied de l'expérimentation**

 $\triangleright$  Validation des instruments de recueil des données

Les instruments de recueil des données (fiches de questionnaire et fiche de guide d'entretien) ainsi que la méthode d'expérimentation ont été, après simulation sur des élèves des classes concernées et rectification de certaines questions, validés par des enseignants de l'ENS de Yaoundé 1 compétents en matières des sciences de l'éducation et/ou des sciences sociales.

#### Organisation du travail *in-situ*

Les études en sciences sociales posent souvent de nombreux problèmes, notamment pour celles qui concernent les investigations effectuées (ou à effectuer) sur des humains. Ainsi, il est primordial de s'assurer que les procédures respectent l'éthique et la règlementation en vigueur. Dans le cadre de notre étude, il a été question d'établir une demande d'autorisation de recherche (cf. annexe 1) auprès de notre département d'attache (le DITE), demande qui nous a permis d'effectuer en toute légalité nos investigations dans les établissements secondaires d'enseignement général qui ont été choisi. Il a été aussi question de demander l'accès à la salle d'informatique des établissements cibles, et de discuter avec les responsables de ces établissements quant aux déplacements d'élèves conséquents à notre méthode de travail. Il a fallu aussi décider de la plage horaire à occuper lorsque la salle d'informatique était utilisée par les élèves d'autres classes. Il fallait également répartir les élèves au CETGU en groupe de 5 autour de chaque machine, pour pouvoir faire participer l'effectif nécessaire, tout en organisant la manipulation par chacun des élèves de façon à faire profiter tout le groupe. Il fallait enfin retenir les élèves une heure de plus de cours, afin qu'ils subissent le test intermédiaire.

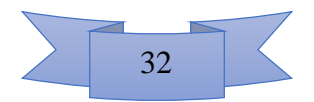

#### **3.2.2. La phase de design**

Dans notre travail, le design a consisté à identifier les activités que les élèves subiraient pendant et après l'exploitation du didacticiel. Ces activités ont été désignées à la suite de l'entretien avec les enseignants de Sciences/SVTEEHB après que ces derniers aient parcouru les didacticiels. En effet, il s'agit ici de la méthode d'administration des instruments. Nous avons dans un premier temps fait explorer les didacticiels aux enseignants des classes concernées. Ensuite, nous les avons entretenus (grâce au guide d'entretien) sur les idées quant à l'utilisabilité des didacticiels.

#### **3.2.3. La phase de développement**

Pour ce qui est de cette phase, nous avons défini l'agencement, de façon concrète, du cours assisté par ordinateur. En d'autres termes, il a fallu identifier les différentes articulations du cours, déterminer le temps nécessaire pour la réalisation des différentes parties, déterminer sous quelle forme elles seront réalisées : exploration exclusive des activités du didacticiel ou plus ? prise des notes dans le cahier ou non ? réalisation des exercices sur feuille, au tableau ou sur ordinateur ? réalisation des projets en groupe ou alors individuellement ? C'est au terme de cette phase que nous avions produit des fiches de déroulement des cours ainsi que le contenu des activités d'intégration complémentaires.

#### **3.2.4. La phase d'implantation**

Il s'agit d'exécuter le projet proprement dit. Dans notre cas, il s'agit de décrire la façon dont on a réalisé l'expérimentation.

#### **Echantillon et échantillonnage.**

L'échantillonnage est la procédure à travers laquelle un chercheur choisit la portion d'individus dans la population sur laquelle portera l'étude. (Savoie-zajc, 2007) affirme que l'échantillon est une « *petite quantité de quelque chose pour éclairer certains aspects généraux du problème ».*  Autrement dit, on ne choisit pas les individus au hasard dans une population pour subir un test. L'échantillon doit représenter le plus fidèlement possible l'ensemble de la population générale sur laquelle on transposera les résultats (surtout dans le cadre d'une analyse quantitative). L'échantillonnage doit être en adéquation avec le but visé par l'étude, et aussi être en étroite relation avec la méthode de recherche empruntée.

En ce qui concerne notre étude, nous avons procédé de la manière suivante.

Pour chaque didacticiel à déployer, la classe concernée devrait être divisée en deux groupes :

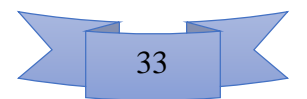

 $\checkmark$  un groupe témoin qui fait cours de façon classique, c'est-à-dire sans utiliser le didacticiel;

 $\checkmark$  un groupe qui fait cours assisté par ordinateur.

Tous les deux groupes devraient avoir les mêmes caractéristiques, pour qu'il n'y ait pas d'effet du niveau cognitif initial d'un groupe sur les résultats. Pour ce faire, Toute la population (les élèves d'une classe) a subi une évaluation diagnostic ou pré-test (cf. Annexe 2 et 3) au terme de laquelle nous avons identifié le niveau des élèves. Ainsi, on a redistribué les élèves dans les groupes de sorte que les différents groupes aient des caractéristiques relativement identiques. En d'autres termes, les groupes formés ont les mêmes effectifs et le même ratio élèves forts/élèves faibles.

#### **Procédure de réalisation du déploiement**

On a débuté le déploiement par l'étiquetage des groupes, pour faciliter le recueil des données, tel que représenté dans le tableau 4 ci-dessous.

| <b>Etiquette</b> | Nature du groupe                                            |
|------------------|-------------------------------------------------------------|
| <b>Groupe A</b>  | Témoin (les élèves vont assister au cours sans didacticiel) |
| <b>Groupe B</b>  | Les élèves vont faire le cours assisté par didacticiel      |

Tableau 4: Etiquetage des groupes d'élèves dans une classe

En ce qui concerne l'organisation du travail, on a défini plusieurs articulations :

Les élèves des groupes B ont été d'abord briefés sur l'utilisation du didacticiel, ses fonctionnalités, avant l'exploitation proprement dite. Ceci pour éviter des égarements pendant l'utilisation du didacticiel. Les élèves ont bénéficié d'une assistance par un enseignant, juste pour les guider dans la manipulation. Ensuite :

- les élèves des groupes A ont assisté au cours, sans didacticiel ;

les élèves du groupe B quant à eux ont assisté exclusivement au cours assisté par ordinateur, en salle d'informatique avec leur enseignant de Sciences/SVTEEHB, la possibilité d'utilisation d'un vidéoprojecteur étant impossible à cause de la panne de cette dernière au collège IMAT et son inexistence au CETGU. L'enseignant s'est donc servi de tout le matériel élaboré pendant la phase de développement pour dispenser son cours. (cf. figure10). Ce matériel est constitué des fiches de déroulement des leçons, des fiches d'activités d'intégration.

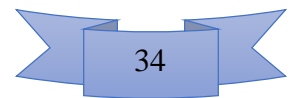

A la fin, tous les élèves ont été évalués en répondant aux questions du test-intermédiaire (cf. Annexe 6 et 7) et les résultats ont permis de mesurer l'efficacité de chacune des méthodes expérimentées, sur l'apprentissage.

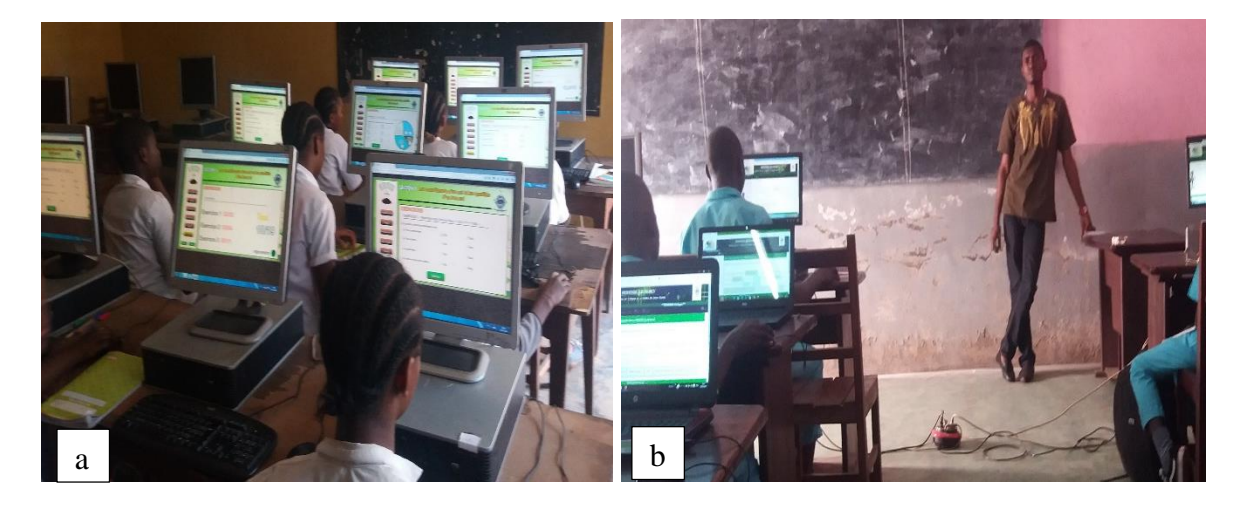

*Figure 10: Quelques images des enseignements assistés par ordinateurs*

a. Déploiement de ESISQ à l'IMAT b. Déploiement de DIOMEV au CETGU

#### **3.2.5. La phase d'évaluation**

En ce qui concerne l'évaluation de l'efficacité des pratiques pédagogiques testées, nous avons réalisé trois niveaux de tests : le test intermédiaire qui est effectué directement à la fin du cours, et permet de mesurer non seulement les connaissances acquises par les élèves, mais aussi de comparer la méthode de travail la plus efficace. En effet, nous avons veillé à ce qu'il n'y ait pas de tricherie, dans l'optique de ne pas biaiser les données à recueillir. Ensuite, nous avons remis aux élèves un questionnaire pour sonder leurs points de vue par rapport au didacticiel qu'ils ont utilisé ; Par la suite, on a réalisé le post-test, au cours de l'évaluation de la séquence administrative. Les élèves l'on subit au cours de l'évaluation de fin de première séquence. Les différents enseignants nous ont communiqué les notes après correction des copies, pour analyse statistique. Cette évaluation permet non seulement de confirmer l'efficacité de la méthode d'enseignement, mais aussi de se rendre compte du degré de connaissances conséquentes à une méthode d'enseignement. En effet, dans la taxonomie des compétences de (Scallon, 2004) où on évalue les connaissances, les habiletés, les stratégies, les savoir-être, la compétence, il existe différents degrés d'utilisation des connaissances par les apprenants :

premier degré, la situation est familière et récente, et l'élève répond de mémoire ;

 deuxième degré, la situation est familière et l'élève utilise ses connaissances pertinentes pour résoudre le problème ;

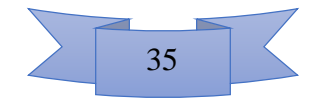

 troisième degré, la situation est familière, mais il s'est écoulé du temps depuis que l'élève a acquis ses connaissances qu'il utilise de façon pertinente pour résoudre le problème (habiletés de généralisation) ;

 $\triangleright$  quatrième degré, la situation est nouvelle (habiletés de haut niveau, proches de la compétence).

La confrontation des résultats entre le test intermédiaire et le post-test a permis de vérifier si la méthode de travail a aidé l'élève juste de mémoriser (connaissances de bas niveau), ou alors s'il a développé des habiletés de niveaux supérieurs, preuve de l'intégration des concepts appris ;

Enfin, au terme de la réalisation des travaux personnels et travaux de groupes des Elèves, une évaluation a aussi été faite, afin de vérifier le niveau de consolidation des acquis.

Notons que bien avant l'évaluation de l'efficacité de nos stratégies, une première évaluation appelées pré-test a été faite. Ce pré-test a permis de réaliser notre échantillonnage (formation des différents groupes de travail). Les élèves ont en effet rempli ce questionnaire en notre présence et ont bénéficié de nos explications en cas d'éventuelles ambiguïtés sémantiques.

# **3.3. Méthode de recueil et d'analyse des données**

En recherches, il est important non seulement de bien choisir la méthode de recueil des données, mais aussi de prévoir la technique d'analyse afin de pouvoir confirmer ou d'infirmer l'hypothèse initiale.

#### **3.3.1. Méthode de recueil des données**

Le recueil des données en sciences sociales pose donc le problème du choix entre le questionnaire et l'entretien. Généralement, à chaque type de question de recherche, correspond une technique de collecte de données (Debret, 2018).

En effet, une question de recherche qui s'interroge sur le comment d'un fait, nécessite souvent un entretien, suivie d'une technique d'analyse qualitative. Dans ce cas, l'effectif de la population est compris entre 5 et 15 individus. Pour celle qui cherche la récurrence d'un fait, sa quantité, nécessite plutôt un sondage sous forme de questionnaire, impliquant une analyse quantitative, avec un échantillon supérieur ou égal à 30 individus. Dans le cadre de notre étude, nous avons procédé à l'entretien semi-directif des enseignants, afin de recueillir les données sur l'utilisabilité et l'adaptabilité du didacticiel en situation d'enseignement / apprentissage. Pour ce qui concerne le recueil des données liées aux performances de nos stratégies pendant la phase d'implantation, des questionnaires ont été utilisés avec les apprenants.

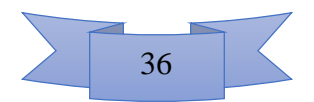

#### **3.3.2. Méthode d'analyse des données**

Il existe plusieurs méthodes d'analyse statistique, méthodes fortement corrélées à la nature de l'étude : le Khi 2, le test Z, le test T, etc. Selon (Goulet, 2017) ces méthodes sont utilisées pour confirmer ou infirmer une hypothèse. On utilise le test T ou test de Student si :

- la recherche comporte deux groupes ou échantillons quantitatifs indépendants et que la variable est qualitative, ou ;

- les participants forment un groupe, mais subissent deux mesures et que la variable dépendante est quantitative (Raufaste et *al.*, 2018).

Le test T ou test de Student est utilisé pour comparer les moyennes de ces deux groupes, afin d'inférer une relation entre un paramètre et une variable. Le test T permet donc au chercheur de valider ou de rejeter une hypothèse, donc de prendre une décision statistiquement prouvée.

Il est donc indispensable de poser une hypothèse au début de l'étude pour pouvoir justifier l'utilisation du test T.

Naturellement, dans un cas de test d'hypothèses, il y'a deux hypothèses :  $H_0$  (ou hypothèse nulle) qui soutient l'idée selon laquelle il n'existe pas de différence significative entre les moyennes de deux groupes et H1 (ou hypothèse alternative) qui correspond à l'option opposée, c'est-à-dire qu'il existe une différence significative entre les deux moyennes comparées.

La saisie des données dans un logiciel d'analyse statistique tel que SPSS produit des tableaux parmi lesquels l'un présente l'analyse descriptive (effectifs, moyennes, écarts-types) et l'autre présente le test d'échantillons indépendants. C'est ce dernier tableau qui contient les paramètres du test de Student (degré de liberté ou ddl, probabilité P de l'erreur notée Sig. Bilatérale). (Ramousse, 1996) a montré que si P est supérieure à 0.05, alors  $H_0$  est vraie. Sinon c'est  $H_1$  qui est vraie. Par ailleurs, la valeur de P se verra réduite de moitié avant confrontation, au cas où l'hypothèse de l'étude soit unilatérale.

Dans le cadre de ce mémoire, nous avons utilisé les techniques d'analyse qualitative et d'analyse quantitative, en adéquation avec nos différentes questions de recherches. En effet, nous avons utilisé un tableur Excel de la suite bureautique Microsoft Office 2016 pour analyser les données des entretiens, tracer les graphes, calculer les moyennes et pourcentages de réussites des apprenants aux différents tests. Puis le logiciel IBM SPSS 20 a été utilisé pour le test de Student afin de comparer les moyennes des apprenants aux différents tests.

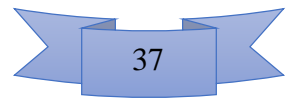

# **CHAPITRE 4 : RESULTATS ET DISCUSSION**

La mise sur pied de notre travail, l'exécution de la méthodologie, le recueil des données et leur analyse nous ont permis d'obtenir un certain nombre de résultats.

# **4.1. Résultats**

## **4.1.1. Résultats de la phase d'analyse**

Dans cette partie, nous allons nous limiter à présenter les résultats issus de l'analyse de la population cible, car nous avons déjà présenté le matériel utilisé, ainsi que les contraintes de mise sur pied de notre expérimentation, au niveau de la phase d'analyse du chapitre 3.

## **Population cible**

Notre population cible est constituée d'un total de 299 individus tous établissements confondus, organisés de la façon suivante :

- 293 élèves dont 148 de la classe de 5è et 145 de la classe de 4è ;
- 6 enseignants dont trois (03) de la classe de 5è ESG et trois (03) autres de la classe de 4è ESG.

Le tableau 5 présente l'organisation détaillée des élèves constituants notre population.

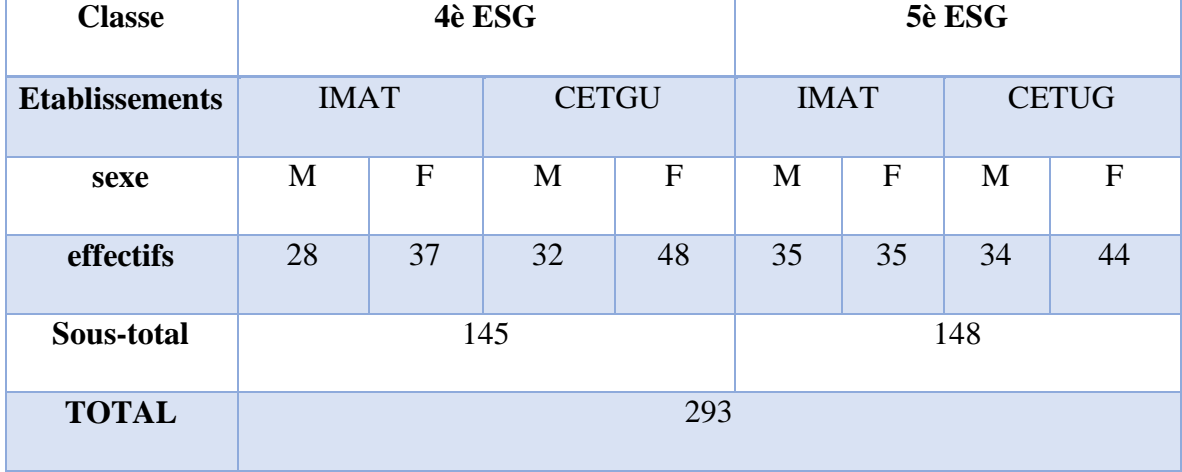

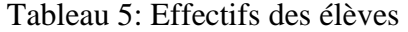

Cette population a des caractéristiques spécifiques, notamment pour ce qui concerne l'âge. En effet, les élèves ont un âge compris entre 11 et 15 ans, avec une majorité de 13 ans pour les élèves de 5è et 14 ans pour ceux de 4è. La figure 11 illustre la distribution des âges des élèves par classe et par établissement. Cette figure montre que malgré le fait que théoriquement les

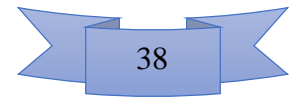

âges en 5<sup>ème</sup> et en 4<sup>ème</sup> soient respectivement de 13 et 14ans, chaque établissement présente ses propres caractéristiques, avec des valeurs qui oscillent entre 11 et 15 ans.

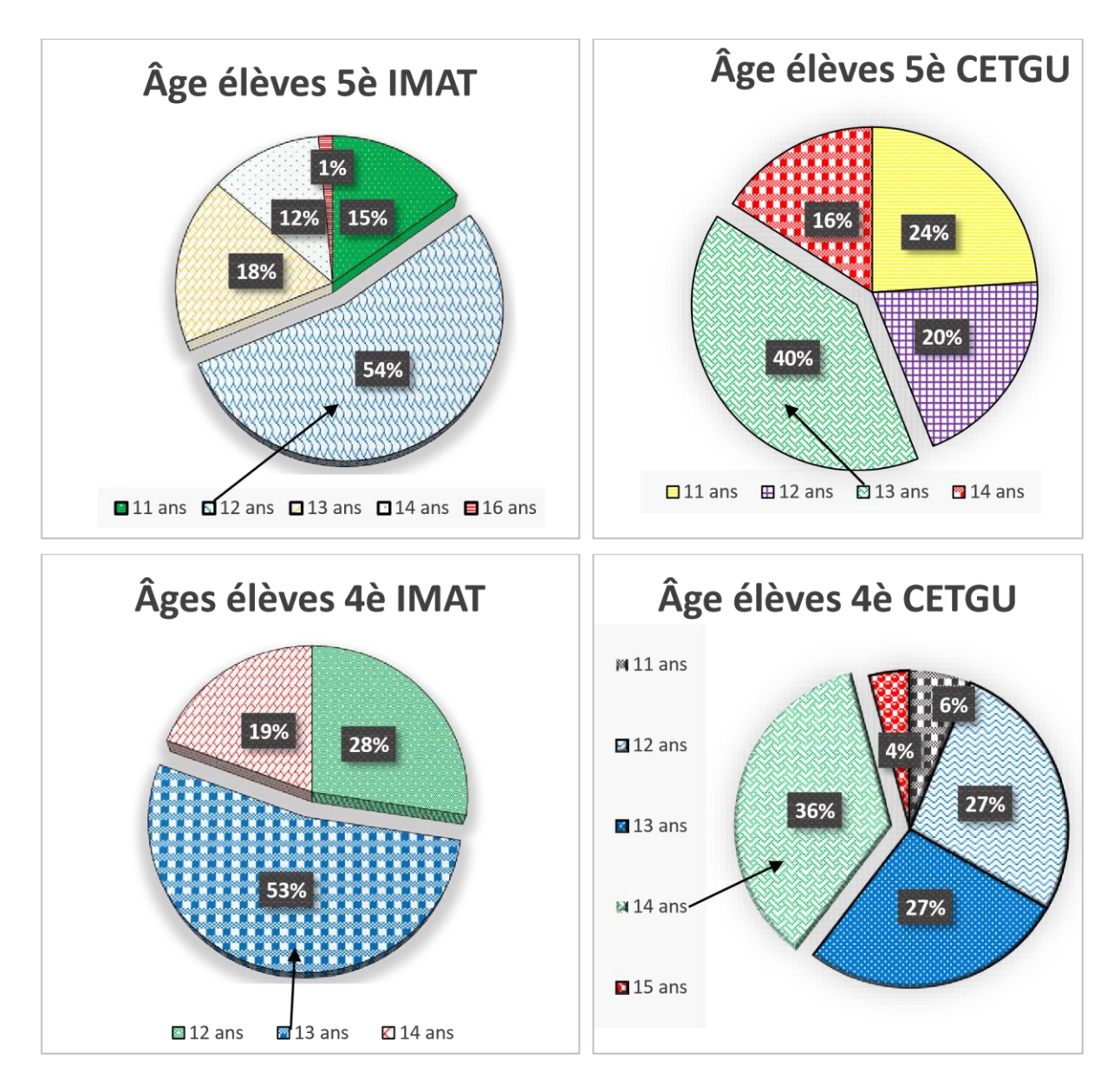

*Figure 11: distribution des âges des élèves de 5ème et 4ème au CETGU et à l'IMAT*

## **4.1.2. Résultats de la phase de design**

Le déploiement proprement dit a été précédé par une étape de prise en main des didacticiels par les enseignants cibles, selon les classes concernées. Au terme de cette prise en main ainsi que de l'exploration desdits logiciels, on a procédé à l'entretien des enseignants en se servant des fiches d'entretien (cf. Annexe 5) dont la quintessence des échanges est présentée dans les tableaux 6 et 7.

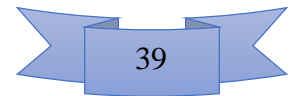

# **Cas de l'utilisation de ESISQ en classe de 5ème**

Tableau 6 : Résultats des entretiens avec les enseignants de 5ème (ESISQ)

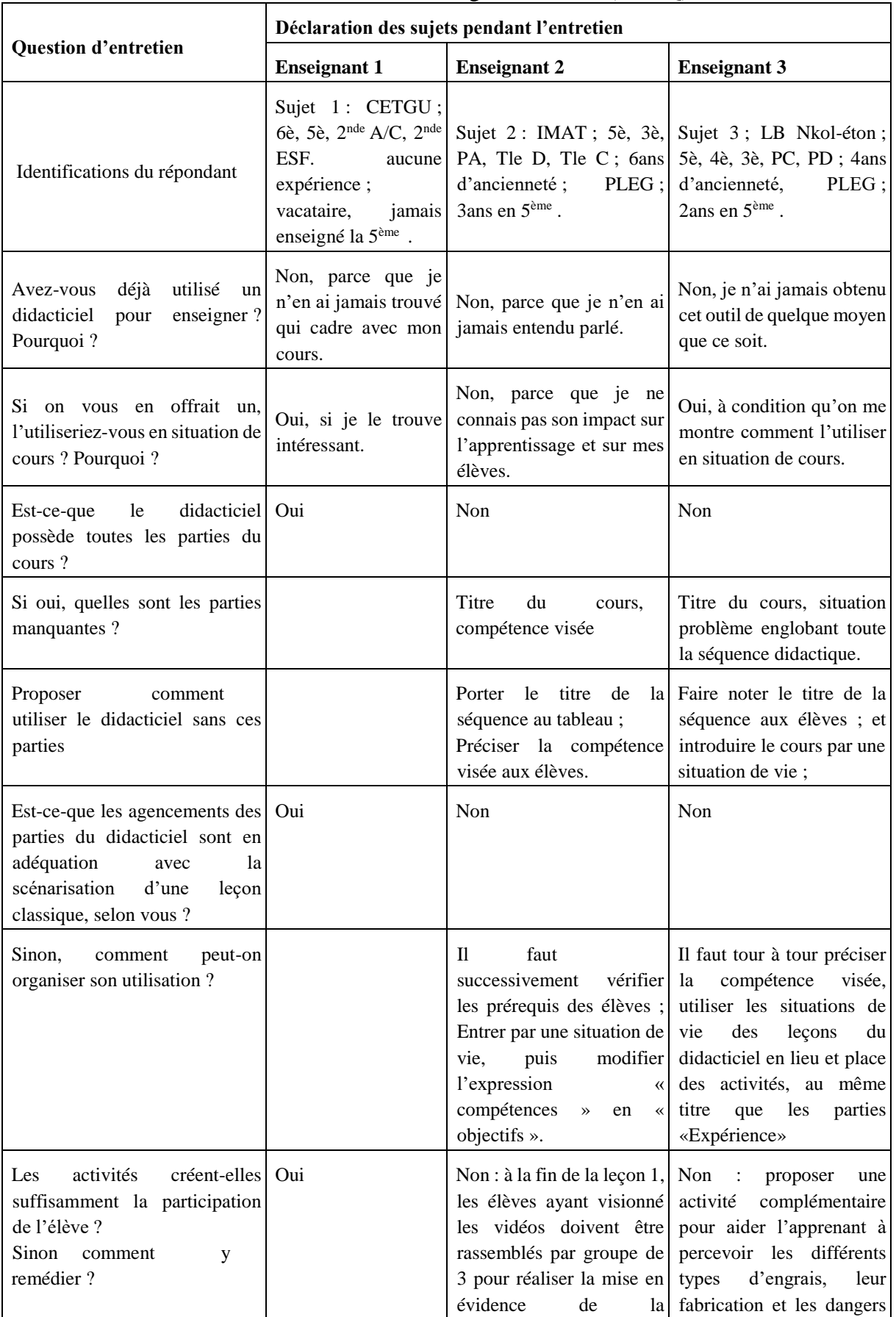

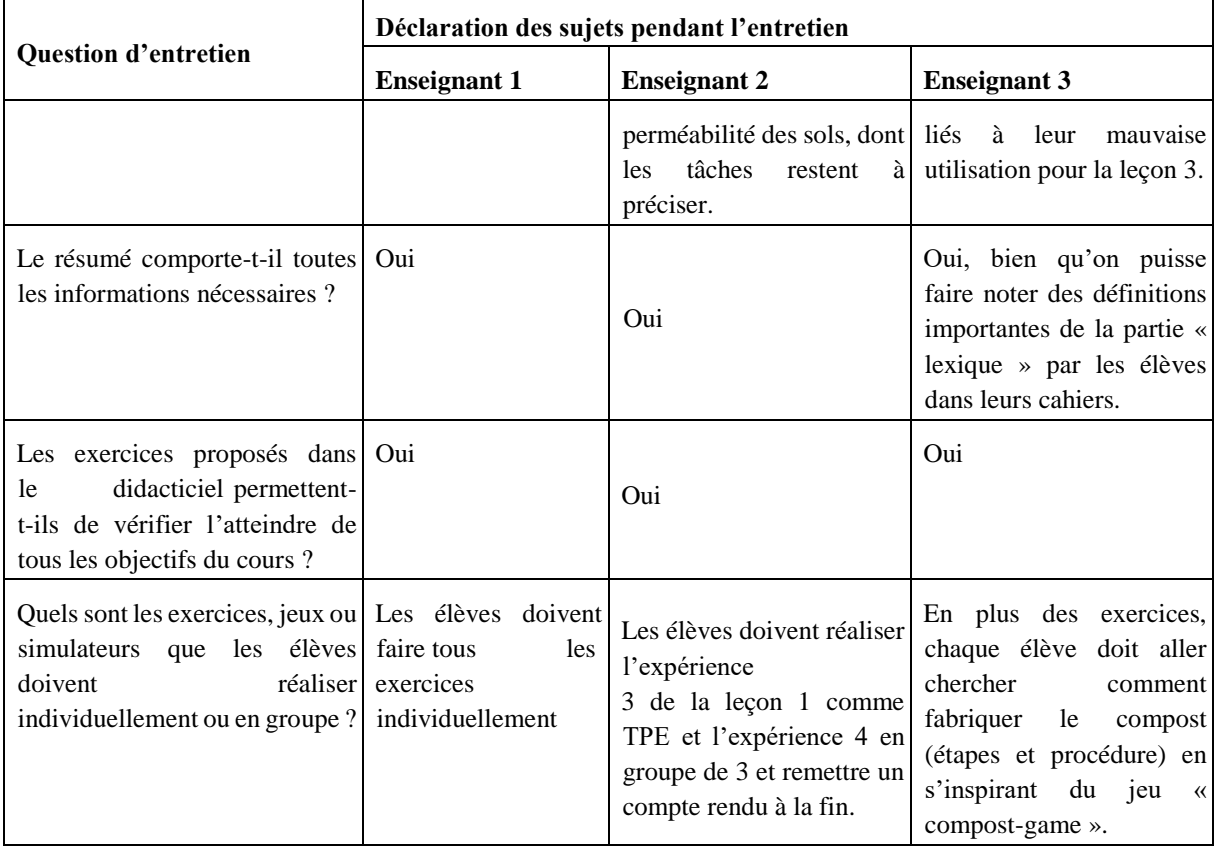

# **Interprétation des résultats d'entretien pour le didacticiel ESISQ**

Les enseignants entretenus dans le cadre du didacticiel ESISQ peuvent être subdivisés en 2, selon l'orientation de leurs réponses :

- deux enseignants sur les trois interviewés considèrent que le didacticiel ESISQ ne comporte pas toutes les parties d'un cours classique. De plus, ces enseignants affirment que le didacticiel ne présente pas une bonne scénarisation, et donc son utilisation devrait subir des ajustements dont les précisions sont présentées dans leurs propos cités dans le tableau 6 ;

un des trois enseignants considère que le didacticiel ESISQ comporte toutes les parties d'un cours classique, est bien scénarisé, le bémol ne résidant qu'au niveau de l'insuffisance de la participation des élèves face aux expériences présentées dans le didacticiel.

Après confrontation des propos de ces enseignants avec les informations concernant leur identification, on se rend compte que l'enseignant de la seconde subdivision est un vacataire, nouvellement recruté dans l'enseignement. De plus, ce dernier est à sa première année de tenir non seulement les classes dont les cours se font selon l'APC, mais aussi et en particulier la classe concernée (5ème ESG). Par ailleurs, les enseignants de la première subdivision sont tous les deux des PLEG de SVTEEHB, ayant au moins deux ans d'ancienneté d'enseignement dans cette classe, chacun. On peut donc justifier le caractère unique et contradictoire des réponses de l'enseignant vacataire par sa faible expérience dans le domaine. Par conséquent, on peut accorder du crédit aux informations données par les enseignants de la première subdivision.

Au terme des informations recueillies à travers l'interview, on va définir le déroulement du cours à travers l'élaboration des fiches de préparation des leçons assistées par le didacticiel ESISQ (cf. tableau 8). Nous allons également mettre sur pied des activités d'intégration, afin de combler les difficultés et lacunes soulevés par les enseignants interviewés. Ces activités seront au nombre de trois : une activité d'intégration pour consolider compost-game, une seconde activité pour réaliser soi-même le test de perméabilité des sols et une troisième pour fabriquer le compost (projet de l'élève de 5ème).

## **Cas de l'utilisation de DIOMEV en classe de 4ème ESG**

|                                                                                                    | Déclaration des sujets pendant l'entretien                                                                  |                                                                                                    |                                                                                                    |  |
|----------------------------------------------------------------------------------------------------|----------------------------------------------------------------------------------------------------|----------------------------------------------------------------------------------------------------|----------------------------------------------------------------------------------------------------|--|
| <b>Question d'entretien</b>                                                                                      | <b>Enseignant 1</b>                                                                                         | <b>Enseignant 2</b>                                                                                  | <b>Enseignant 3</b>                                                                                            |  |
| Identification du répondant.                                                                                     | Sujet 1: CETGU; 4è,<br>3è, PA, 2è année ESF,<br>TleD; 1an d'ancienneté<br>; ECI ; 1an en $4ème$ .           | Sujet 2: IMAT; 6è, 4è,<br>2ndes;<br>13ans<br>d'ancienneté, Vacataire ;<br>7ans en 4 <sup>ème</sup> . | Sujet 3 : LB Nkoléton ; 5è,<br>4è, 3è, PC, PD. 4ans<br>d'ancienneté;<br>$PLEG$ ;<br>3ans en 4 <sup>ème</sup> . |  |
| Avez-vous déjà utilisé un<br>didacticiel pour enseigner ?<br>Pourquoi?                                           | Non, parce que je n'en ai<br>jamais trouvé.                                                                 | Non, parce que je n'en ai<br>jamais trouvé, je ne<br>télécharge que des vidéos.                      | Non, je n'en ai jamais<br>entendu parlé.                                                                       |  |
| Si on vous en offrait un,<br>l'utiliseriez-vous<br>en<br>situation<br>$\overline{?}$<br>de<br>cours<br>Pourquoi? | Oui, et s'il y a le matériel<br>pour l'utiliser.                                                            | Oui, si cela n'augmente<br>pas beaucoup la charge de<br>travail des élèves.                          | Oui, à condition qu'on me<br>montre comment l'utiliser<br>pendant le cours.                                    |  |
| Est-ce-que<br>le<br>didacticiel<br>possède<br>toutes les parties du cours ?                                      | Non                                                                                                    | Non                                                                                                  | Non                                                                                                    |  |
| Sinon, quelles sont<br>les<br>parties manquantes ?                                                               | Absence de situation de<br>vie ; absence de<br>compétence visée ;                                           | Absence<br>situation<br>de<br>problème contextualisé                                                 | Absence de compétence<br>visée par la séquence<br>didactique                                                   |  |
| Proposer<br>comment<br>utiliser le didacticiel sans<br>ces parties                                               | Porter le titre de la Présenter<br>séquence au tableau ;<br>Amorcer le cours par<br>une situation problème. | situation<br>1a<br>problème<br>verbalement<br>et indiquer les tâches à<br>l'élève.                   | Lister<br>les compétences<br>à développer<br>par<br>les<br>apprenants.                                         |  |

Tableau 7 : Résultats des entretiens avec les enseignants de 4è ESG (DIOMEV)

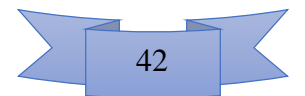

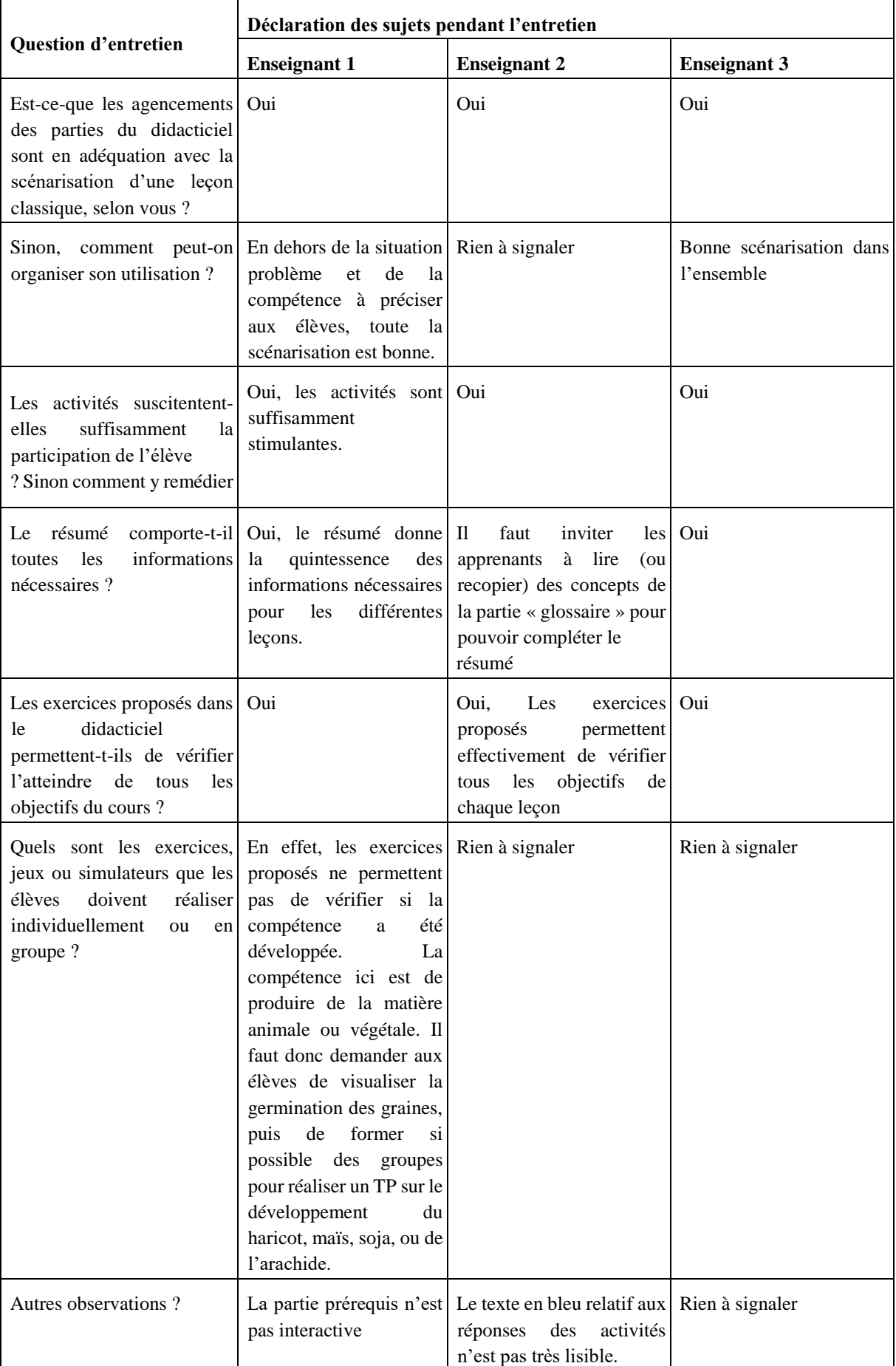

## **Analyse des résultats de l'entretien avec les enseignants de 4ème sur DIOMEV**

A la question de savoir si le didacticiel possède toutes les parties du cours, tous les enseignants s'accordent sur le fait qu'il y a des parties manquantes, notamment la situation de vie et la précision de la compétence visée (cf. tableau 7). Pour combler cette lacune, l'enseignant devrait introduire son cours avec une situation de vie verbale par exemple, introduction au terme de laquelle il doit préciser la compétence visée aux apprenants, en situation de cours (cf. tableau 9).

A la fin du cours, l'enseignant doit donner un projet à réaliser aux apprenants. Ces derniers doivent produire et remettre un compte rendu 3 semaines après le cours, ce délai étant en étroite relation avec le temps de réalisation du projet.

Les résultats issus de notre entretien nous amènent à produire des fiches de déroulement des leçons assistées par DIOMEV incluant les modifications nécessaires, et à élaborer une activité d'intégration sous forme de projet, qui va permettre à l'apprenant d'une part de produire la matière végétale, et d'autre part de mesurer effectivement les paramètres de croissance, le cas particulier des végétaux.

## **4.1.3. Résultats de la phase de développement.**

Après avoir identifié les activités à mettre sur pieds pour consolider les cours, cette étape du modèle ADDIE nous invite à élaborer le contenu de ces activités, à la suite des fiches de déroulement des leçons. Rappelons que ces fiches de déroulement des leçons prennent en compte, non seulement le modèle de déroulement des leçons en Sciences / SVTEEHB selon l'APC, mais aussi les didacticiels comme matériel didactique avec les ajustements nécessaires, tels que recommandés par les enseignants interviewés.

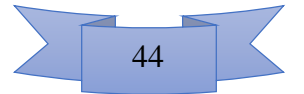

# **Déroulement du cours assisté par ESISQ en classe de 5ème ESG**

# Tableau 8 : Fiches de préparation des leçons assistées par ESISQ en 5ème ESG

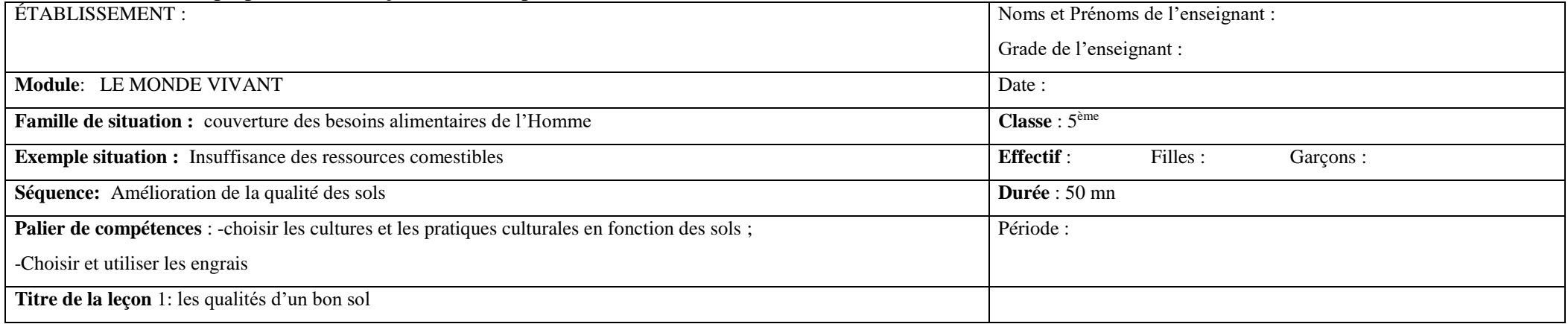

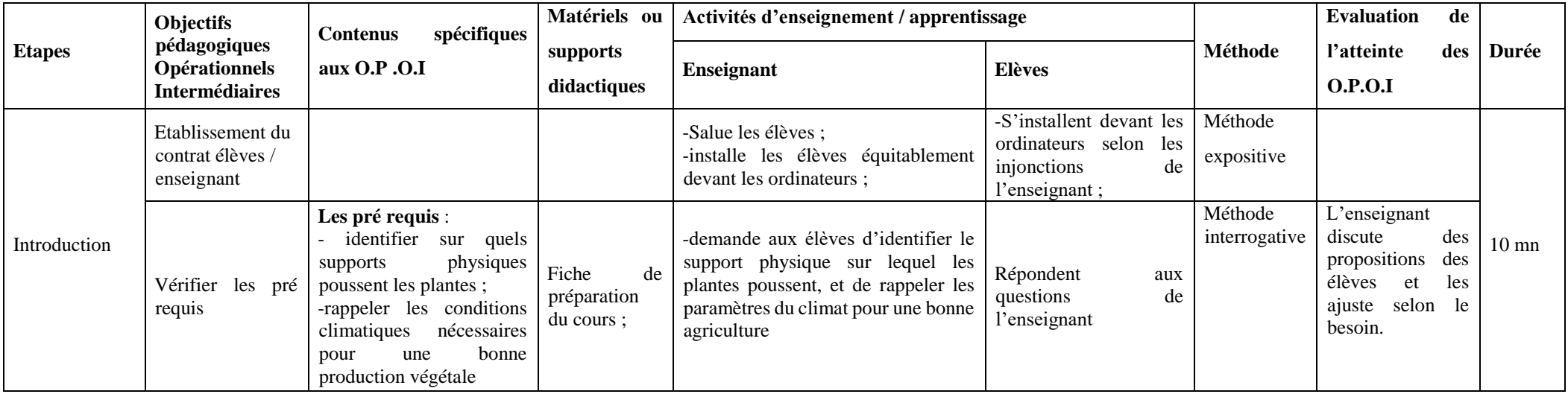

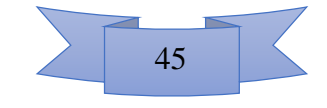

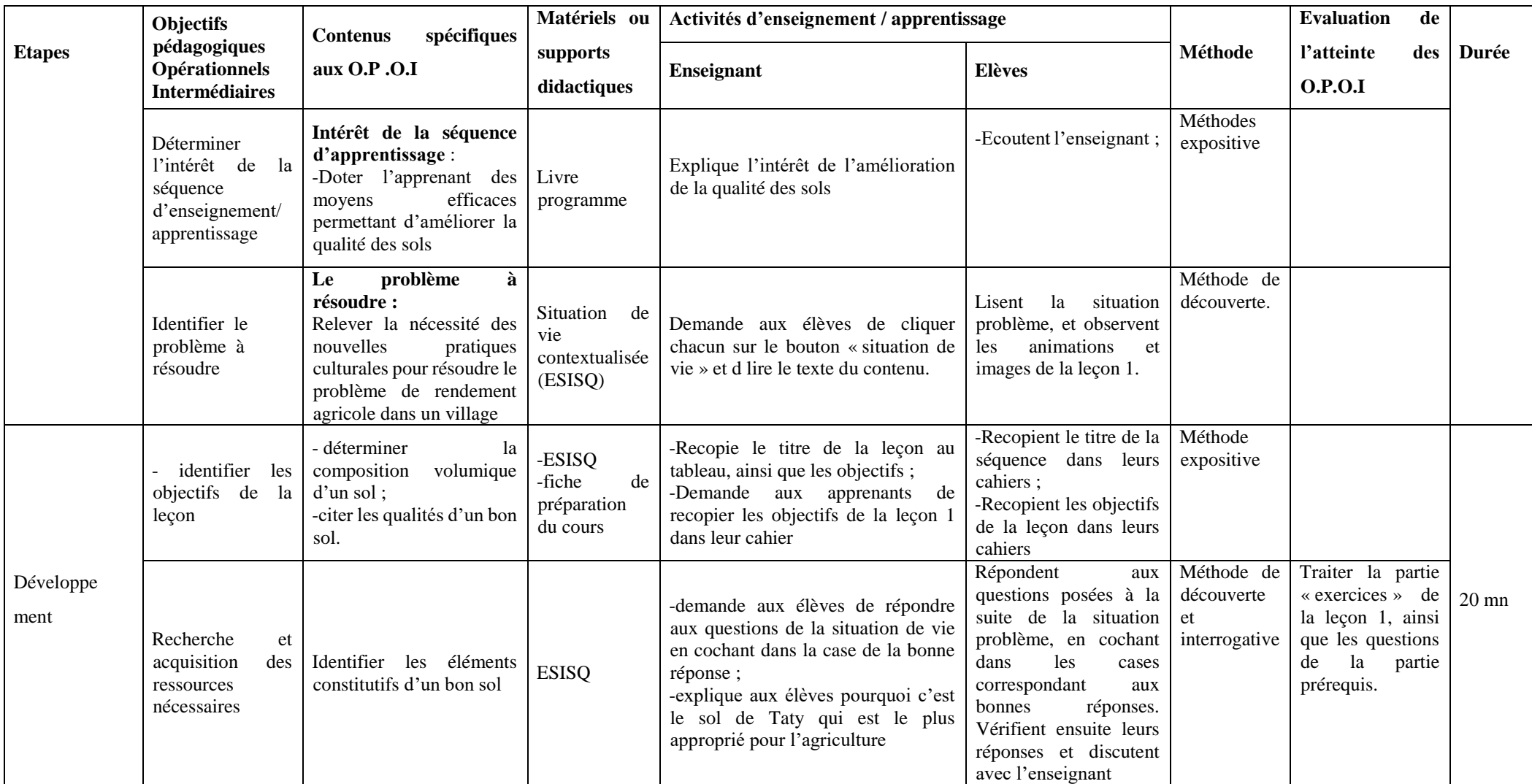

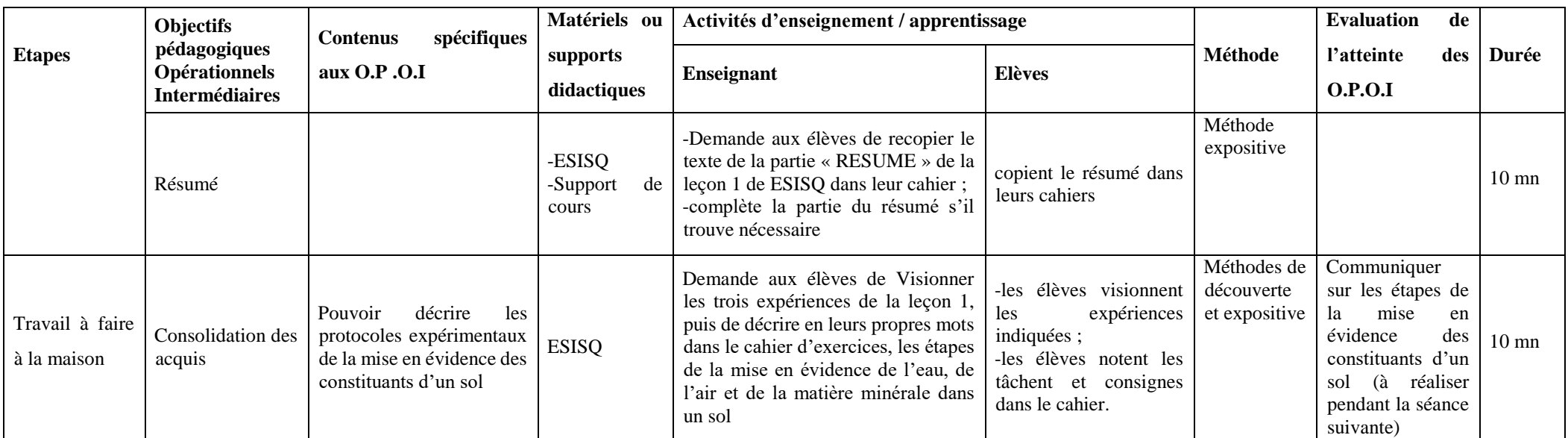

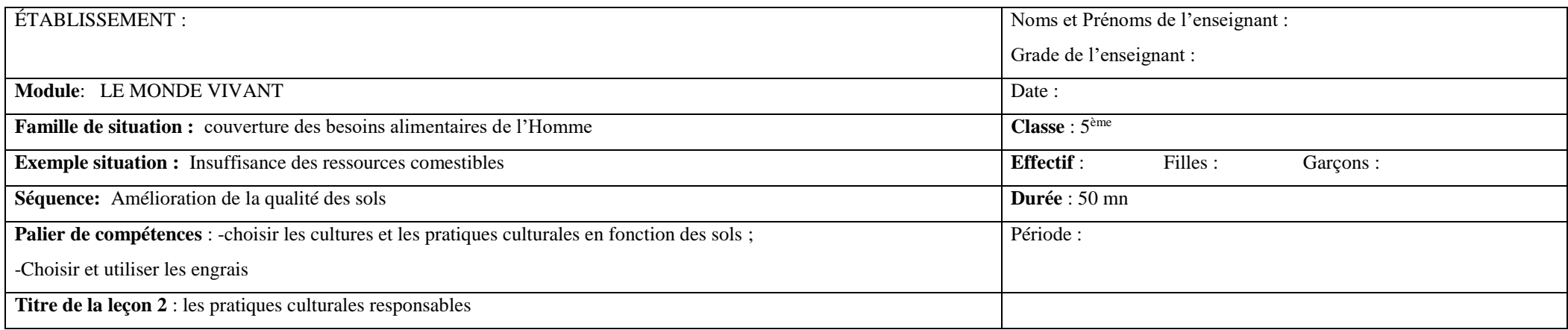

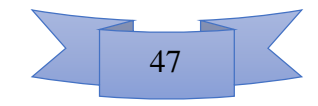

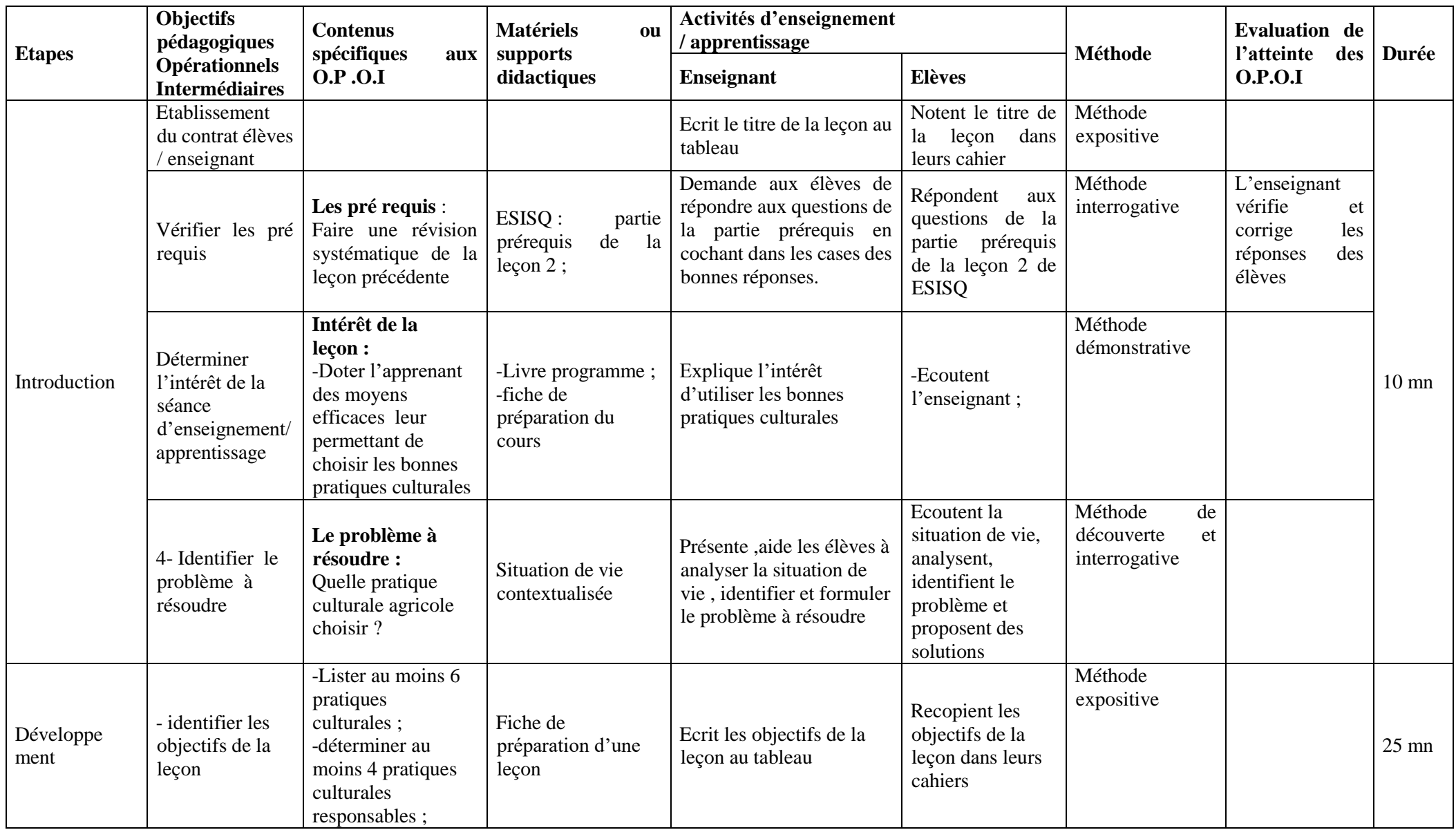

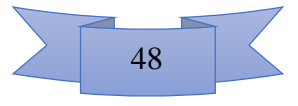

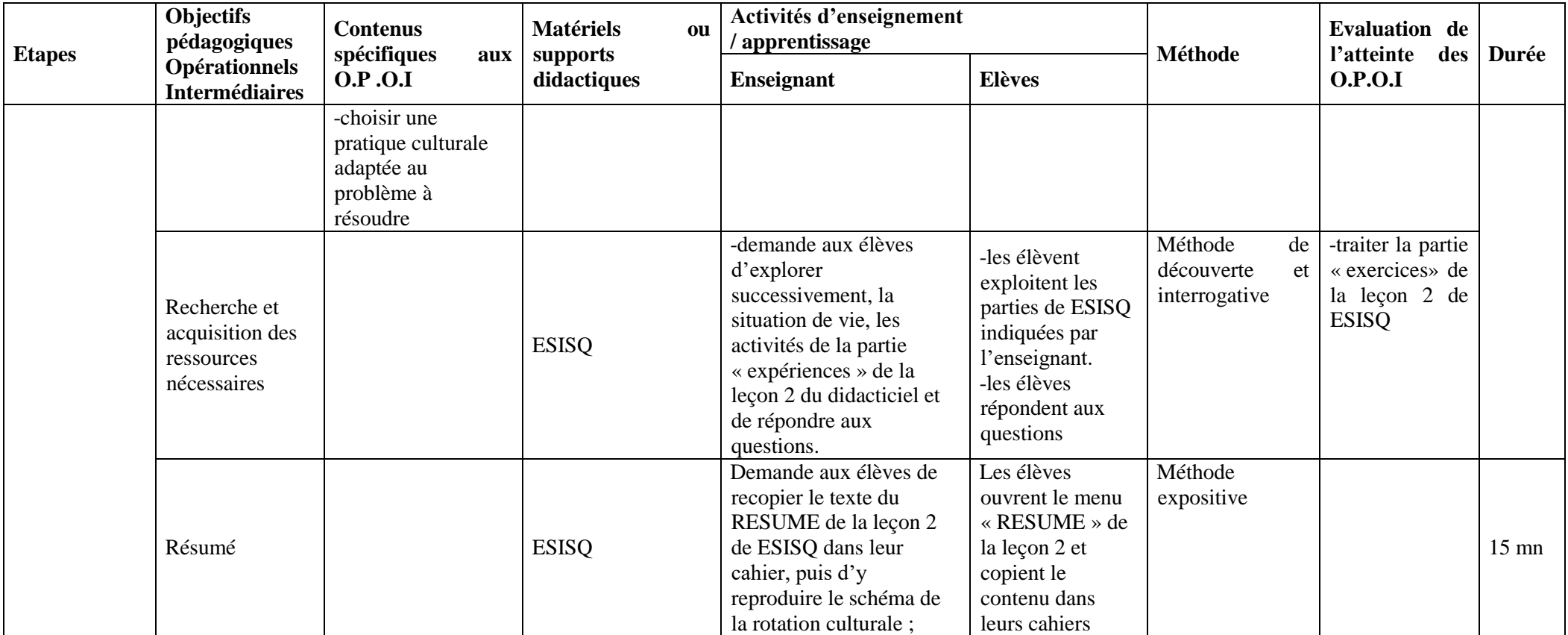

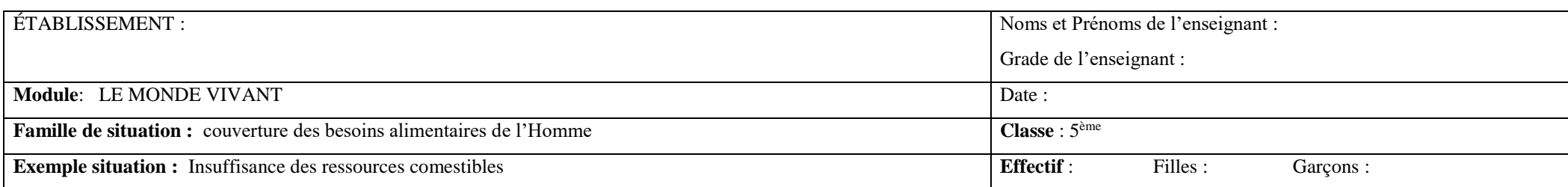

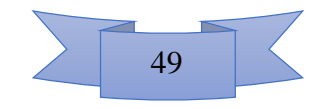

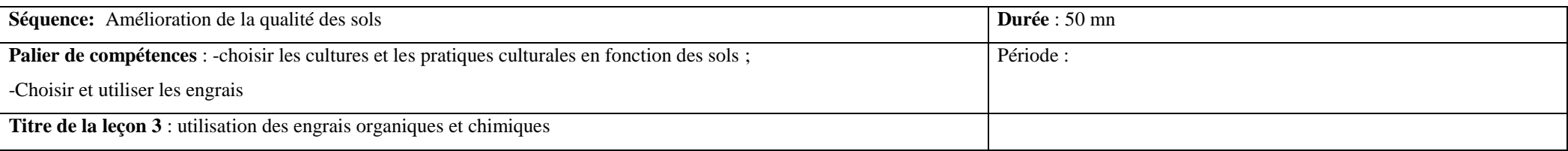

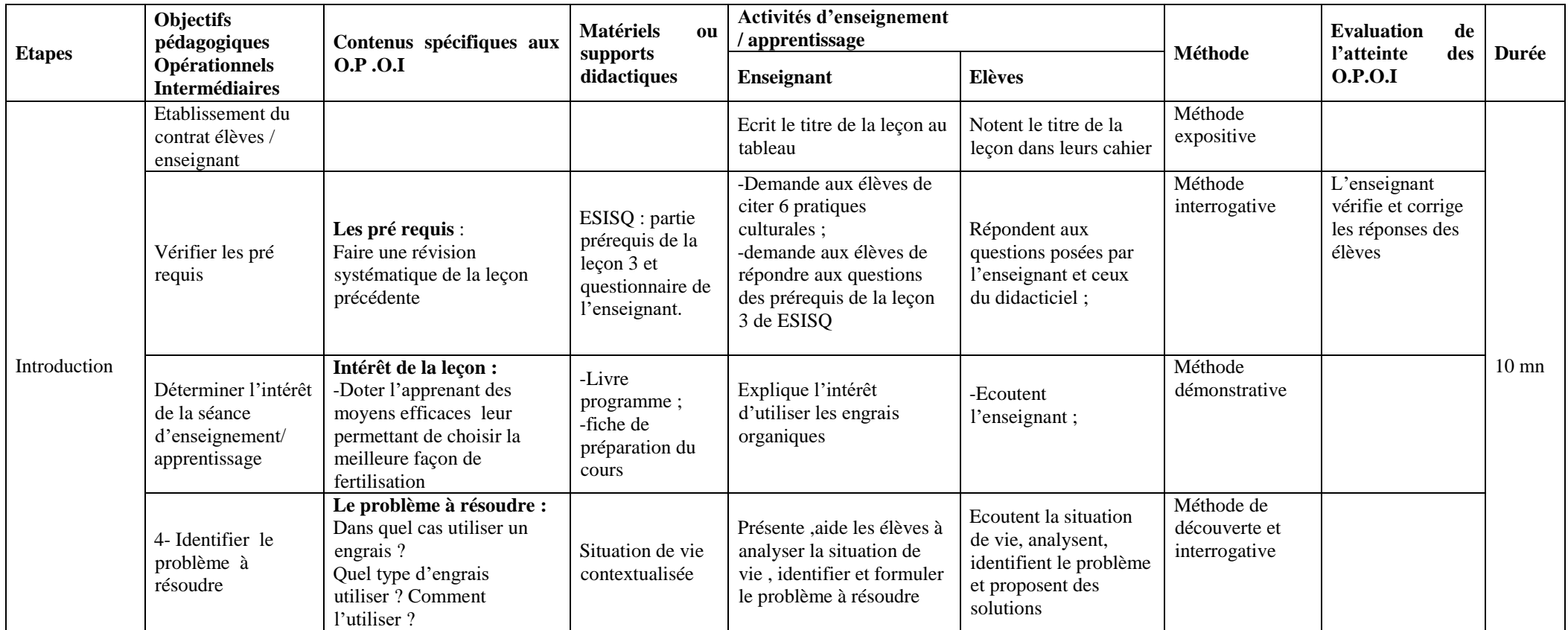

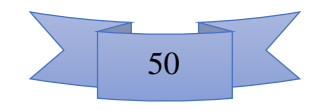

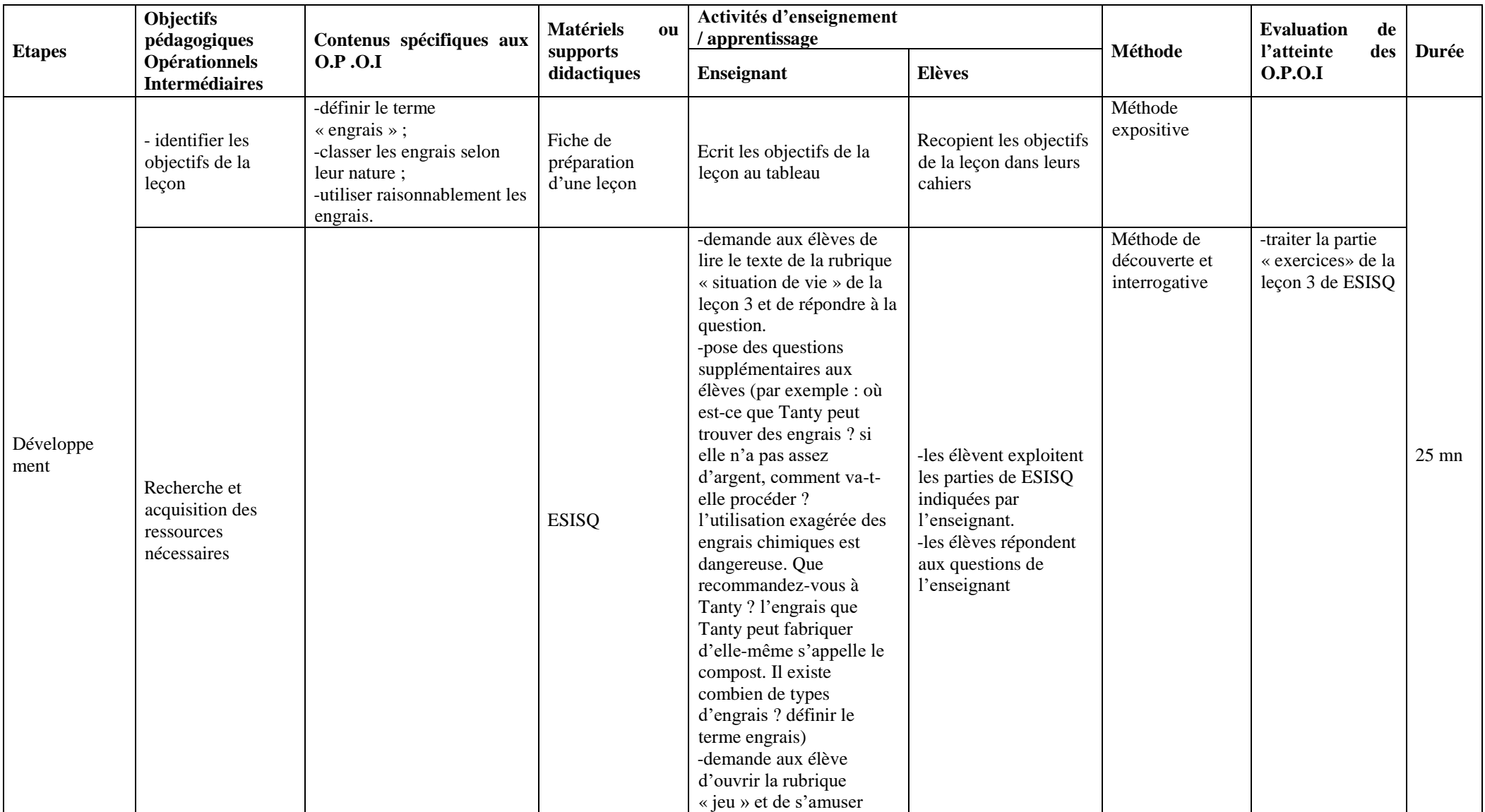

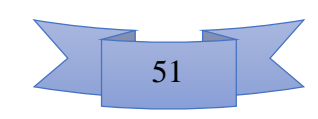

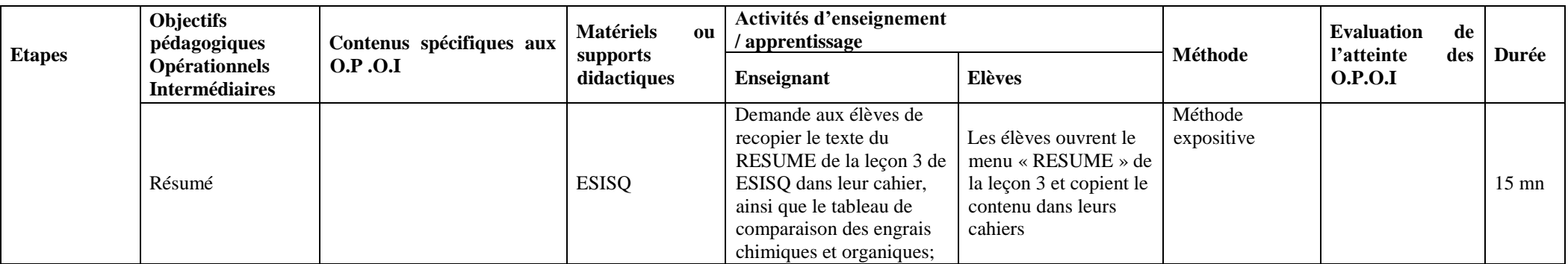

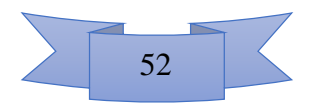

#### **Activités complémentaires à associer au didacticiel ESISQ**

En complément à la fiche de déroulement du cours, nous proposons 3 activités en plus de celles présentes dans le didacticiel :

## **Activité 1 : Travail à faire individuellement**

**Tâche 1 :** Réviser les activités, le résumé, les exercices du didacticiel autant que faire se peut ;

**Tâche 2 :** Après avoir joué à « Compost-game », rédiger dans l'ordre les différentes étapes de fabrication du compost ; Ensuite, identifier cinq éléments pouvant constituer le compost.

#### **Activité 2 : Travail de groupe**

**Titre :** Mise en évidence de la perméabilité des sols ;

Nombre d'élèves par groupe : 3 ;

**Contrainte de formation des groupes** : proximité des domiciles des apprenants / affinité ;

**Enoncé du travail :** Observer la vidéo de l'expérience 4 de la leçon 1 du didacticiel et réaliser la même expérience à la maison ;

**Consigne :** Le travail doit être réalisé en une semaine et un compte rendu doit être présenté à la séance suivante des cours.

**Tâches :** Rédiger un compte rendu de ce travail, où vous allez présenter :

1-le titre du travail ;

2-les noms des élèves ayant travaillé dans votre groupe ;

2-la liste de tout le matériel que vous avez utilisé pour réaliser ce travail ;

4-la description de votre manipulation ;

5-le résultat obtenu (le temps mis pour chaque type de sol pour laisser passer la totalité de l'eau, le meilleur type de sol pour l'agriculture ainsi que la justification du choix de ce sol considéré comme meilleur).

## **Activité 3 : Projet à réaliser par les élèves de 5ème ESG**

**Titre :** Fabrication du compost

**Consigne :** Jouer aux trois niveaux du jeu « Compost-game ». Par la suite, réaliser les tâches cidessous :

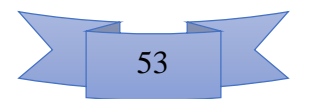

- **a)** Collecter (ramasser) les débris et résidus organiques dans l'enceinte de l'établissement scolaire, pour faire le compost ;
- **b)** Rassembler les débris en un tas, pendant 3 jours et couvrir pour éviter l'infiltration excessive de l'eau de pluies ;

NB : les débris doivent être exclusivement organiques (mauvaises herbes, épluchures de fruits, feuilles mortes, etc.). IL faut donc trier et retirer tout autre type de déchet (les plastiques, bouteilles de verre, métal, etc.) du compost.

- **c)** Arroser si nécessaire nos déchets, en les mélangeant avec de la terre et retourner avec une pelle en fin de journée scolaire. Le compost en cours de maturation ne doit être ni trop sec ni trop humide (sinon, la matière organique va plutôt fermenter).
- **d)** Pendant les trois premiers jours, ajouter au tas de débris, autant d'ordures fraiches que sèches, et varier le type de débris organiques autant que faire se peut ;

**Consigne 2 :** Former des groupes de 3 élèves chacun et organiser les séances de retournement quotidien de compost par groupe.

**Consigne 3 :** Produire un compte rendu par groupe, qui sera présenté un mois après le début du projet, et comportera les parties ci-dessous :

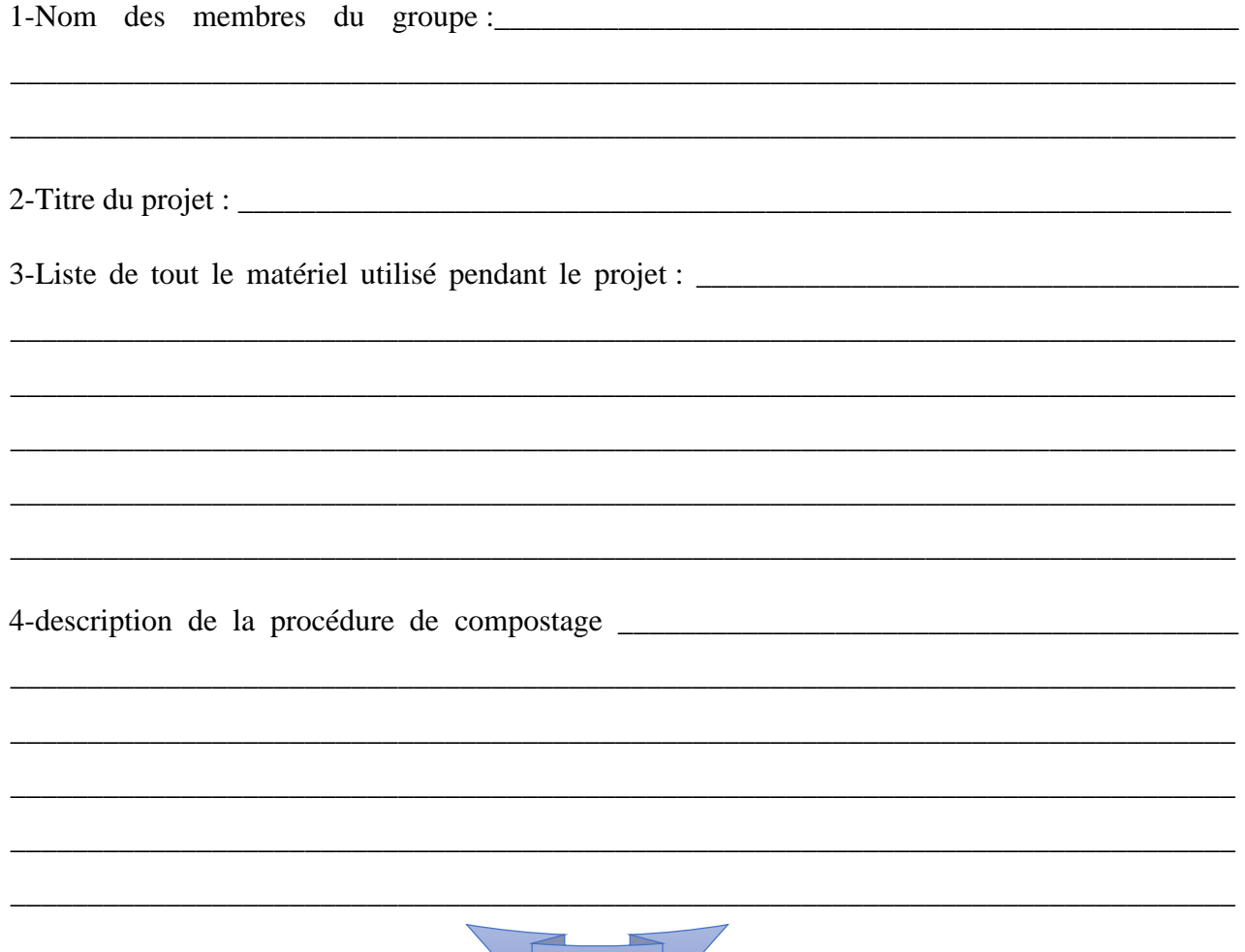

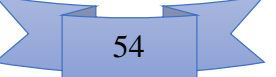

5-comparer l'aspect du compost au début et à la fin du compostage : \_\_\_\_\_\_\_\_\_\_\_\_\_

6-Expliquer les avantages de la production du compost : \_\_\_\_\_\_\_\_\_\_\_\_\_\_\_\_\_\_\_\_\_\_\_\_

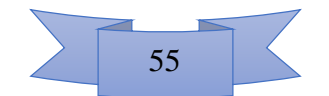

# **Déroulement du cours assisté par DIOMEV en classe de 4ème ESG**

Tableau 9 : Fiches de préparation des leçons assistées par DIOMEV en 4ème ESG

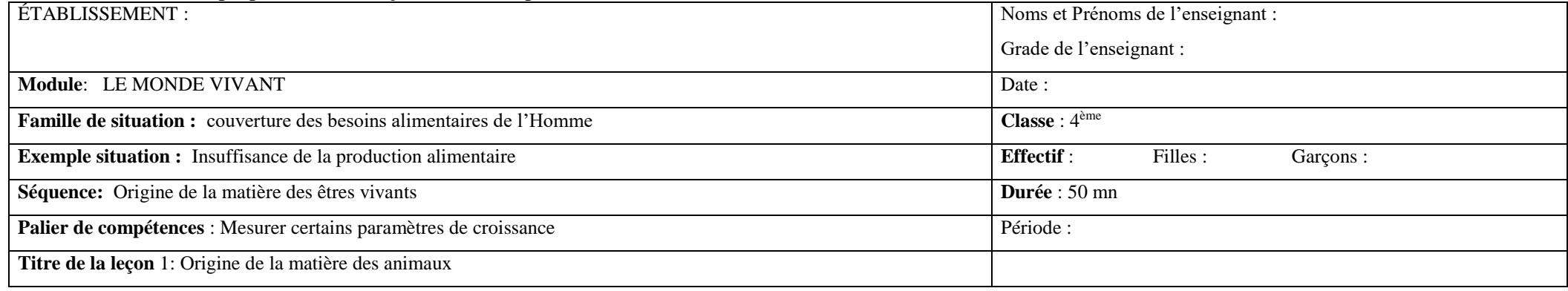

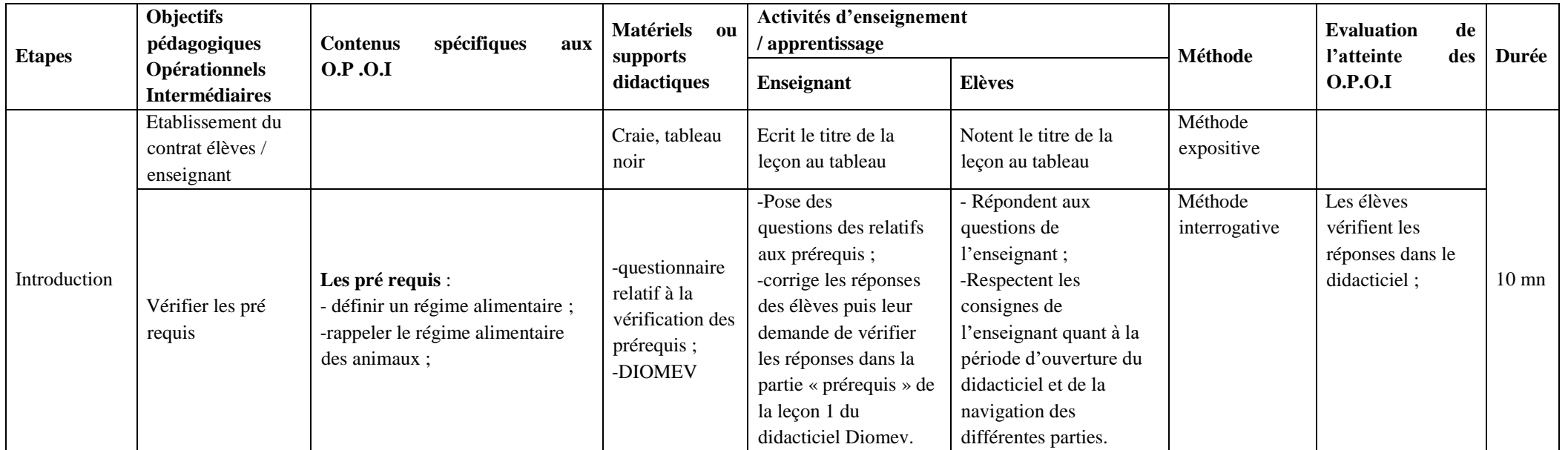

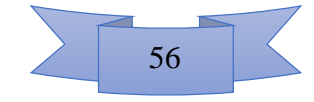

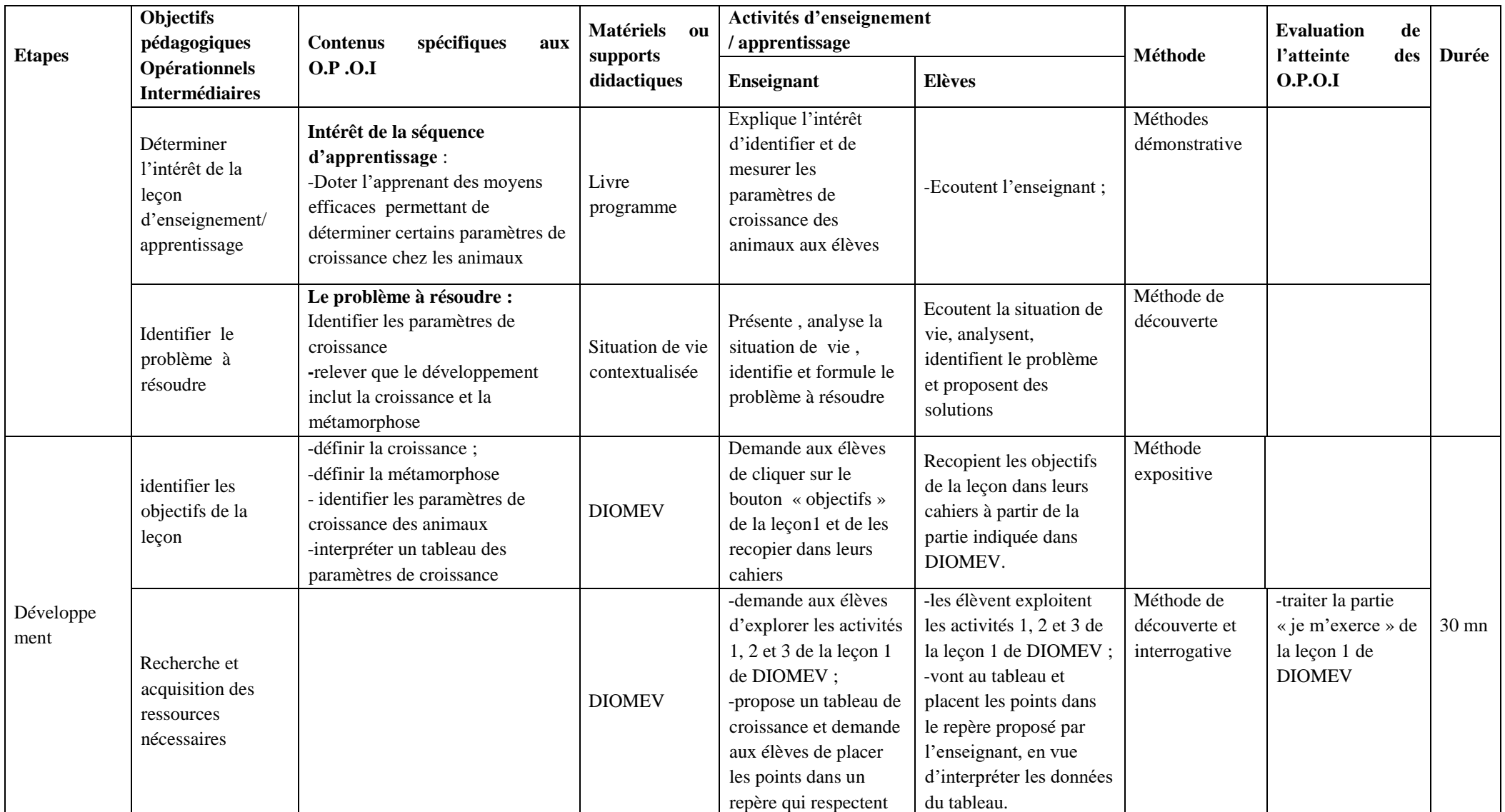

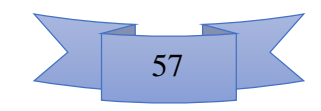

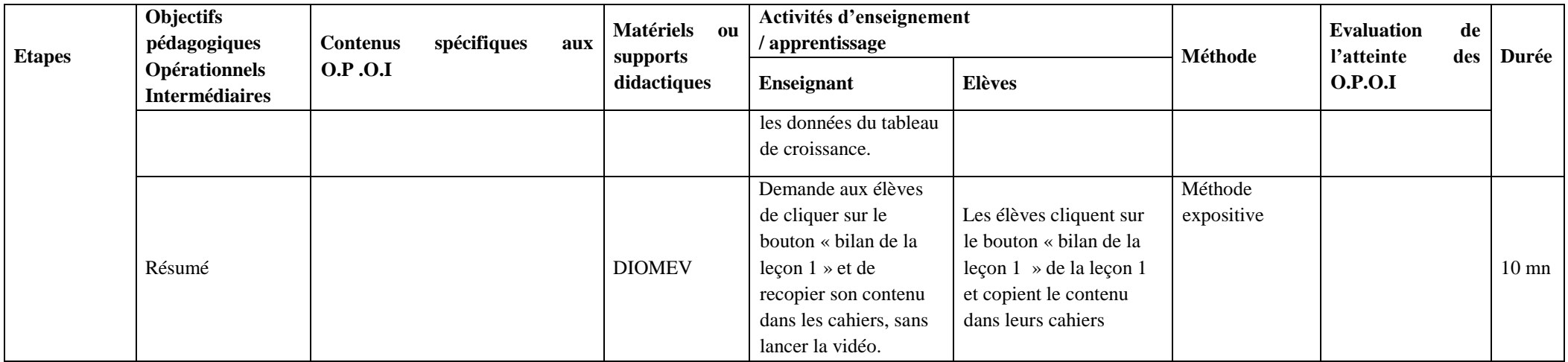

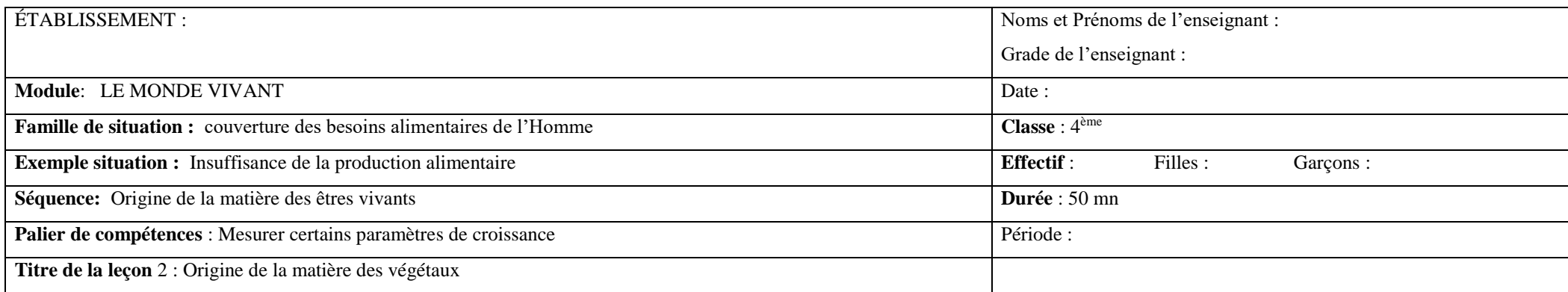

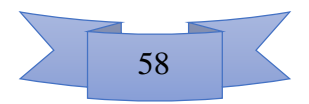

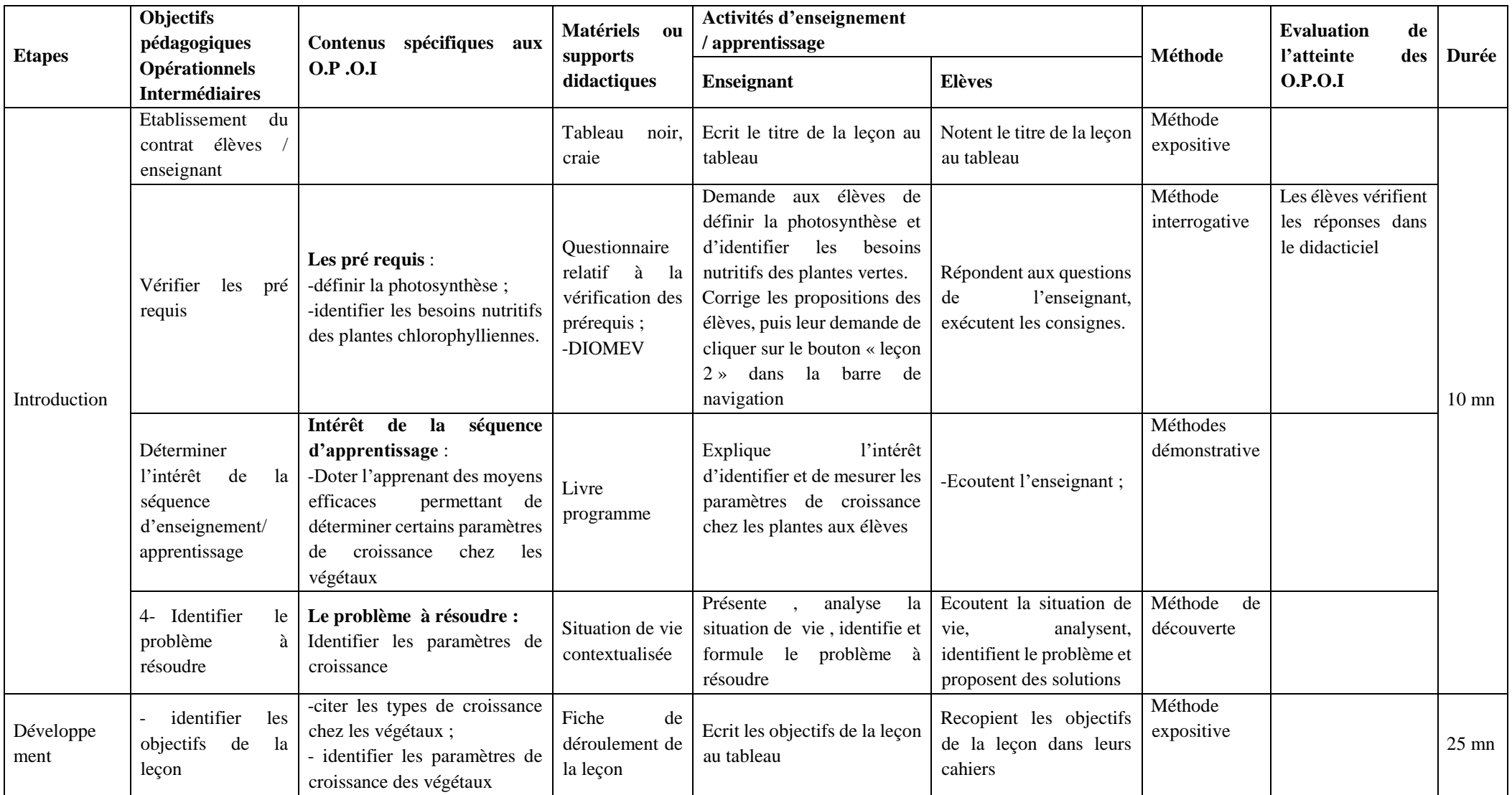

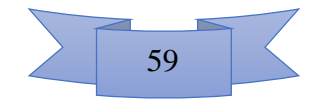

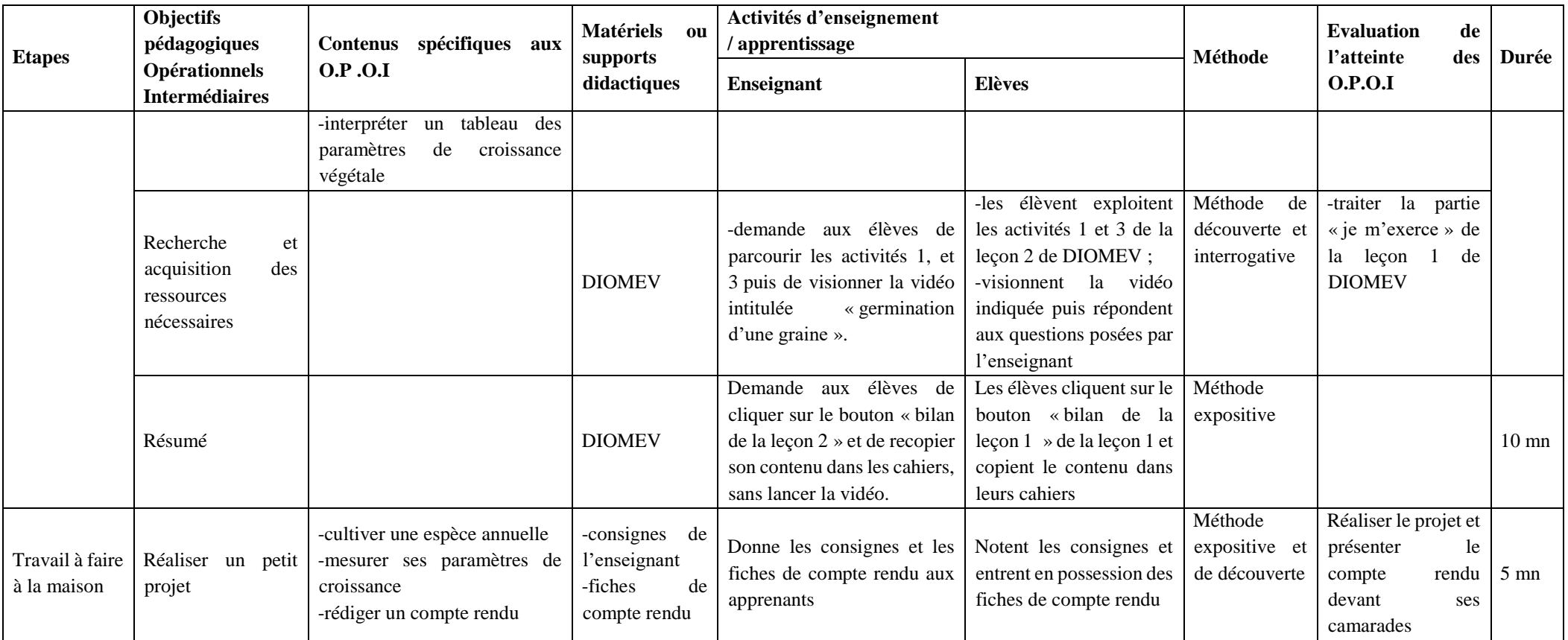

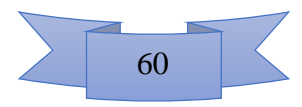

## **Activité complémentaire à associer au didacticiel DIOMEV**

En plus des fiches de déroulement des cours, nous proposons aux enseignants de donner aux apprenants, un projet dont la réalisation permettra de mieux consolider le cours.

#### **a) Travail à faire par l'apprenant pour consolider le cours assisté par DIOMEV.**

#### **Consignes :**

-Réviser les leçons sur l'origine de la matière chez les plantes ;

-Cultiver une espèce végétale (arachide, maïs, soja ou haricot) et mesurer ses paramètres de croissances pendant deux semaines. Pour ce faire, réaliser toutes les tâches ci-dessous.

**Tâche 1 :** sélectionner les graines saines qui vont constituer la semence (un verre plein de graines) ; mettre ces graines dans un tissu en coton imbibé d'eau et déposer à l'obscurité.

Vérifier chaque matin si les graines ont germé, sinon imbiber le tissu avec de l'eau et attendre le lendemain.

**Tâche 2 :** couper en leurs milieux, 10 bouteilles usagers d'eau minérale (1,5 litres) pour utiliser la partie inférieure comme pot de culture. Faire des trous sur cette partie de bouteille en utilisant un clou (percer environ 15 trous par pot). Remplir chaque pot aux  $4/5^{\text{eme}}$  avec de la terre fertile.

**Tâche 3 :** le jour de la germination des graines, il faut semer les graines germées à raison de deux graines par pot et arroser les pots deux fois par jour, le matin et le soir.

**Tâche 4 :** après le semis, il faut placer 5 pots au soleil et 5 autres pots à l'ombre.

Il faut mesurer la taille des tiges et le nombre de feuilles des plantes et les noter dans une fiche individuelle.

Deux semaines après le jour du semis, produire une fiche de compte rendu, dont la structure est la suivante.

#### **b) FICHE DE COMPTE RENDU**

Titre : Mesure des paramètres de croissance chez les végétaux

Noms de l'élève :

- a) Nom de l'espèce végétale utilisée :
- b) Nombre de graines mise à germination :
- c) Nombre de graines germées :

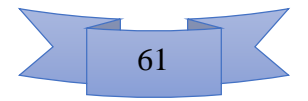
Taux de germination = 
$$
\frac{\text{nombre de graines germées}}{\text{nombre de graines mises à germer}} \times 100 =
$$

e) Remplir le tableau 10 ci-dessous en utilisant les mesures d'une des plantes pour chacun des deux lots (à l'ombre / au soleil) ;

| Temps<br>après             | $3eme$ jour             |              | $6eme$ jour             |              | $9eme$ jour             |              | $12eme$ jour            |              | $15eme$ jour            |              |
|----------------------------|-------------------------|--------------|-------------------------|--------------|-------------------------|--------------|-------------------------|--------------|-------------------------|--------------|
| semis                      | $\mathbf{A}$<br>l'ombre | Au<br>soleil | $\mathbf{A}$<br>l'ombre | Au<br>soleil | $\mathbf{A}$<br>l'ombre | Au<br>soleil | $\mathbf{A}$<br>l'ombre | Au<br>soleil | $\mathbf{A}$<br>l'ombre | Au<br>soleil |
| Taille en<br>cm            |                         |              |                         |              |                         |              |                         |              |                         |              |
| Nombre<br>de<br>feuilles   |                         |              |                         |              |                         |              |                         |              |                         |              |
| Couleur<br>des<br>feuilles |                         |              |                         |              |                         |              |                         |              |                         |              |

Tableau 10 : effet de la lumière sur les paramètres de croissance

f) Construire la courbe de croissance à partir du tableau 10 ci-dessus, en traçant dans le graphe (figure 12) ci-dessous, au stylo rouge pour la plante à l'ombre et au stylo bleu celle placée au soleil.

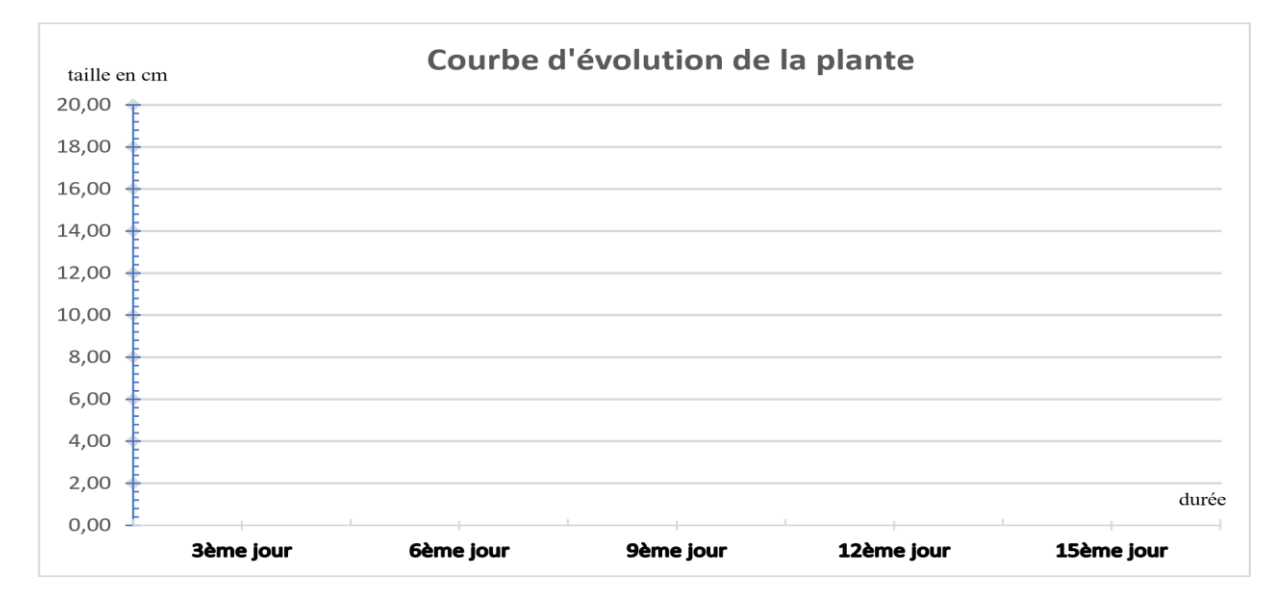

*Figure 12 : courbe de la croissance aérienne de la plante*

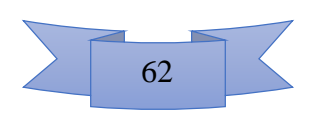

- g) Durant votre expérience, dites en deux lignes maximum à quoi ont servi les trous percés sur les pots.
- h) Quelle est la plante qui a la plus grande taille parmi les deux plantes mesurées ? justifiez cette croissance.
- i) Citez deux autres paramètres avec lesquels on pouvait mesurer la croissance de la plante.
- j) Pourquoi n'avons-nous pas utilisé ces paramètres dans ce travail ?

## **4.1.4. Résultats de la phase d'implémentation**

## **Echantillonnage de la population**

Les élèves des différentes classes ont traité le questionnaire relatif à l'évaluation diagnostique (cf. annexe 2 et 3) correspondant à chaque niveau, ce qui a permis d'obtenir les résultats de la figure 13.

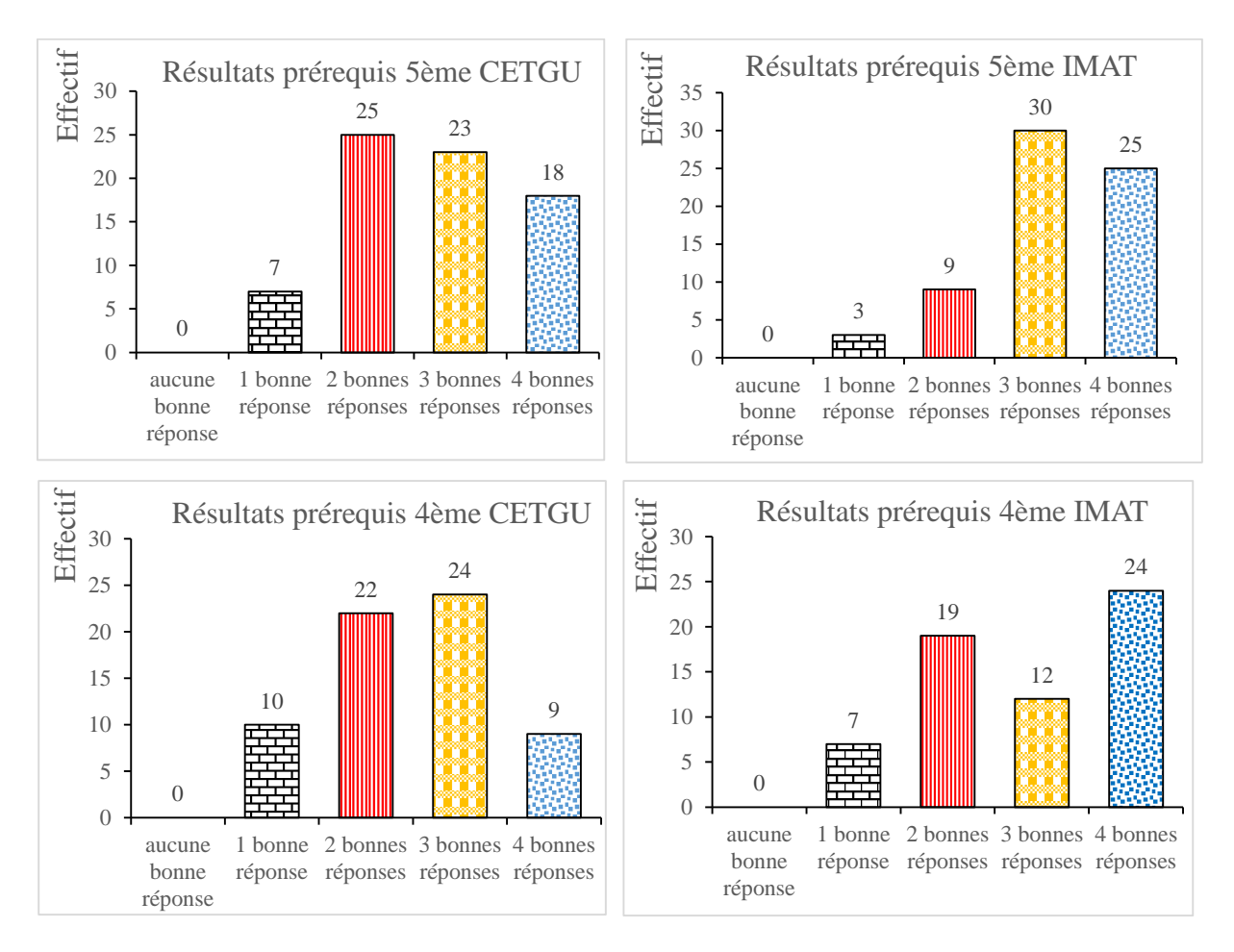

*Figure 13 : résultat des élèves de 5ème et de 4ème au pré-test*

Le recueil des données suite au pré-test nous a permis de former deux groupes de travaux dans chaque classe. Ces groupes étant constitués en répartissant équitablement les différents types d'élèves, et en fonction du nombre de machines en bon état dans l'établissement le plus équipé

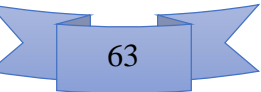

des deux (IMAT avec 31 postes fonctionnels), on a obtenu l'organisation illustrée par le tableau 11. Les élèves ont été choisi au hasard au sein de chaque niveau cognitif, et redistribué dans les groupes A et B.

|                 | 4 <sup>ème</sup> IMAT  | 5 <sup>ème</sup> IMAT  | 4 <sup>ème</sup> CETGU | 5ème CETGU             |
|-----------------|------------------------|------------------------|------------------------|------------------------|
| <b>Groupe A</b> | *3 élèves ayant 1/4    | *1 élèves ayant 1/4    | *5 élèves ayant 1/4    | *3 élèves ayant 1/4    |
| (témoin)        | $*10$ élèves ayant 2/4 | *5 élèves ayant 2/4    | *11 élèves ayant 2/4   | *13 élèves ayant 2/4   |
|                 | *6 élèves ayant 3/4    | $*15$ élèves ayant 3/4 | $*12$ élèves ayant 3/4 | *11 élèves ayant 3/4   |
|                 | $*12$ élèves ayant 4/4 | $*10$ élèves ayant 4/4 | *3 élèves ayant 4/4    | *4 élèves ayant 4/4    |
|                 |                        |                        |                        |                        |
| <b>Groupe B</b> | *4 élèves ayant 1/4    | *2 élèves ayant 1/4    | *5 élèves ayant 1/4    | *4 élèves ayant 1/4    |
| (test)          | *9 élèves ayant 2/4    | *4 élèves ayant 2/4    | $*11$ élèves ayant 2/4 | $*12$ élèves ayant 2/4 |
|                 | *6 élèves ayant 3/4    | $*15$ élèves ayant 3/4 | $*12$ élèves ayant 3/4 | $*12$ élèves ayant 3/4 |
|                 | $*12$ élèves ayant 4/4 | $*10$ élèves ayant 4/4 | * 3 élèves ayant 4/4   | *3 élèves ayant 4/4    |
|                 |                        |                        |                        |                        |

Tableau 11 : redistribution des élèves au sein des deux groupes A et B

Ainsi, nos échantillons sont formés de telle sorte que, au sein d'une même classe, les deux groupes formés aient plus ou moins le même niveau cognitif, du moins sur la base du pré-test auquel ils ont été soumis.

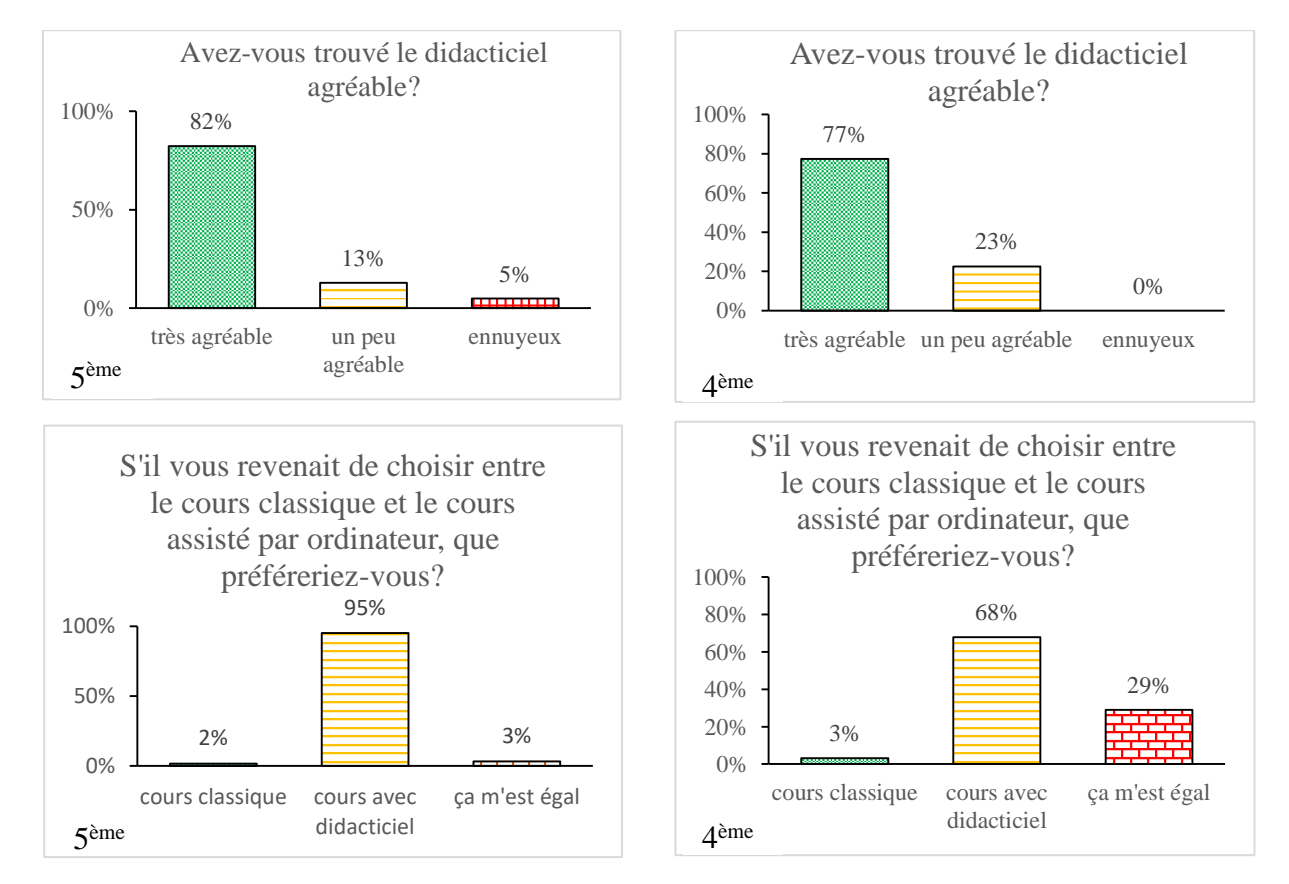

#### **Résultats du questionnaire adressé aux élèves après utilisation des didacticiels**

*Figure 14 : Avis des élèves aux questions 1 et 5 du questionnaire*

64

Les résultats illustrés par la figure 14 montrent que 95% des élèves de 5<sup>ème</sup> ayant répondu au questionnaire (cf. Annexe 4) trouvent le didacticiel agréable à utiliser ; cette même fraction préfère faire cours assisté par ordinateur. Il en est de même pour les élèves de 4ème où tous ceux qui ont participé à ce sondage ont affirmé que le didacticiel est agréable.

Les résultats illustrés par la figure 15 montrent que la majorité des apprenants, les deux classes confondues, trouvent la rubrique « jeux » intéressante dans leurs didacticiels. Ils sont également d'accord en majorité, sur le fait que les jeux les aident à réviser leurs leçons.

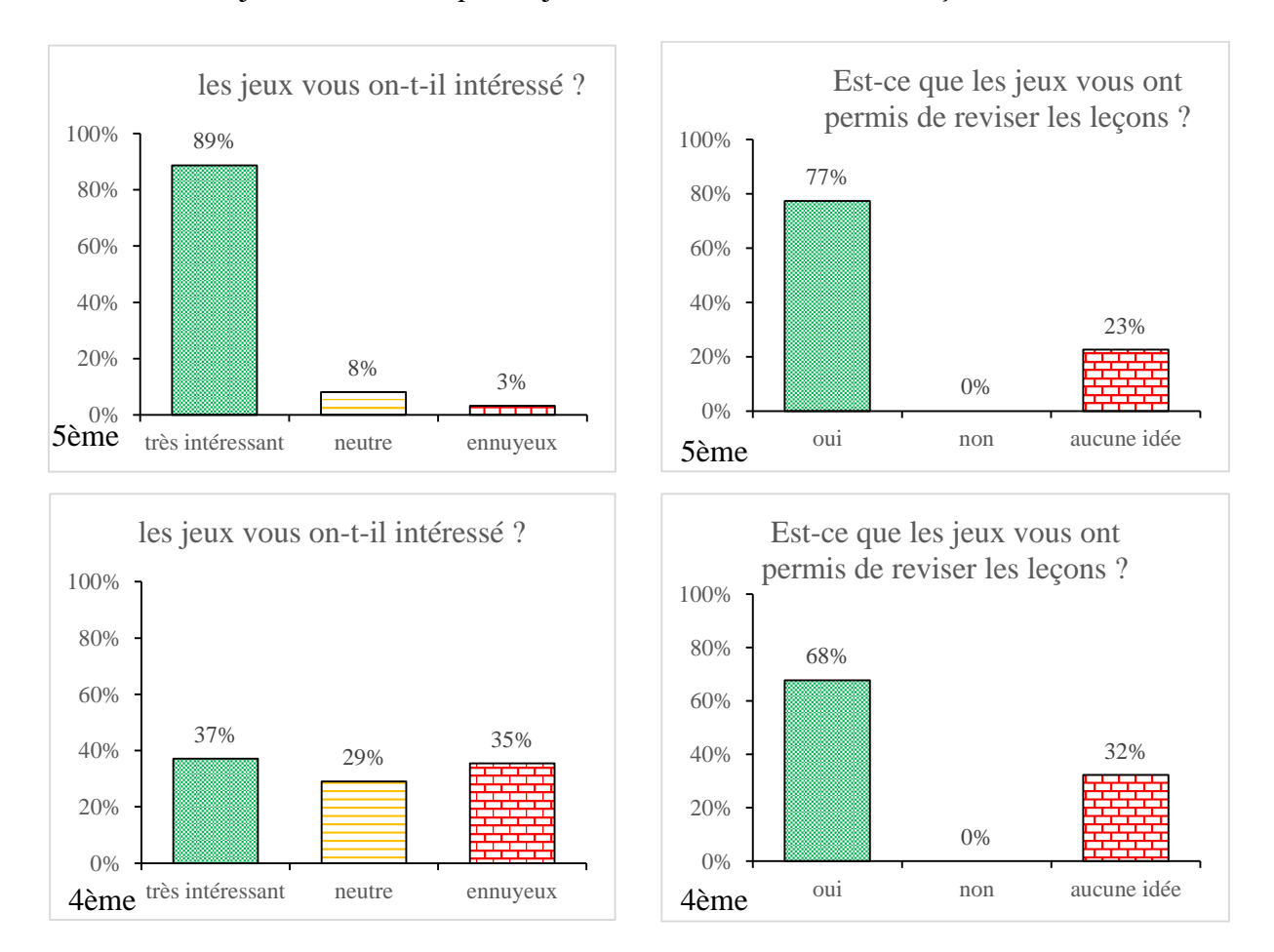

*Figure 15 : Avis des élèves aux questions 2 et 3 du sondage*

# **4.1.5. Evaluation de la performance liée à l'utilisation pédagogique de ESISQ et DIOMEV**

## **Comparaison des moyennes après le test intermédiaire**

Suite à la dispensation des cours l'un sans didacticiel (groupe A) et l'autre avec didacticiel (groupe B), l'évaluation des apprenants montre la supériorité des notes des élèves du groupe B, quels que soient l'établissement concerné et la classe considérée. La figure 16 illustre la répartition des notes des élèves par rapport aux deux situations pédagogiques utilisées.

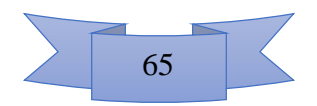

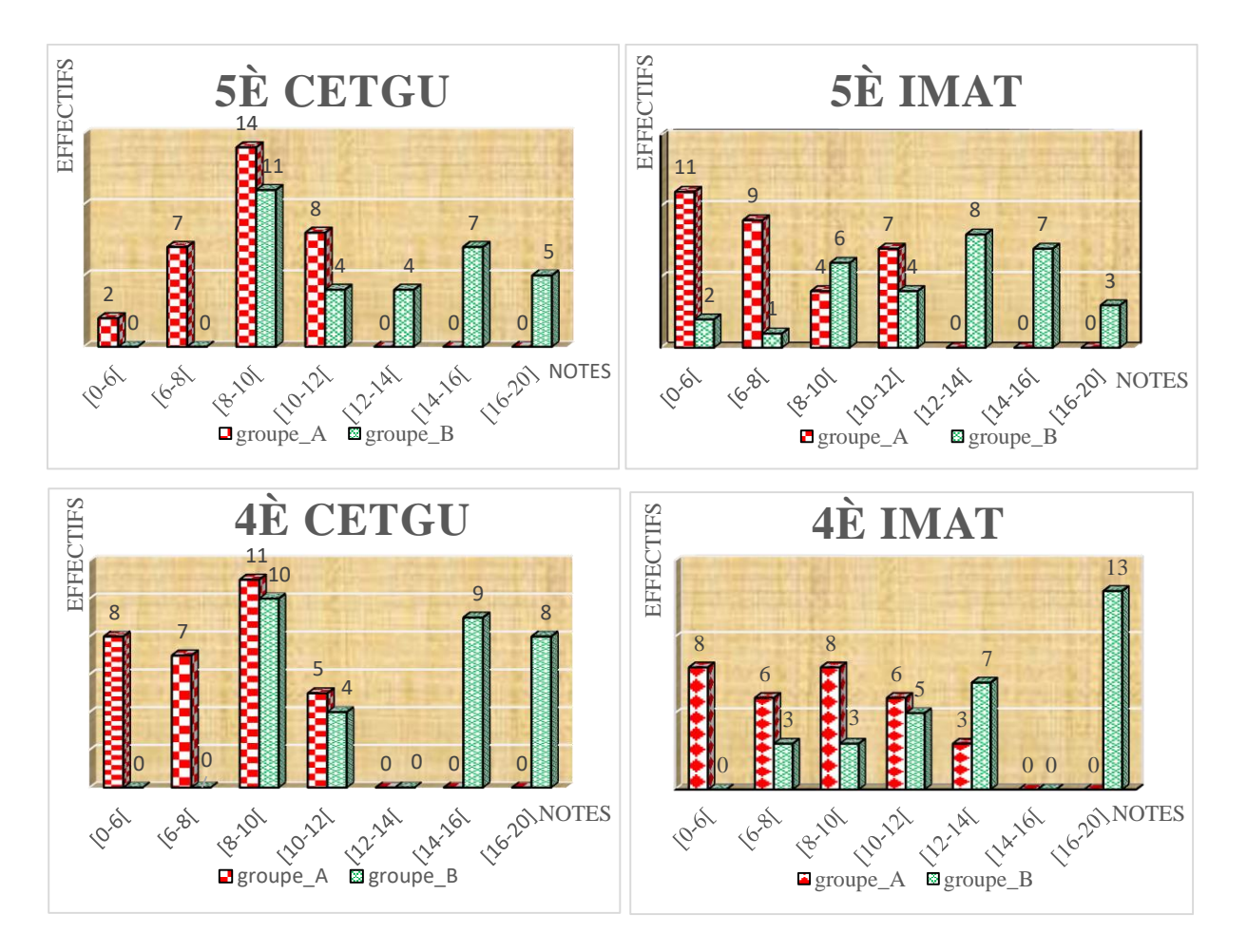

*Figure 16 : distributions des notes des élèves évalués au test intermédiaire*

Il ressort de la figure 16 que l'utilisation des didacticiels ESISQ d'une part et DIOMEV d'autre part a permis d'améliorer le niveau des apprenants. Cette amélioration est aussi remarquable non seulement au niveau des moyennes générales (cf. figure 17), mais aussi au niveau des pourcentages de réussite. En effet, il s'avère qu'une bonne utilisation d'ESISQ a permis de passer d'une moyenne générale de 08,26/20 à 12,19/20 au CETGU, et de 06,81/20 à 11,65/20 à l'IMAT. De même, les pourcentages de réussite sont passés de 25,81% à 64,52% au CETGU, et de 22,58% à 70,97% à l'IMAT.

De la même manière, l'utilisation de DIOMEV a augmenté les moyennes générales de 7 unités (06/20 à 13/20) au CETGU, et de plus de 5 unités à l'IMAT (7,51/20 à 13/20). Il en est de même quant aux pourcentages de réussite, qui sont passés de 13% à 67% au CETGU et de 29,03% à 80,65% à l'IMAT.

La comparaison des moyennes des deux groupes en utilisant le test-T permet de se rendre compte qu'il y a une différence significative entre groupes, différence liée au paramètre étudié (utilisation pédagogique du didacticiel), au vue des valeurs des signifiances unilatérales obtenues qui sont inférieures à 0,025 tel que le présente le tableau 12.

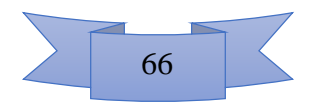

| <b>Classes</b>         |                | test-T pour égalité des moyennes |        |                   |  |
|------------------------|----------------|----------------------------------|--------|-------------------|--|
|                        |                | t                                | ddl    | Sig. (bilatérale) |  |
| 5 <sup>ème</sup> CETGU | H <sub>0</sub> | $-5,591$                         | 60     | ,000              |  |
|                        | H1             | $-5,591$                         | 45,433 | ,000              |  |
| 5 <sup>ème</sup> IMAT  | H <sub>0</sub> | $-5,591$                         | 45     | ,000              |  |
|                        | H1             | $-6,214$                         | 56,410 | ,000              |  |
| 4 <sup>ème</sup> CETGU | H <sub>0</sub> | $-7,090$                         | 60     | ,000              |  |
|                        | H1             | $-7,090$                         | 54,000 | ,000              |  |
| $4ème$ IMAT            | H <sub>0</sub> | $-6,561$                         | 60     | ,000              |  |
|                        | H1             | $-6,561$                         | 57,543 | ,000              |  |

Tableau 12 : Test d'échantillons indépendants pour les notes du test intermédiaire

Analyse des résultats du travail personnel de l'élève

| <b>Classes</b>         |                | Test-t pour égalité des moyennes |        |                   |  |
|------------------------|----------------|----------------------------------|--------|-------------------|--|
|                        |                | t                                | ddl    | Sig. (bilatérale) |  |
| 5 <sup>ème</sup> CETGU | H <sub>0</sub> | $-3,441$                         | 60     | ,001              |  |
|                        | H1             | $-3,441$                         | 59,977 | ,001              |  |
| 5 <sup>ème</sup> IMAT  | H <sub>0</sub> | $-5,972$                         | 60     | ,000              |  |
|                        | H1             | $-5,972$                         | 57,666 | ,000              |  |
| 4 <sup>ème</sup> CETGU | H <sub>0</sub> | $-2,502$                         | 60     | ,015              |  |
|                        | H1             | $-2,502$                         | 59,216 | ,015              |  |
| $4ème$ IMAT            | H <sub>0</sub> | $-.097$                          | 60     | ,923              |  |
|                        | H1             | $-.097$                          | 58,770 | ,923              |  |

Tableau 13 : Test d'échantillons indépendants pour les notes de TPE

Les élèves ayant fait l'objet de notre étude ont, à la suite des cours, reçu des travaux à faire à la maison. Ces travaux ont été réalisés individuellement pour les élèves de la classe de 4ème et par groupe de 3 élèves pour ceux de la classe de 5ème. Ces travaux ont été sanctionnés par des comptes rendus rédigés et présentés par lesdits élèves, dont les résultats sont présentés à la figure 17. Les élèves de 4ème ont remis les comptes rendus 3 semaines après les cours, alors que ceux de 5ème ont remis les leurs une semaine après les cours (Activité 2 uniquement). La comparaison des moyennes montre que les élèves ayant obtenu en général les meilleures notes sont ceux qui ont intégré les TIC dans leur processus d'apprentissage, exception faite des élèves

67

de la classe de  $4^{eme}$  de l'IMAT où les moyennes obtenues par les deux groupes (16,06/20 contre 16,10/20) ne sont pas différentes d'après le test-T à 5% près, comme le montre le tableau 13.

Comparaison des moyennes après le post test (évaluation séquentielle)

Les évaluations séquentielles ont eu lieu environ un mois après la réalisation des cours.

Les épreuves possédaient des parties inhérentes à notre étude et ce sont lesdites parties qu'on a considéré dans le cadre de notre étude, après les avoir ramené sur 20. Cette évaluation a pour but de vérifier l'apport de la méthode d'apprentissage sur le transfert de connaissance. Les résultats obtenus montrent une fois de plus et ce, chez toutes les classes évaluées dans nos deux établissements, que le fait d'exploiter les didacticiels ESISQ et DIOMEV pendant les cours permet non seulement d'améliorer les notes des élèves sur les leçons concernées séance tenante, mais aussi que ces connaissances et compétences sont transférées en mémoire à long terme.

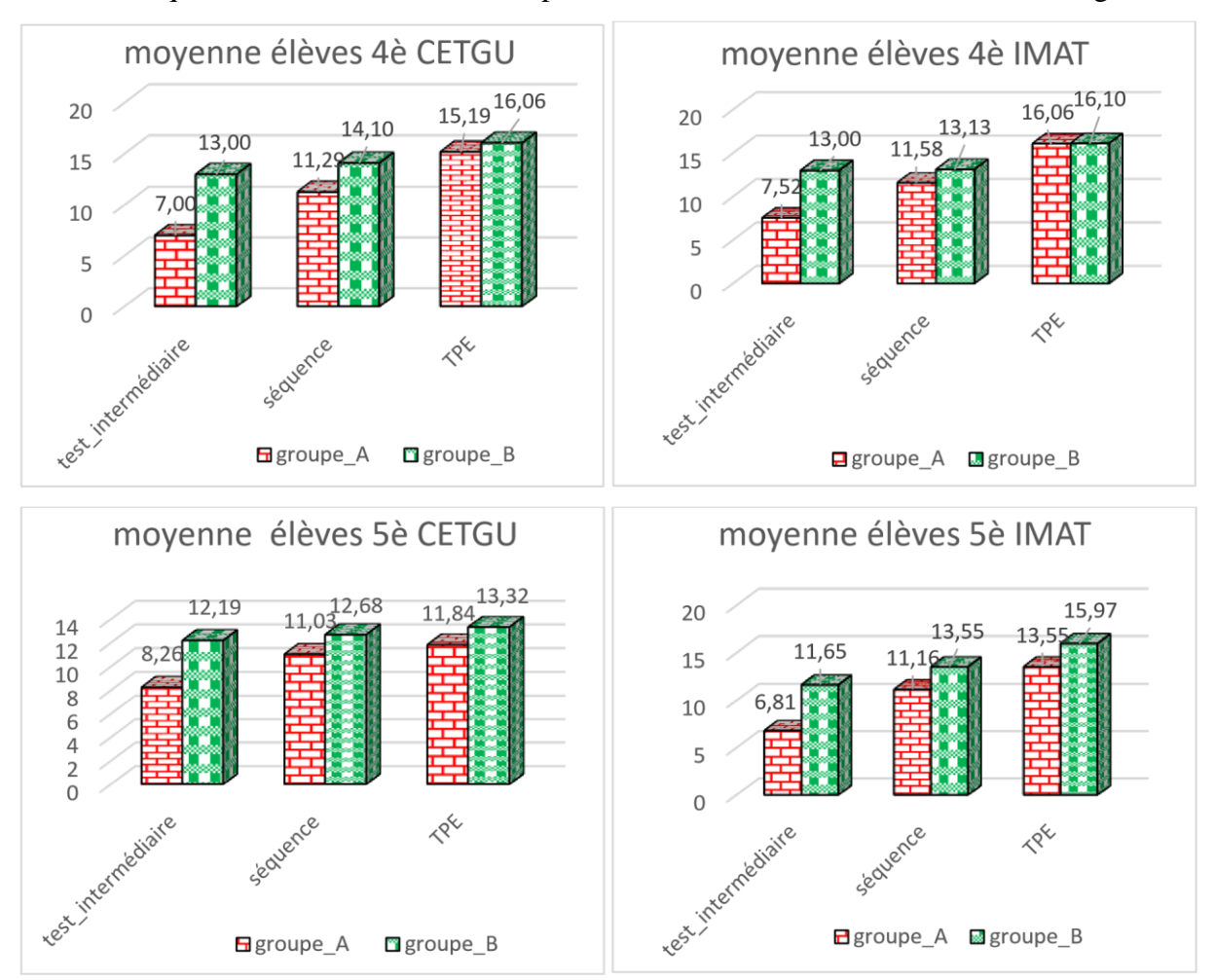

*Figure 17 : Dynamique des notes des élèves aux test intermédiaire, post-test et TPE*

Non seulement les notes n'ont pas statistiquement baissé, mais celles de certaines classes ont augmenté (à l'instar des notes des élèves de 5ème à l'IMAT et celles de 4ème au CETGU), comme le prouve le tableau 14.

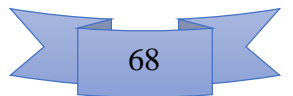

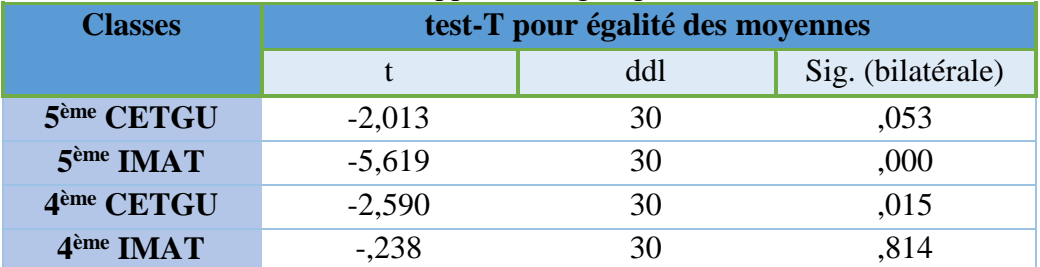

Tableau 14 : Test d'échantillons appariés du groupe B dans les deux sites.

En comparant les moyennes séquentielles entre groupes, on se rend compte que les élèves du groupe B ont obtenu une moyenne significativement supérieure à celles du groupe A tel que présenté dans le tableau 15 relatif au test-T des moyennes séquentielles.

Tableau 15 : Test d'échantillons indépendants pour les notes séquentielles

| <b>Classes</b>         |                | test-T pour égalité des moyennes |        |                   |  |
|------------------------|----------------|----------------------------------|--------|-------------------|--|
|                        |                | t                                | ddl    | Sig. (bilatérale) |  |
| 5 <sup>ème</sup> CETGU | H <sub>0</sub> | $-2,807$                         | 58     | ,007              |  |
|                        | H1             | $-2,837$                         | 54,501 | ,006              |  |
| 5 <sup>ème</sup> IMAT  | H <sub>0</sub> | $-5,972$                         | 60     | ,000              |  |
|                        | H1             | $-5,972$                         | 57,666 | ,000              |  |
| 4 <sup>ème</sup> CETGU | H <sub>0</sub> | $-3,749$                         | 60     | ,000              |  |
|                        | H1             | $-3,749$                         | 57,856 | ,000              |  |
| 4 <sup>ème</sup> IMAT  | H <sub>0</sub> | $-2,153$                         | 60     | ,035              |  |
|                        | H1             | $-2,153$                         | 58,893 | ,035              |  |

### **4.2. Discussion**

#### **4.2.1. Population cible**

Au CETGU, les élèves de 5ème ont 13 ans en majorité contre 12 ans à l'IMAT. Pour ce qui est des élèves de 4ème, on a obtenu en majorité 13 ans à l'IMAT et 14 ans au CETGU. Toutefois, les âges des élèves de notre échantillon varient entre 11 à 15 ans. Ces résultats confirment d'une part ceux de (Djon III, 2018) pour qui les élèves de 4ème ont en moyenne 13 ans ; et ceux de (Kombou, 2018) pour qui les élèves de 5ème sont âgés entre 11 et 14 ans. Au final, tous ces résultats corroborent ceux de (UNESCO, 2011) qui, dans son document des données mondiales de l'éducation, en présentant le système éducatif camerounais, souligne que la tranche d'âge des élèves de l'enseignement secondaire au premier cycle oscille entre 12 et 15 ans. Logiquement, ces chiffres ne sont que des moyennes, donc pourraient légèrement varier en raison du fait que : il existe des enfants doués (qui peuvent sauter des classes et donc auraient

un âge inférieur à la moyenne) ; et des enfants beaucoup moins doués (peuvent redoubler des classes et être plus âgés que la norme prévue), d'où l'écart.

#### **4.2.2. Efficacité de la méthode de déploiement**

L'analyse des résultats montre en général que, l'utilisation pédagogique du didacticiel ESISQ en 5ème pour l'aide à l'apprentissage de l'amélioration de la qualité d'un sol est efficace. Ce résultat confirme celui de (Kombou, 2018) qui, après avoir déployé ESISQ aux lycées de Mendong et Etoug-ébé à Yaoundé, a obtenu des améliorations, passant respectivement d'environ 11 – 20% de réussite à 80 – 87% de réussite. De même, (Djon III, 2018) constate que l'utilisation de DIOMEV comme outil d'aide à l'apprentissage de l'origine de la matière des êtres vivants en 4ème permet d'augmenter de 12/20 à 14/20 la moyenne des notes des élèves du Lycée de la Cité verte de Yaoundé. Pour (Aubenas, 2015) , l'utilisation des bilans animés, malgré qu'ils augmenteraient la charge cognitive des apprenants, permet tout de même d'augmenter l'efficacité de l'apprentissage des SVT. Il en est de même pour (Camara, 2011) qui observe une plus-value de l'utilisation des exerciseurs dans l'apprentissage des disciplines scientifiques, ainsi que les animations pour les démonstrations expérimentales.

Cette efficacité peut s'expliquer par une combinaison de plusieurs facteurs :

Les études menées par (Djon III, 2018) et (Kombou, 2018) ont montré que la plupart des apprenants n'utilisent que des cahiers pour réviser leurs leçons. En d'autres termes, il existe une insuffisance de manuels scolaires, notamment la rareté des livres au programme, documents généralement conseillés par les enseignants aux élèves dans les conditions classiques d'enseignement – apprentissage comme matériel didactique de référence ;

L'intégration de l'utilisation des didacticiels dans l'enseignement en général et celle de biologie en particulier permet non seulement d'offrir du matériel didactique à tous les apprenants à la fois (des plus modestes au plus nantis), donc de réduire l'écart de l'origine sociale entre apprenants, mais aussi d'augmenter la motivation de l'élève. Pour (Aubenas, 2015), l'intégration des TIC dans l'enseignement des SVT dans les lycées et collèges , malgré les difficultés liées à la formation des enseignants à l'outil informatique et l'insuffisance du matériel informatique, s'améliore au fur à mesure. Pour elle, les enseignants trouvent que les TICE sont motivants pour les élèves, et aussi permet de réduire le fossé que crée l'utilisation du matériel didactique aux coûts élevés à l'instar des livres. En effet, la motivation est un pilier de l'apprentissage. (Dumont et *al.*2010) ont démontré que la motivation positive en faveur d'une tâche d'apprentissage favorise plus d'investissement de la part de l'élève. L'apprenant acquiert au mieux des connaissances et habiletés, voire même des compétences lorsque ces

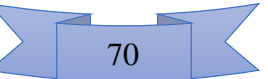

dernières leurs sont transmises au travers des outils qu'ils aiment bien manipuler, dans un environnement qui leur impose le moins de stress possible. De même, (Nkwenti, 2017) a démontré que l'introduction des cours en ligne à l'Université de Yaoundé 1 ne pourra réussir que si les étudiants développent de la motivation à travers cette technologie, motivation qui sera mise en place grâce à trois facteurs : une assistance aux utilisateurs, la perception de la facilité d'utilisation ainsi que la perception de l'utilité de la démarche;

L'association des TICE qui offrent déjà un environnement de simulation (cas de ESISQ), des vidéos, des animations, avec des travaux personnels de l'élève ( TPE) sous forme de mini projet, permet à l'apprenant de mobiliser des connaissances, des habiletés. Cet amalgame de conditions permet à l'élève, quel que soit son style d'apprentissage (auditif, visuel, kinesthésique) de trouver son compte et de s'épanouir. Il permet à l'apprenant : d'acquérir des connaissances, habiletés ; de développer des stratégies et compétences nouvelles en effectuant des activités d'apprentissage, des jeux, des simulations, mais aussi de réaliser des tâches réelles pendant les TPE (cf. Annexe 9) ; de communiquer pendant la présentation des comptes rendus.

Au final, toutes ces activités mises en commun renforcent la performance de l'élève. Dans cet ordre d'idées, il est probable que la raison pour laquelle il n'y ait pas eu d'augmentation significative des moyennes des élèves de 4<sup>ème</sup> à l'IMAT (13/20 pour le test intermédiaire contre 13,13 / 20 à la séquence) réside dans le fait qu'ils aient composé la séquence bien avant d'avoir achevé les TPE. Et justement, ce résultat permet de comprendre que les notes des élèves augmentent à la séquence à condition qu'ils aient achevé les TPE et présenté les comptes rendu en classe. D'ailleurs, on se rend compte que malgré le fait que ces élèves aient obtenus de meilleures notes au TPE (16/20), le TPE étant réalisé après l'évaluation séquentielle, les élèves potentiellement performant n'auraient pas encore profité des atouts liés à la réalisation du TPE dans le processus d'apprentissage de leurs leçons. Toutefois, on constate que leur moyenne n'a pas régressé entre le test intermédiaire et l'évaluation séquentielle, tout comme celle des élèves ayant suivi le cours sans didacticiel. (Atkinson & Shifrin, 1968) ont démontré que l'enjeu de l'apprentissage réside au niveau du transfert des connaissances vers la mémoire à long terme. Ce point de vue corrobore les résultats de notre travail, lesquels montrent que l'apprentissage assisté par ordinateur permet aux apprenants de transférer les connaissances vers la mémoire à long terme, vu leur moyenne séquentielle qui n'a pas baissé après les trois, voire quatre semaines qui se sont écoulées entre le cours et l'évaluation séquentielle.

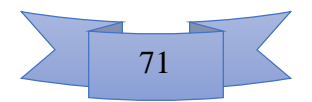

## **CHAPITRE 5 : IMPLICATION SUR LE SYSTEME EDUCATIF**

Les réponses à nos questions de recherche, avec pour but d'atteindre les objectifs spécifiques, et au final l'objectif général défini au chapitre premier, ont permis d'obtenir des résultats avec une portée dans le système éducatif camerounais. Ces résultats impactent principalement sur 3 acteurs du système éducatif : l'enseignant, l'apprenant, les pouvoirs publics.

## **5.1. Pour l'enseignant**

Ce travail a permis de mettre en évidence les difficultés des enseignants face à une intégration réussie des TIC dans l'enseignement des SVTEEHB. Face à ces difficultés, les solutions apportées par notre étude vont permettre de prendre une décision sur le plan pratique, de l'implémentation effective du projet d'intégration des TIC. En effet, au terme de ce travail, il est désormais possible de recommander l'utilisation des didacticiels ESISQ et DIOMEV aux lycées, car :

-il a été mis sur pied un guide pour l'enseignant de SVTEEHB, d'utilisation de DIOMEV et ESISQ, matérialisé par des fiches de préparation des leçons élaborées en intégrant ces didacticiels. Pour l'enseignant, désormais, il possèdera le didacticiel et son guide d'utilisation pédagogique ;

-il est dorénavant connu qu'une exploitation méthodique des didacticiels qui ont fait l'objet de notre étude permet d'améliorer l'efficacité d'apprentissage des élèves, donc annule cette incertitude manifestée par certains enseignants.

## **5.2. Pour les apprenants**

Les didacticiels ESISQ et DIOMEV, dont le but principal est d'aider les élèves des classes concernées jouent pleinement leur rôle. Etant des outils numériques, ils motivent beaucoup plus les élèves à s'en servir. En tant que matériel didactique à installer dans les salles multimédias, ils permettent de réduire l'écart susceptible d'exister entre les élèves de classes sociales différentes. De plus, ces outils possédant des jeux éducatifs, ils attirent beaucoup les élèves du premier cycle de l'enseignement secondaire, et particulièrement ceux de la classe de 5<sup>ème</sup> (souscycle d'observation) qui trouvent les jeux très intéressants (figure 14). Donc les élèves s'amusent en apprenant. A travers l'identification des petits projets qui accompagnent ces didacticiels, les élèves produisent des objets (cf. Annexe 8), s'impliquent davantage dans leur formation sur le plan pratique, projets qui pourront les aider plus tard dans leur insertion dans la vie socio-professionnelle.

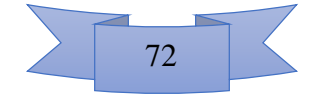

## **5.3. Pour les pouvoirs publics**

L'intégration des TIC dans l'enseignement est au départ une vision étatique, dans le but de s'arrimer au développement technologique d'une part, et aussi de professionnaliser l'enseignement d'autre part. Ce travail a permis de mettre en exergue les besoins des deux principaux acteurs cités précédemment, donc de faire un état des lieux concernant les contraintes liées à l'implémentation de l'intégration des TIC dans l'enseignement.

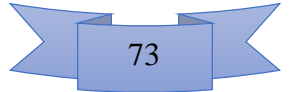

# **CONCLUSION ET PERSPECTIVES**

## **1. Conclusion**

Rappelons que l'objectif général de notre travail était de déployer deux didacticiels en Sciences/SVTEEHB parmi ceux développés par des étudiants de la promotion précédente : « ESISQ » pour faciliter l'apprentissage de la séquence portant sur l'amélioration de la qualité des sols en classe de 5ème ESG ; « DIOMEV » pour faciliter l'apprentissage de la séquence portant sur l'origine de la matière des êtres vivants en classe de 4ème ESG. Selon les questions de recherche proposées au chapitre premier de ce travail, l'hypothèse de l'étude était que l'utilisation pédagogique des didacticiels DIOMEV et ESISQ permet d'améliorer l'apprentissage dans les classes concernées. Parvenu au terme de nos investigations, plusieurs résultats s'en dégagent : l'utilisation des didacticiels ESISQ et DIOMEV en situation d'enseignement apprentissage nécessite un guide pédagogique d'utilisation ; cette utilisation permet d'augmenter l'efficacité d'apprentissage des leçons sur l'amélioration de la qualité des sols en 5ème ESG et aussi celles sur l'origine de la matière des êtres vivants en classes de 4ème ESG respectivement. Au cours de notre travail, on a constaté qu'une utilisation méthodique des didacticiels ESISQ et DIOMEV dans les établissements secondaires d'enseignement général où cette étude a été menée (CETGU et IMAT) a permis d'augmenter, et les moyennes générales des élèves, et les pourcentages de réussite. Nous avons constaté que les pourcentages de réussite ont cru, allant de deux fois à cinq fois dans certains cas (de 13% à 67 % en 4ème au CETGU). On constate également que l'association d'autres activités telles que les petits projets personnels ou de groupes et ce, avant l'évaluation séquentielle, a un effet de booster encore mieux la capacité d'apprentissage des apprenants. L'hypothèse de cette recherche est donc confirmée : l'utilisation pédagogique des didacticiels DIOMEV et ESISQ permet d'améliorer l'apprentissage dans les classes concernées.

## **2. Perspectives.**

Ce travail, basé sur la recherche des méthodes d'utilisation pédagogique des didacticiels ESISQ et DIOMEV en classe de 5ème ESG et 4ème ESG respectivement, est le premier du genre à l'ENS de Yaoundé. Les résultats obtenus au cours de ces investigations étant plus ou moins des préliminaires, des travaux complémentaires devront être menées ultérieurement, travaux portant notamment sur :

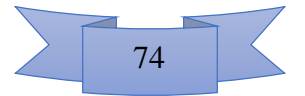

- la recherche d'activités d'apprentissages supplémentaires à associer à l'utilisation des didacticiels ESISQ et DIOMEV, activités visant à faire mieux travailler les élèves à la maison, afin d'optimiser la gestion du temps en classe ;

la recherche des méthodes visant à utiliser le didacticiel en conditions de remédiation ;

- la production des fiches de préparation des leçons selon le modèle P.I.C ;

- ce travail a permis de produire un guide d'utilisation pour l'enseignant, en se basant sur le fait que ce dernier est le didacticien dont le rôle est de configurer le meilleur environnement d'apprentissage pour l'élève. Les études futures devraient également orienter les recherches pour produire un guide directement utilisable par l'apprenant à la maison par exemple.

D'autre part, le déploiement de ces didacticiels a permis de détecter des fonctionnalités qui pourraient être améliorées afin de fluidifier encore plus leur utilisation. Il serait encore mieux :

- de déployer ESISQ et DIOMEV sous les formats supportables par des systèmes d'exploitations autre que Windows tels que Mac, Android, Linux afin que les élèves puissent l'utiliser à la maison selon le système d'exploitation qu'ils ont à leur disponibilité ;

de donner la possibilité aux enseignants de pouvoir modifier le contenu des leçons, afin de mettre à jour des informations nouvelles, compléter les résumés, changer les énoncés des exercices, modifier la situation problème selon qu'ils veulent l'orienter dans une autre des cinq compétences de base de l'enseignement secondaire. Par exemple, à la proposition de correction du questionnaire des prérequis de la leçon 2 dans ESISQ, l'outil propose que la structure grumeleuse n'est pas favorable à l'agriculture, alors que ce n'est pas le cas (cf. Annexe 9). L'enseignant, ayant la possibilité de modifier des informations aurait réglé cette petite coquille très facilement ;

d'ajouter plus de jeux éducatifs, rubrique qui a attiré particulièrement les élèves des établissements où nous avons mené notre étude ;

- de prendre en compte l'expérience utilisateur, afin d'aider les enseignants et les développeurs à suivre les activités des apprenants, les renseigner sur ce que les élèves aiment le plus faire avec l'outil afin de l'exploiter de façon optimale.

Enfin, pour les pouvoir publics, il faudrait :

- mettre sur pied des politiques de formation des enseignants de toutes les disciplines à l'utilisation du matériel informatique en général ;

mieux équiper les établissements scolaires en équipements informatiques, pour faire profiter tous les élèves des cours assistés par ordinateur ;

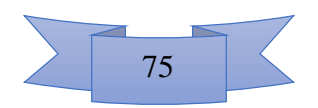

- mettre gratuitement à disposition des élèves et enseignants les didacticiels évalués et validés, afin de mettre en pratique l'intégration des TIC dans l'enseignement ;

- financer les recherches portant sur toutes les phases de mise sur pied des didacticiels, de la phase d'analyse jusqu'à la phase de validation.

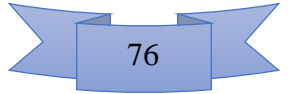

#### **REFERENCES**

- Abduh, K. M. (2014). L'utilisation du média '' lingkungan'' dans l'apprentissage de la production écrite. Pendidikan, Indonesia: Universitas Pendidikan. Récupéré sur http://www.repository.upi.edu
- Allal, L. (2005). L'évaluation formative de l'apprentissage: revue de publications en langue française. *L'évaluation formative: pour un meilleur apprentissage dans les classes secondaires*, pp. 265-290.
- Atkinson, R., & Shifrin, R. (1968). Human memory: a proposed system and its control processes in the psychology and motivation. *Advances in research and theory*, pp. 89- 195.
- Aubenas, M. L. (2015). LEs TICE en SVT: Motiver et faire apprendre tous les élèves. *Education Dumas*, pp. 12-29.
- Avanzini. (1986). Didactiques et didactique aujourd'hui. *Le BINET SIMON, I.*, pp. 124-125.
- Basque, J. (2017). *Introduction à l'ingénierie pédagogique.* Montréal: Université TELUQ, pp.  $1 - 26.$
- Branch, R. M. (2009). *Instructional Design: The ADDIE Approach.* Georgia: Springer. pp 2.
- Camara, E. H. (2011). *Usage didactique des technologies de l'information et de la communication (TIC) par les professeurs de l'enseignement moyen et secondaire au Sénégal et au Mali.* DAkar, Sénégal: Université Cheick Anta-DIOP, pp. 1 - 28.
- Chevrollier, C. (2014). *Cadre de santé formatrice.* Dijon: IFAS, 14 pages.
- De Vries, E. (2001). les logiciels d'apprentissage: panoplie ou éventail? *Revue française de pédagogie*, pp. 105-116.
- Debret, J. (2018, Juin 19). *Exemple de guide d'entretien (semi-directif ou libre).* Récupéré sur Scribbr: https://www.scribbr.fr
- Desvignes, C. (2005). *Comment améliorer les apprentissages par l'utilisation du concret en classe.* Bourgogne: IUFM de Bourgogne, pp. 13 - 31.
- Djeumeni, T. M. (2010). *Pratiques pédagogiques des enseignants avec les TIC au Cameroun entre politiques publiques et dispositifs techno-pédgogiques, compétences des*

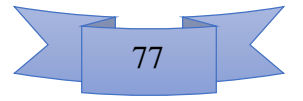

*enseignants et compétences des apprenants, pratiques publiques et pratiques privées.* Paris: Université Paris Descartes, pp. 105 - 108.

- Djon III, J. C. (2018). *Analyse pédagogique pour la conception d'un didacticiel d'aide à l'apprentissage sur l'origine de la matière des êtres vivants en classe de 4ème ESG.* Yaoundé: DITE, 89 pages.
- Douanla, D. P. (2009, juillet 11). *Chapitre 1: Integration des TIC dans l'éducation.* Récupéré sur OverBlog: http;//pdountio.over-blod.net/article-33703275.html
- Dufour, H. (2014). La classe inverse. *Revue Technologie*, pp. 44 47.
- Dumont, H., Instance, D., & Benavides, F. (2010). *Comment apprend-t-on?* Projet environnements novateurs, 37 pages.
- Fodop, J. (2018). *Conception et réalisation d'un outil d'aide à l'apprentissage en SVTEEHB sur l'origine de la matière des êtres vivants en classe de 4ème de l'enseignement secondaire général.* Yaoundé: DITE, pp. 1 - 57.
- Fouda, N. M., Ngah, B. V., & Zobo, E. P. (2013, Mars 12). Un profil de compétences pour les professeurs d'informatique de l'enseignement secondaire camerounais. *Int Rev Educ*, pp. 177-196.
- Goulet, C. (2017). Pourquoi utiliser un test T. *planète psy*, 15 pages.
- Harmelen, V. M. (2008). *Personal learning Environment (PLE), a new learning concept or a new learning system?* Macedonia: Summer school on Technology Enhanced learning & knowledge Management, pp. 5 - 42.
- Houssaye, J. (1988). *Le triangle pédagogique.* Berne: Peter Lang, pp. 19 21.
- Hozé, B. (2004). *L'éducation nouvelle et les nouvelles technologies éducatives.* Paris: Université René Descartes, 7 pages.
- Kelani, R. (2017). *Pédagogie de projet dans l'enseignement des sciences au Bénin: difficultés de mise en oeuvre et approches de solutions.* Bénin: National University of Sciences, Technologies, Engineering and Mathematics, pp. 1 - 17.
- Kombou, N. H. (2018). *Analyse et conception pédagogique d'un outil d'aide àl'apprentissage sur l'amélioration de la qualité des sols en classe de 5ème ESG.* Yaoundé: DIte-ENS, pp. 1 - 75.

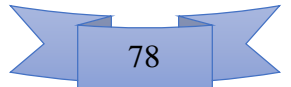

- Lonchamp, J. (2005). *Analyse des besoins pour le développement logiciel: recueil et spécification, démarches itérative et agiles.* Paris: DUNOD, pp. 1 - 9.
- Martinand, J.-l. (2014). Didactique des sciences et techniques, didactique du curriculum. *Education et didactique*, pp. 65-76.
- MINESEC. (2014). *Programmes d'études de 4ème et 3ème: SVTEEHB.* Yaoundé: Inspection de pédagogie chargée de l'enseignement des sciences, pp. 2 - 16.
- MINESEC. (2014b). *Nouveau programme d'Informatique.* Yaoundé, pp. 3 96.
- Murray, H. G. (1984). The impact of formative and Summative evaluation of teaching in North American Universities. *Assessment and evaluation in Higher Education*, pp. 117-132.
- Nafidi, Y. (2018). L'intégration Des TIC Dans L'enseignement des Sciences de la Vie et de la Terre au Maroc: état des lieux et défis à relever. *European Scientific Journal*, pp. 1 - 25.
- Ndiaye, V. (1997, Septembre). Behaviorisme VS cognitivisme: quelle approche pour l'apprentissage humain? *Education scientifique*, pp. 1-16.
- Ngnoulaye, J. (2008). Usage des TIC pour apprendre à l'Université de Yaoundé 1. *ACFAS*, pp. 1-11.
- Ngono, N. B. (2010, juin 9). *page des résultats et discussion.,* récupéré sur overblog: http://stephane-alexi.over-blog.com/article-sommaire-du-memoire-53136576.html
- Nkwenti, M. N. (2017). Factors that Motivate Students' Acceptance and Use of Online Course Platform in the Faculty of Education in University of Yaoundé 1. *Syllabus Review, 7*(1), 28 pages.
- Orly, L. (1995). L'année psychologique. *CRNAM*, pp. 317-324.
- Pellaud, F. (2004). Des modèles pour comprendre l'apprentissage: de l'empirisme au modèle allostérique. *Gymnasium Helveticum*, pp. 1-5.
- Piaget, J. (1947). *La Psychologie de l'intelligence.* Paris: Armand Colin, pp. 78 92.
- Pidy, P. I. (2018). *Conception et réalisation d'un outil d'aide à l'apprentissage sur l'amélioration de la qualité des sols pour la classe de 5ème de l'enseignement secondaire général.* YAoundé: Dite-ENS, pp. 1 - 48.

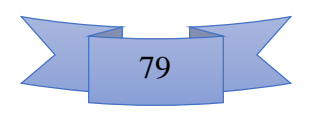

- Poyet, F. e. (2009). Impact des TIC dans l'enseignement: une alternative pour l'individualisation? *Dossier d'actualité de la VST, n41*, pp. 44 - 51.
- Rabardel, P. (1995). *Les Hommes et les technologies, approche cognitive des instruments contemporains.* Paris: Armand colin, pp. 15 - 21.
- Ramousse, R. (1996). *Introduction aux statistiques, choisir un test statistique approprié.* Récupéré sur cons-dev: www.cons-dev.org/e-learning/stat/stat2b.html
- Raufaste, E., Vautier, S., Huet, N., & Aguila, J. (2018). *Psychométrie et statistiques en L2.* Strasbourg: Université ouverte des humanites, 8 pages.
- Rézeau, J. (2002). Médiation, médiatisation et instruments d'enseignement: du triangle au carré pédagogique. *la revue du GERAS*, pp. 183-200.
- Savoie-zajc. (2007). *Comment peut-on construire un échantillon scientifiquement valide.* Outaouais: Université du Quebec, 6 pages.
- Scallon, G. (2004). *Evaluation des apprentissages dans une approche par les compétences.* (E. d. pédagogique, Éd.) Montréal, Canada: Saint-Laurent, 26 pages.
- Sogbou, T. D. (2017). *Analyse et conception pédagogique d'un didacticiel intégré à la plateforme Moodle sur la géographie en classe de 3ème: cas du calcul horaire.* Yaoundé: DITE-ENS, 82 pages.
- UNESCO. (2011). *Wolrd data on Education.* Récupéré sur unesco: http://www.unesco.org
- Vygotsky, L. S. (1978). *Mind in society: development of higher psychological processes.* Michael Cole, pp. 86.

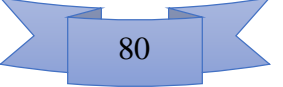

# **ANNEXES**

## **Annexe 1 : Attestation de recherche**

RÉPUBLIQUE DU CAMEROUN Paix - Travail - Patrie

**UNIVERSITÉ DE YAOUNDÉ I** École Normale Supérieure de de de

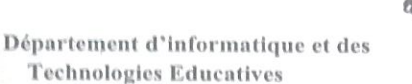

**REPUPLIC OF CAMEROON** 

Peace - Work - Fatherland

**UNIVERSITY OF YAOUNDE I Higher Teacher's Training College** \*\*\*

**Department of Computer Science** and Educational Technologies

# **ATTESTATION DE RECHERCHE**

Dans le cadre de leur travail de mémoire de fin de formation au Département d'Informatique et de Technologies Educatives (DITE) de l'Ecole Normale Supérieure de Yaoundé, l'étudiant Ncharé Samuel Fabrice inscrit en 5<sup>ème</sup> année au sein de notre département, travaillent sur des thèmes relatifs à la discipline de SVTEEHB au premier eyele de l'Enseignement Secondaire Général.

A cet effet, nous vous invitons à bien vouloir les recevoir dans la mesure de votre disponibilité.

En foi de quoi la présente leur est délivrée pour servir et valoir ce que de droit.

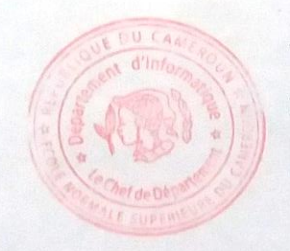

Yaoundé, le 07/09/18

Le chef de Département

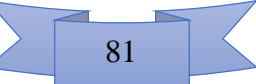

## **Annexe 2 : pré-test des élèves de 5 ème ESG**

Etablissement

Questionnaire adressé aux élèves de la classe de **5è**.

**Nom**\_\_\_\_\_\_\_\_\_\_\_\_\_\_\_\_\_\_\_\_\_\_\_\_\_\_\_\_\_\_\_\_\_\_\_\_ Age \_\_\_\_Sexe\_\_\_ Redouble\_\_\_\_\_\_\_\_

Ce questionnaire possède 2 colonnes, l'une avec quatre mots et l'autre avec quatre définitions. A l'aide des traits, relier chaque mot à sa définition correspondante.

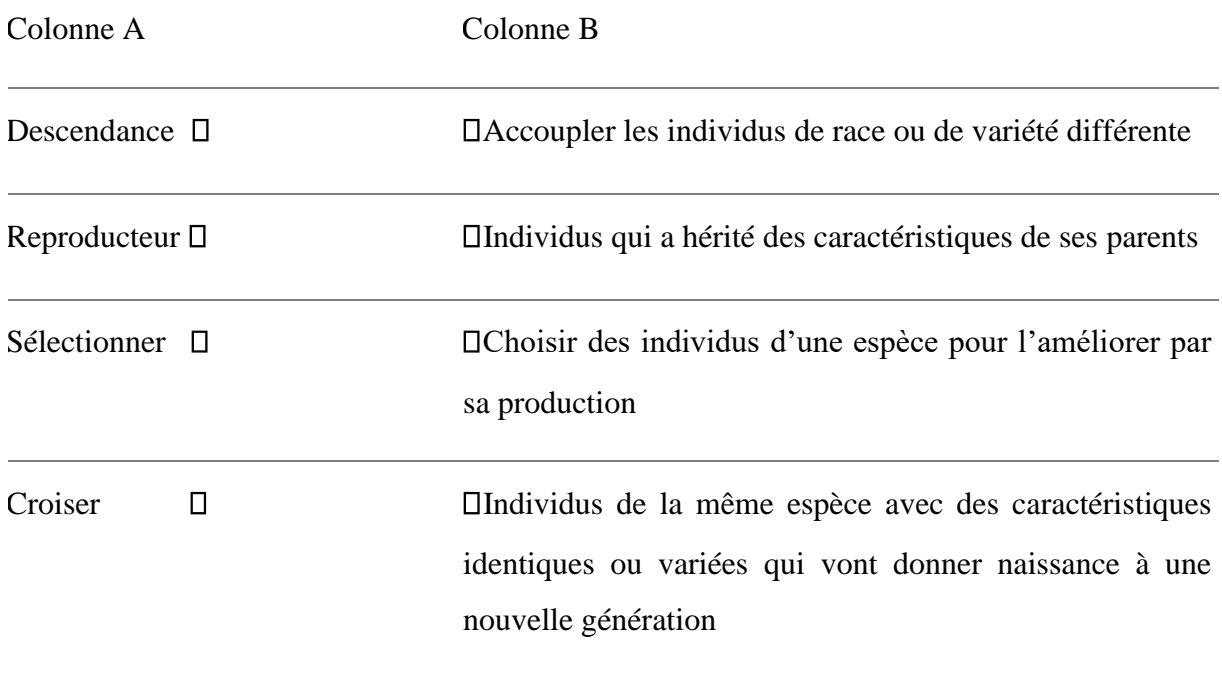

## **Annexe 3 : pré-test des élèves de 4ème ESG**

Etablissement

Questionnaire adressé aux élèves de la classe de **4è**.

**Nom**\_\_\_\_\_\_\_\_\_\_\_\_\_\_\_\_\_\_\_\_\_\_\_\_\_\_\_\_\_\_\_\_\_\_\_\_ Age \_\_\_\_Sexe\_\_\_ Redouble\_\_\_\_\_\_\_\_

Ce questionnaire possède 4 questions à choix multiples. Pour chaque question, **une seule proposition** correspond à la bonne réponse. Veuillez cochez la case qui selon vous correspond à la bonne réponse.

Exemple : Concernant le régime alimentaire :

 $\otimes$  a. c'est le type d'aliment avec lequel un animal se nourrit;

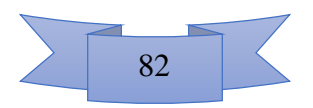

O b. c'est la quantité d'aliment qu'un individu doit consommer au quotidien ; O c. c'est le nombre de doigt de banane qu'un singe aime manger.

1. Les phytophages sont des êtres qui se nourrissent en consommant :

O a. les plantes ; O b. la viande ; O c. les insectes.

2. La chlorophylle est un pigment qui est très abondant dans :

O a. les racines ; O b. le sang ; O c. les feuilles.

3. Parmi les propositions ci-dessous, laquelle n'est pas une ressource nutritive chez les végétaux chlorophylliens ?

O a. la chlorophylle : O b. la lumière du soleil : O c. l'eau : O d. les sels minéraux.

4. Répondre par vrai ou faux :

Tous les animaux, autant que les végétaux chlorophylliens ont besoin de la lumière du soleil pour fabriquer la matière organique : \_\_\_\_\_\_\_\_\_\_\_\_

**Annexe 4 : sondage adressé aux élèves ayant déjà exploré le didacticiel Etablissement\_\_\_\_\_\_\_\_\_\_\_\_\_\_\_\_\_\_\_\_\_\_\_\_\_\_\_\_ Nom\_\_\_\_\_\_\_\_\_\_\_\_\_\_\_\_\_\_\_\_\_\_** 

1. Avez-vous trouvé le didacticiel agréable ?

O. très agréable ; O. un peu agréable ; O. Ennuyeux.

**2.** Est-ce que les jeux vous ont intéressé ?

O. Très intéressants ; O. neutres ; O. ennuyeux.

3. Est-ce-que les jeux vous ont permis de réviser les leçons ?

O. Oui. O. Non ; O. Aucune idée.

4. A partir des expériences, vous sentez-vous capable de réaliser par vous seuls ces expériences dans la réalité ?

O. Oui : O. Non : O. Aucune idée :

**5.** S'il vous revenait de choisir entre le cours classique et le cours en utilisant le didacticiel, que préfèreriez-vous ?

O. le cours classique ;  $O.$  le cours avec didacticiel ;  $O.$  ca m'est égal ;

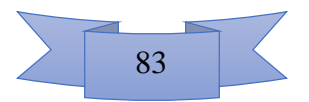

## **Annexe 5 : questionnaire adressé aux enseignants lors de l'entretien**

## **A) Identification du répondant**

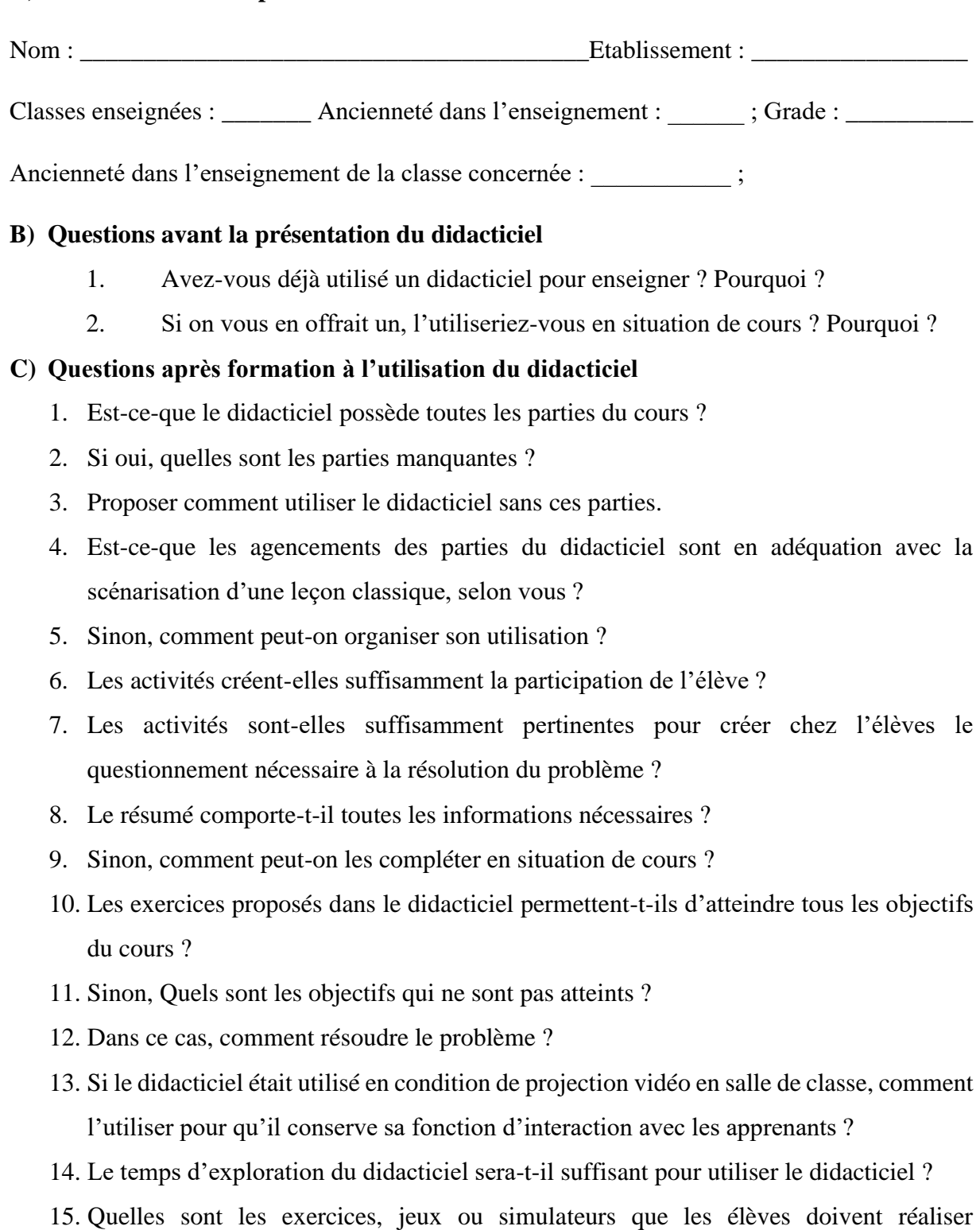

- individuellement ou en groupe ? 16. Pour les parties à réaliser en groupe, quelles seront les consignes à suivre pour une meilleure exploitation ?
- 17. Autres remarques concernant le didacticiel ?

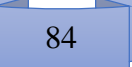

**Annexe 6 : Fiche d'évaluation (test intermédiaire) des élèves de 5ème ESG.** 

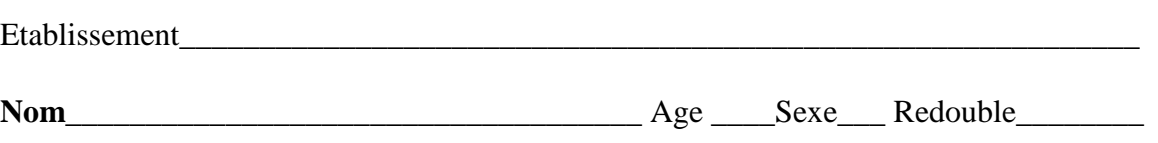

EVALUATION DES COMPETENCES

Amélioration de la qualité des sols

Vous avez été choisi par un laboratoire de rechercher en agriculture de votre localité, dans le but d'améliorer la qualité des sols. Vous devez conseiller votre équipe, en résolvant les tâches ci-dessous :

Tâche 1 : L'équipe veut savoir si le sol contient de l'eau. Rédige un texte où tu décris une expérience permettant de vérifier si le sol contient de l'eau. (4pts)

\_\_\_\_\_\_\_\_\_\_\_\_\_\_\_\_\_\_\_\_\_\_\_\_\_\_\_\_\_\_\_\_\_\_\_\_\_\_\_\_\_\_\_\_\_\_\_\_\_\_\_\_\_\_\_\_\_\_\_\_\_\_\_\_\_\_\_\_\_\_\_\_\_\_\_

\_\_\_\_\_\_\_\_\_\_\_\_\_\_\_\_\_\_\_\_\_\_\_\_\_\_\_\_\_\_\_\_\_\_\_\_\_\_\_\_\_\_\_\_\_\_\_\_\_\_\_\_\_\_\_\_\_\_\_\_\_\_\_\_\_\_\_\_\_\_\_\_\_\_\_

\_\_\_\_\_\_\_\_\_\_\_\_\_\_\_\_\_\_\_\_\_\_\_\_\_\_\_\_\_\_\_\_\_\_\_\_\_\_\_\_\_\_\_\_\_\_\_\_\_\_\_\_\_\_\_\_\_\_\_\_\_\_\_\_\_\_\_\_\_\_\_\_\_\_\_

\_\_\_\_\_\_\_\_\_\_\_\_\_\_\_\_\_\_\_\_\_\_\_\_\_\_\_\_\_\_\_\_\_\_\_\_\_\_\_\_\_\_\_\_\_\_\_\_\_\_\_\_\_\_\_\_\_\_\_\_\_\_\_\_\_\_\_\_\_\_\_\_\_\_\_

\_\_\_\_\_\_\_\_\_\_\_\_\_\_\_\_\_\_\_\_\_\_\_\_\_\_\_\_\_\_\_\_\_\_\_\_\_\_\_\_\_\_\_\_\_\_\_\_\_\_\_\_\_\_\_\_\_\_\_\_\_\_\_\_\_\_\_\_\_\_\_\_\_\_\_

\_\_\_\_\_\_\_\_\_\_\_\_\_\_\_\_\_\_\_\_\_\_\_\_\_\_\_\_\_\_\_\_\_\_\_\_\_\_\_\_\_\_\_\_\_\_\_\_\_\_\_\_\_\_\_\_\_\_\_\_\_\_\_\_\_\_\_\_\_\_\_\_\_\_\_

\_\_\_\_\_\_\_\_\_\_\_\_\_\_\_\_\_\_\_\_\_\_\_\_\_\_\_\_\_\_\_\_\_\_\_\_\_\_\_\_\_\_\_\_\_\_\_\_\_\_\_\_\_\_\_\_\_\_\_\_\_\_\_\_\_\_\_\_\_\_\_\_\_\_\_

\_\_\_\_\_\_\_\_\_\_\_\_\_\_\_\_\_\_\_\_\_\_\_\_\_\_\_\_\_\_\_\_\_\_\_\_\_\_\_\_\_\_\_\_\_\_\_\_\_\_\_\_\_\_\_\_\_\_\_\_\_\_\_\_\_\_\_\_\_\_\_\_\_\_\_

\_\_\_\_\_\_\_\_\_\_\_\_\_\_\_\_\_\_\_\_\_\_\_\_\_\_\_\_\_\_\_\_\_\_\_\_\_\_\_\_\_\_\_\_\_\_\_\_\_\_\_\_\_\_\_\_\_\_\_\_\_\_\_\_\_\_\_\_\_\_\_\_\_\_\_

Tâche 2 : Après ton conseil, l'équipe constate que ce sol manque de l'eau. Nomme et explique la pratique culturale qui servira à résoudre le problème. (3pts)

\_\_\_\_\_\_\_\_\_\_\_\_\_\_\_\_\_\_\_\_\_\_\_\_\_\_\_\_\_\_\_\_\_\_\_\_\_\_\_\_\_\_\_\_\_\_\_\_\_\_\_\_\_\_\_\_\_\_\_\_\_\_\_\_\_\_\_\_\_\_\_\_\_\_\_

\_\_\_\_\_\_\_\_\_\_\_\_\_\_\_\_\_\_\_\_\_\_\_\_\_\_\_\_\_\_\_\_\_\_\_\_\_\_\_\_\_\_\_\_\_\_\_\_\_\_\_\_\_\_\_\_\_\_\_\_\_\_\_\_\_\_\_\_\_\_\_\_\_\_\_

\_\_\_\_\_\_\_\_\_\_\_\_\_\_\_\_\_\_\_\_\_\_\_\_\_\_\_\_\_\_\_\_\_\_\_\_\_\_\_\_\_\_\_\_\_\_\_\_\_\_\_\_\_\_\_\_\_\_\_\_\_\_\_\_\_\_\_\_\_\_\_\_\_\_\_

\_\_\_\_\_\_\_\_\_\_\_\_\_\_\_\_\_\_\_\_\_\_\_\_\_\_\_\_\_\_\_\_\_\_\_\_\_\_\_\_\_\_\_\_\_\_\_\_\_\_\_\_\_\_\_\_\_\_\_\_\_\_\_\_\_\_\_\_\_\_\_\_\_\_\_

Tâche 3 : Après 3 années de culture du maïs, le sol est devenu pauvre. Propose deux techniques pour améliorer la qualité du sol. (3pts)

\_\_\_\_\_\_\_\_\_\_\_\_\_\_\_\_\_\_\_\_\_\_\_\_\_\_\_\_\_\_\_\_\_\_\_\_\_\_\_\_\_\_\_\_\_\_\_\_\_\_\_\_\_\_\_\_\_\_\_\_\_\_\_\_\_\_\_\_\_\_\_\_\_\_\_

\_\_\_\_\_\_\_\_\_\_\_\_\_\_\_\_\_\_\_\_\_\_\_\_\_\_\_\_\_\_\_\_\_\_\_\_\_\_\_\_\_\_\_\_\_\_\_\_\_\_\_\_\_\_\_\_\_\_\_\_\_\_\_\_\_\_\_\_\_\_\_\_\_\_\_

## Grille d'évaluation

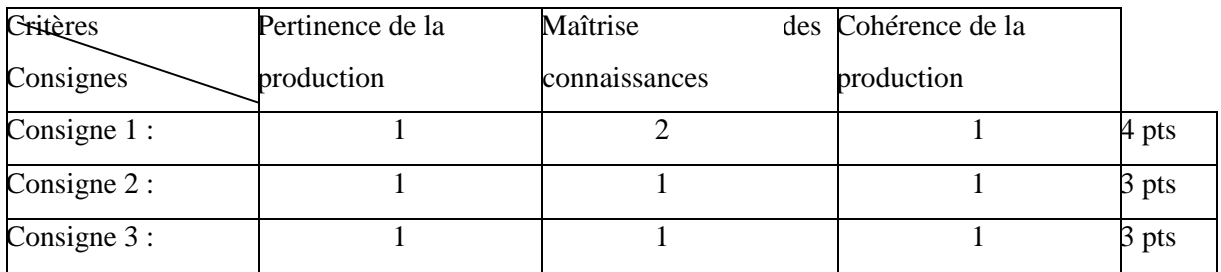

\_\_\_\_\_\_\_\_\_\_\_\_\_\_\_\_\_\_\_\_\_\_\_\_\_\_\_\_\_\_\_\_\_\_\_\_\_\_\_\_\_\_\_\_\_\_\_\_\_\_\_\_\_\_\_\_\_\_\_\_\_\_\_\_\_\_\_\_\_\_\_\_\_\_\_

\_\_\_\_\_\_\_\_\_\_\_\_\_\_\_\_\_\_\_\_\_\_\_\_\_\_\_\_\_\_\_\_\_\_\_\_\_\_\_\_\_\_\_\_\_\_\_\_\_\_\_\_\_\_\_\_\_\_\_\_\_\_\_\_\_\_\_\_\_\_\_\_\_\_\_

\_\_\_\_\_\_\_\_\_\_\_\_\_\_\_\_\_\_\_\_\_\_\_\_\_\_\_\_\_\_\_\_\_\_\_\_\_\_\_\_\_\_\_\_\_\_\_\_\_\_\_\_\_\_\_\_\_\_\_\_\_\_\_\_\_\_\_\_\_\_\_\_\_\_\_

## **Annexe 7 : Fiche d'évaluation (test intermédiaire) des élèves de 4ème ESG.**

Etablissement\_\_\_\_\_\_\_\_\_\_\_\_\_\_\_\_\_\_\_\_\_\_\_\_\_\_\_\_\_\_\_\_\_\_\_\_\_\_\_\_\_\_\_\_\_\_\_\_\_\_\_\_\_\_\_\_\_\_\_\_

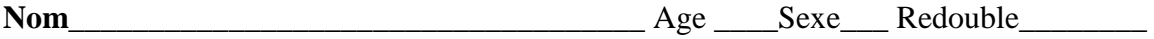

## EXPLOITATION DE DOCUMENTS

Le tableau ci-dessous représente les paramètres de croissance d'une grenouille, de l'état œuf à l'état adulte.

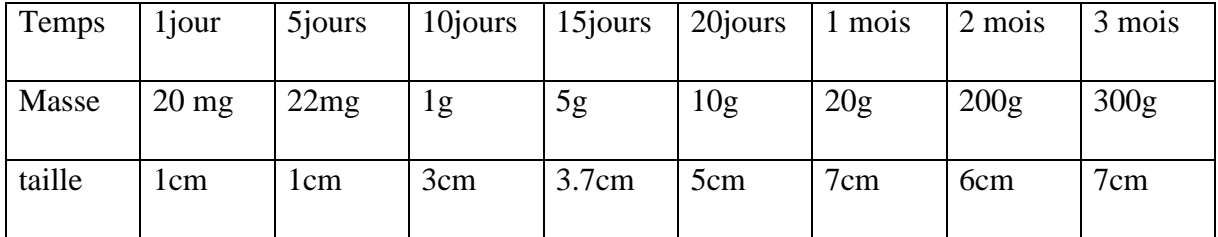

\_\_\_\_\_\_\_\_\_\_\_\_\_\_\_\_\_\_\_\_\_\_\_\_\_\_\_\_\_\_\_\_\_\_\_\_\_\_\_\_\_\_\_\_\_\_\_\_\_\_\_\_\_\_\_\_\_\_\_\_\_\_\_\_\_\_\_\_\_\_\_\_\_\_\_

\_\_\_\_\_\_\_\_\_\_\_\_\_\_\_\_\_\_\_\_\_\_\_\_\_\_\_\_\_\_\_\_\_\_\_\_\_\_\_\_\_\_\_\_\_\_\_\_\_\_\_\_\_\_\_\_\_\_\_\_\_\_\_\_\_\_\_\_\_\_\_\_\_\_\_

1) Identifie les paramètres de croissance de la grenouille (2pts)

2) Comment varient ces paramètres avec le temps ? (1pt)

3) En plus de la croissance, le développement de la grenouille est caractérisé par un ensemble de modifications. Donne le nom qui qualifie ces modifications. (1pt)

4) Cite les phases de cette modification chez la grenouille.  $(0.5 \times 4 = 2 \text{pts})$ 

\_\_\_\_\_\_\_\_\_\_\_\_\_\_\_\_\_\_\_\_\_\_\_\_\_\_\_\_\_\_\_\_\_\_\_\_\_\_\_\_\_\_\_\_\_\_\_\_\_\_\_\_\_\_\_\_\_\_\_\_\_\_\_\_\_\_\_\_\_\_\_\_\_\_\_

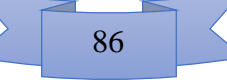

5) Tous les animaux grandissent en changeant d'apparence, comme la grenouille. C'est le cas chez la poule. Complète le tableau ci-dessous : (1 x 4 = 4 pts)

\_\_\_\_\_\_\_\_\_\_\_\_\_\_\_\_\_\_\_\_\_\_\_\_\_\_\_\_\_\_\_\_\_\_\_\_\_\_\_\_\_\_\_\_\_\_\_\_\_\_\_\_\_\_\_\_\_\_\_\_\_\_\_\_\_\_\_\_\_\_\_\_\_\_\_

\_\_\_\_\_\_\_\_\_\_\_\_\_\_\_\_\_\_\_\_\_\_\_\_\_\_\_\_\_\_\_\_\_\_\_\_\_\_\_\_\_\_\_\_\_\_\_\_\_\_\_\_\_\_\_\_\_\_\_\_\_\_\_\_\_\_\_\_\_\_\_\_\_\_\_

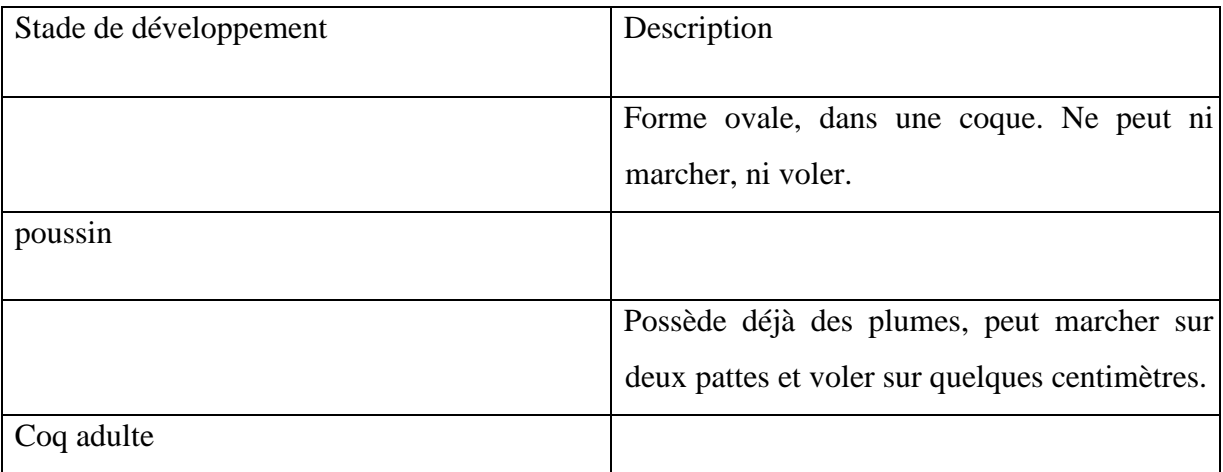

# **Annexe 8 : plantes de deux élèves de 4ème ESG à la fin du TPE**

- a. haricot mis en croissance au soleil ; b. haricot mis en croissance à l'ombre ;
	-
- 
- c. maïs mis en croissance au soleil ; d. maïs mis en croissance à l'ombre ;

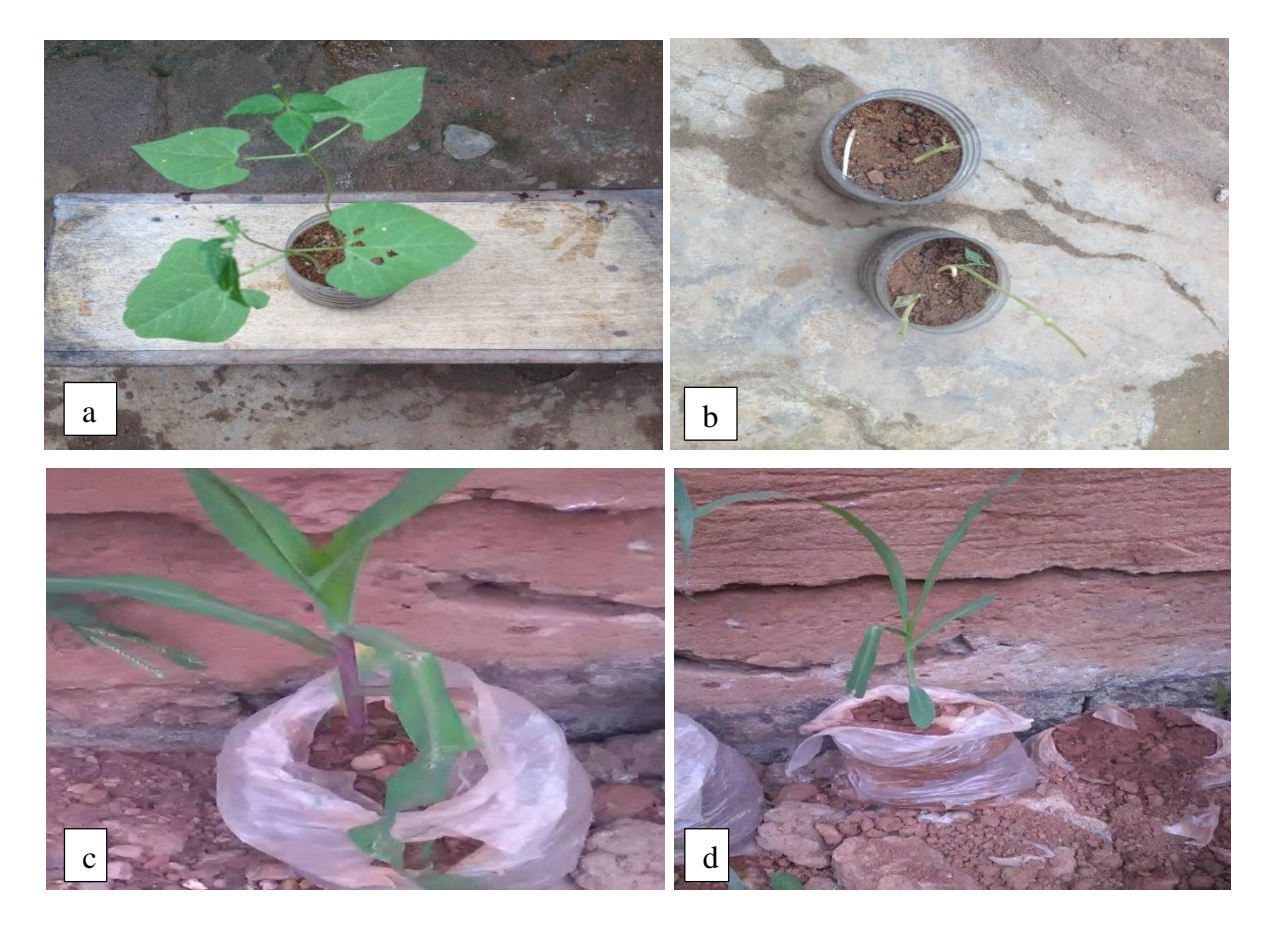

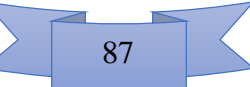

#### Par NCHARE Samuel Fabrice Annual State Annual State Annual State Annual State Annual State Annual State Annual

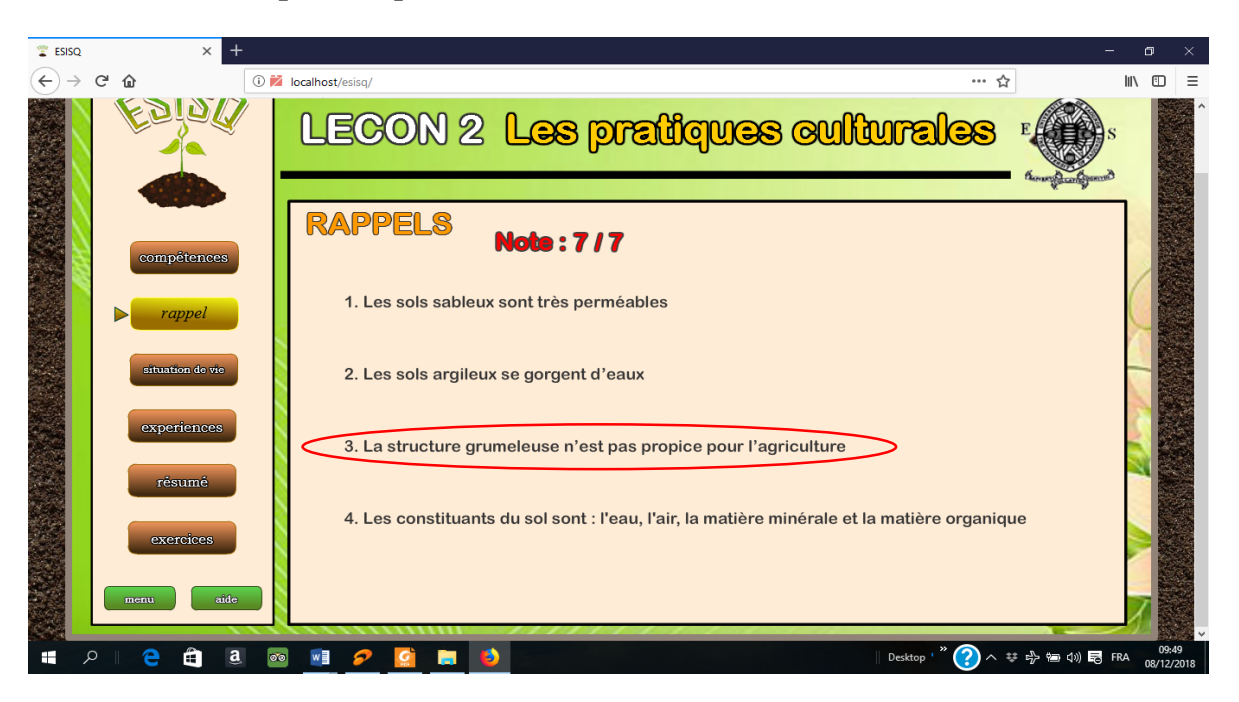

#### **Annexe 9 : Un exemple de coquille dans le didacticiel ESISQ**

**Annexe10 : GUIDE DE L'ENSEIGNANT POUR L'UTILISATION D'ESISQ ET DE DIOMEV**

Ce guide est un outil pédagogique, qui devrait aider l'enseignant à mieux intégrer ESISQ d'une part et DIOMEV d'autre part, dans le processus d'Enseignement / Apprentissage de deux séquences didactiques : l'amélioration de la qualité des sols en 5ème (ESISQ), et l'origine de la matière des êtres vivants en 4ème (DIOMEV). Ce guide fait référence aux fiches de déroulement des leçons dispensées avec des didacticiels comme matériel didactique. Il fait également référence à des activités d'intégration parmi lesquelles certaines sont sous forme de projet à réaliser par l'apprenant, afin de consolider les ressources théoriques acquises en salle de classe. Toutefois, pour réussir cette intégration, l'enseignant doit avoir un minimum d'habiletés quant à l'usage d'un ordinateur.

## **I- Guide de l'enseignant pour l'utilisation de DIOMEV.**

#### **1. Matériel informatique nécessaire**

- Une salle disposant des ordinateurs (laboratoire d'informatique / salle multimédia) ;
- Des ordinateurs ayant un système d'exploitation de la famille Windows, multitâches (Exemple de Windows XP, vista, 7, 8 ou 10) ;
- Un navigateur internet à installer sur chaque ordinateur, de préférence Mozilla Firefox pour une meilleure expérience utilisateur, téléchargeable gratuitement sur Internet en suivant le lien<https://www.mozilla.org/fr/firefox/new/>
- Le dossier électronique du didacticiel DIOMEV nommé « DIDACTICIEL\_FODOP\_ET\_DJON\_ 2018v4 » disponible au département

88

d'informatiques et de technologies éducatives de l'ENS de Yaoundé 1. Son interface utilisateur est décrite aux pages 24 à 27 de ce mémoire.

#### **2. Utilisation des fiches de déroulement des leçons**

Ces fiches sont disponibles aux pages 59 à 63 de ce mémoire. Il convient de rappeler que, pour une utilisation optimale, l'enseignant doit veiller à ce que l'apprenant suive et respecte succinctement ses consignes.

En effet, l'apprenant doit ouvrir le didacticiel après que l'enseignant ait posé les questions relatives à la vérification des prérequis. Pour cause, dans le didacticiel, cette partie donne directement les réponses aux questions des prérequis. De plus, les questions visant à vérifier les prérequis peuvent être modifier par l'enseignant, car c'est ce dernier qui connait l'évolution des enseignements dans sa classe, en relation avec sa fiche de progression annuelle.

L'enseignant doit également désactiver le son des vidéos qui accompagnent les bilans des activités, afin de garder le calme dans la salle, d'autant plus que ces vidéos ne sont pas commentées.

Les fiches de déroulement des leçons ne contiennent pas explicitement des situations de vie. L'enseignant étant le pédagogue, c'est à lui d'identifier, selon le contexte, une situation problème qui captive au mieux l'apprenant, en relation avec les compétences de base recherchées.

#### **3. Les activités d'intégration**

Les fiches d'activités d'intégration sont disponibles dans ce mémoire aux pages 64 à 66. Ces fiches doivent être distribuées aux apprenants directement après le cours, afin qu'ils disposent d'assez de temps pour les réaliser.

Pour ce qui concerne la fiche de compte rendu, l'enseignant doit résumer verbalement aux apprenants ce qu'on attend d'eux. Il doit leur expliquer comment recueillir les données, que ce soit pour calculer le taux de germination, ou alors pour les paramètres de croissance.

#### **II- Guide de l'enseignant pour l'utilisation de ESISQ**

#### **1. Matériel informatique nécessaire**

- $\triangleright$  Une salle disposant des ordinateurs (laboratoire d'informatique / salle multimédia) ;
- Des ordinateurs ayant un système d'exploitation de la famille Windows, multitâches (Exemple de Windows XP, vista, 7, 8 ou 10) ;

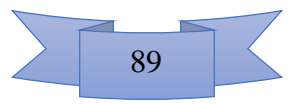

- Un navigateur internet à installer sur chaque ordinateur, de préférence Mozilla Firefox pour une meilleure expérience utilisateur, téléchargeable gratuitement sur Internet en suivant le lien<https://www.mozilla.org/fr/firefox/new/>
- $\triangleright$  Le logiciel Adobe flash player, téléchargeable gratuitement sur internet en suivant le lien [https://filehippo.com/fr/download\\_adobe-flash-player/](https://filehippo.com/fr/download_adobe-flash-player/)
- Le dossier électronique du didacticiel ESISQ nommé « ESISQ » disponible au département d'informatiques et de technologies éducatives de l'ENS de Yaoundé 1, dont la description de l'interface utilisateur est située aux pages 27 à 30 de ce mémoire.

### **2. Utilisation des fiches de déroulement des leçons**

Ces fiches sont disponibles aux pages 46 à 53 de ce mémoire. Il convient de rappeler que, pour une utilisation optimale, l'enseignant doit veiller à ce que l'apprenant suive et respecte succinctement ses consignes.

Par exemple, lors du déroulement de la leçon 1 intitulée « les qualités d'un bon sol », l'apprenant doit ouvrir le didacticiel pendant l'étape de l'identification du problème à résoudre. Pour cause, dans le didacticiel, le titre de la leçon n'est pas correct, et la partie relative aux prérequis n'est pas adaptée pour cette leçon. De plus, pendant que les apprenants visionnent les vidéos commentées des simulations dans la partie « expériences » de la leçon 1, les volumes doivent être assez bas, pour ne pas perturber les autres.

L'enseignant doit également réécrire les objectifs de chaque leçon au tableau, et le faire noter par les apprenants comme indiqué dans les fiches de déroulement du cours.

Les situations de vie en ce qui concerne les leçons 2 et 3 seront identifiées et réalisées par les enseignants, afin de contextualiser leur leçon selon leur environnement.

#### **3. Les activités d'intégration**

Les fiches d'activités d'intégration sont disponibles dans ce mémoire aux pages 54 à 56. Ces fiches doivent être distribuées aux apprenants directement après le cours, afin qu'ils disposent d'assez de temps pour les réaliser. Il a été prévu 2 types d'activités, le premier à réaliser individuellement et le second à réaliser en groupe. Il est important de noter que le nombre d'élèves par groupe peut être modifié par chaque enseignant selon qu'il le juge nécessaire. De plus, il n'est pas exclu que l'enseignant modifie le projet, à condition que cela aide l'apprenant à développer la compétence globale de la séquence, celle de l'amélioration de la qualité des sols. Dans ce guide, nous avons proposé comme projet, la fabrication du compost. Plusieurs autres projets pourront être conçu par les enseignants, notamment l'utilisation raisonnée des engrais, l'utilisation des pratiques culturales adaptées à un besoin agricole, etc.

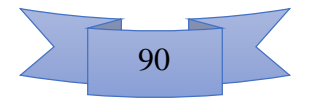